# ETSI TS 102 796 V1.1.1 (2010-06)

*Technická špecifikácia* 

# **Hybridné vysielanie širokopásmovej televízie**

Hybrid Broadcast Broadband TV

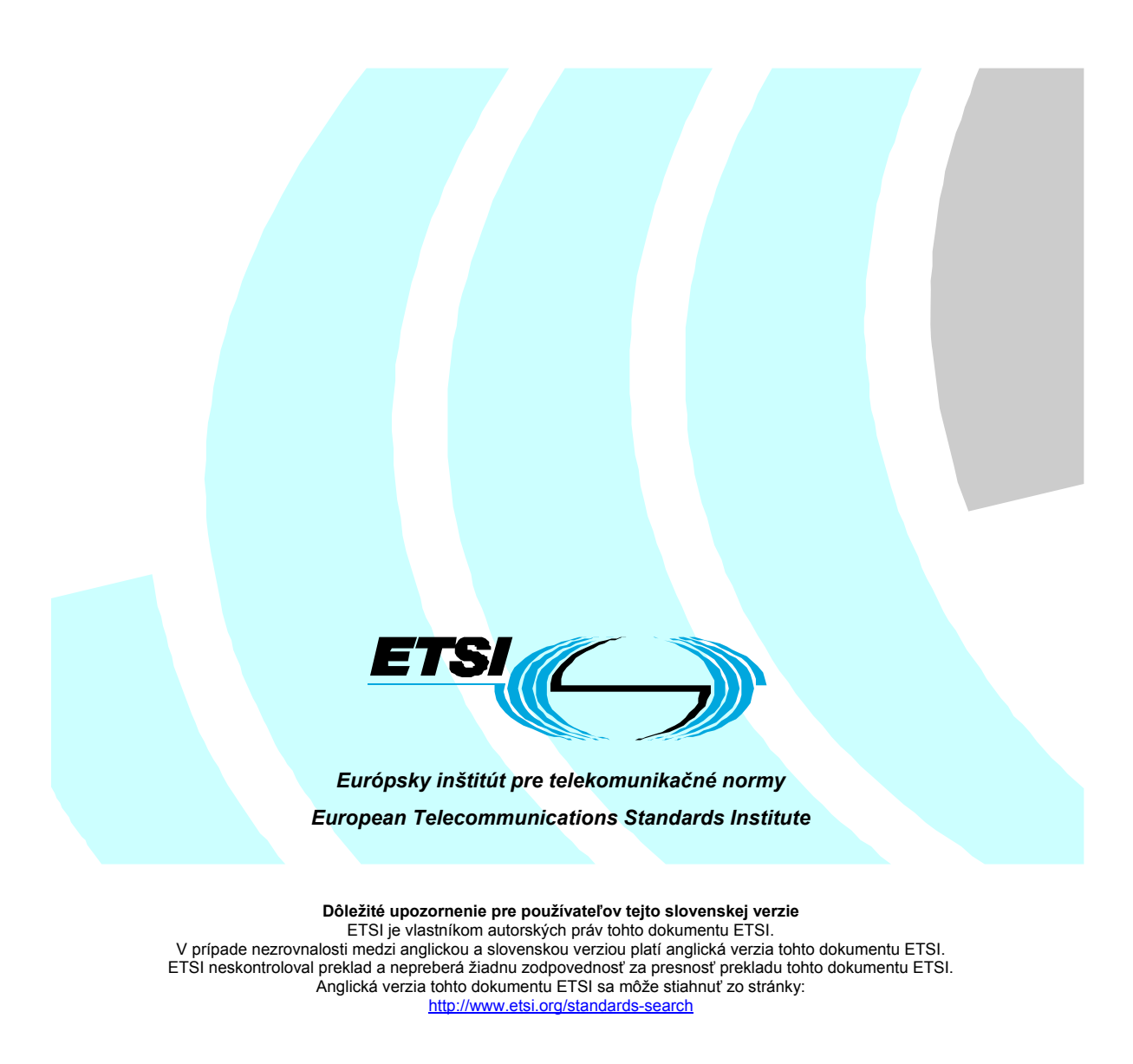

#### *Referenčné číslo*

#### DTS/JTC-021

#### *Kľúčové slová*

#### broadcasting, DVB, HTML, internet, multimedia

#### *ETSI*

650 Route des Lucioles F–06921 Sophia Antipolis Cedex – France

Tel.: +33 4 92 94 42 00 Fax: +33 4 93 65 47 16

Siret N° 348 623 562 00017 - NAF 742 C Neziskové združenie registrované na podprefektúre de Grasse (06) N° 7803/88

#### *Dôležité upozornenie*

Jednotlivé kópie tohto dokumentu možno stiahnuť z

http://www.etsi.org

Tento dokument môže byť dostupný vo viacerých elektronických verziách alebo v tlačenej forme. V prípade existujúceho alebo viditeľného rozdielu v obsahu medzi takýmito verziami je referenčnou verziou verzia v prenosnom dokumentovom formáte (Portable Document Format – PDF).

V prípade sporu je referenčným výtlačok vytlačený na tlačiarni ETSI z verzie PDF uchovávanej na určenom sieťovom serveri sekretariátu ETSI.

Používatelia tohto dokumentu by mali brať do úvahy, že dokument môže byť revidovaný alebo sa môže zmeniť jeho postavenie. Informácie o postavení tohto dokumentu a ďalších dokumentov ETSI sú dostupné na http://portal.etsi.org/tb/status/status.asp

Ak nájdete v tomto dokumente chyby, svoje pripomienky zašlite na

http://portal.etsi.org/chaircor/ETSI\_support.asp

Oznam o autorských právach

Nijaká časť sa nesmie reprodukovať bez písomného povolenia. Autorské práva a z toho vyplývajúce obmedzenia sa vzťahujú na reprodukovanie všetkými druhmi médií.

> © Európsky inštitút pre telekomunikačné normy 2010. © Európska vysielacia únia 2010 Všetky práva vyhradené.

**DECT**TM, **PLUGTESTS**TM, **UMTS**TM , **TIPHON**TM sú obchodné značky ETSI registrované na prospech jej členov. **3GPP**TM a **LTE**™ sú obchodné značky ETSI registrované na prospech jej členov a partnerských organizácií 3GPP.

**GSM**® a logo GSM sú registrované obchodné značky vo vlastníctve asociácie GSM.

## Obsah

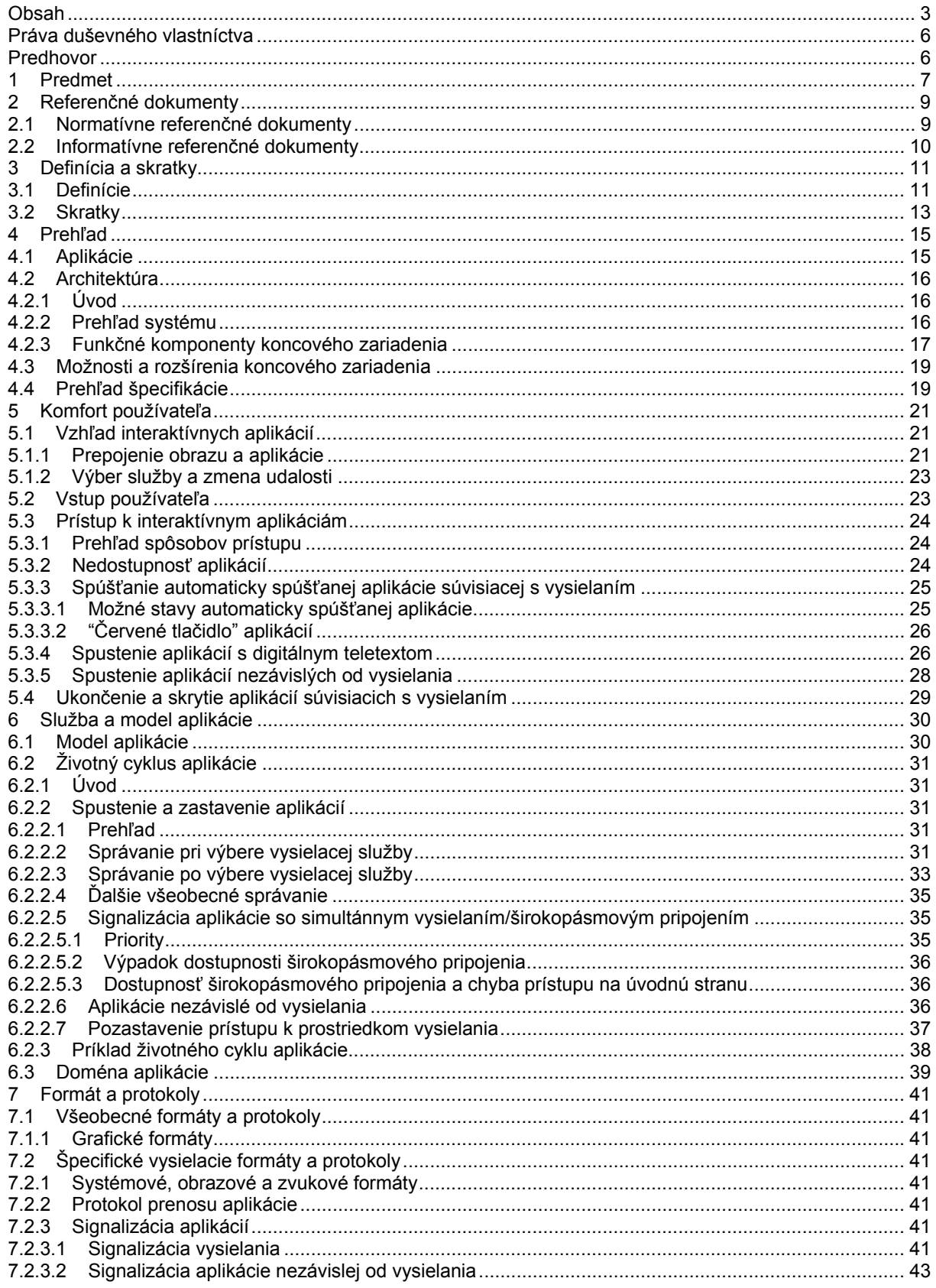

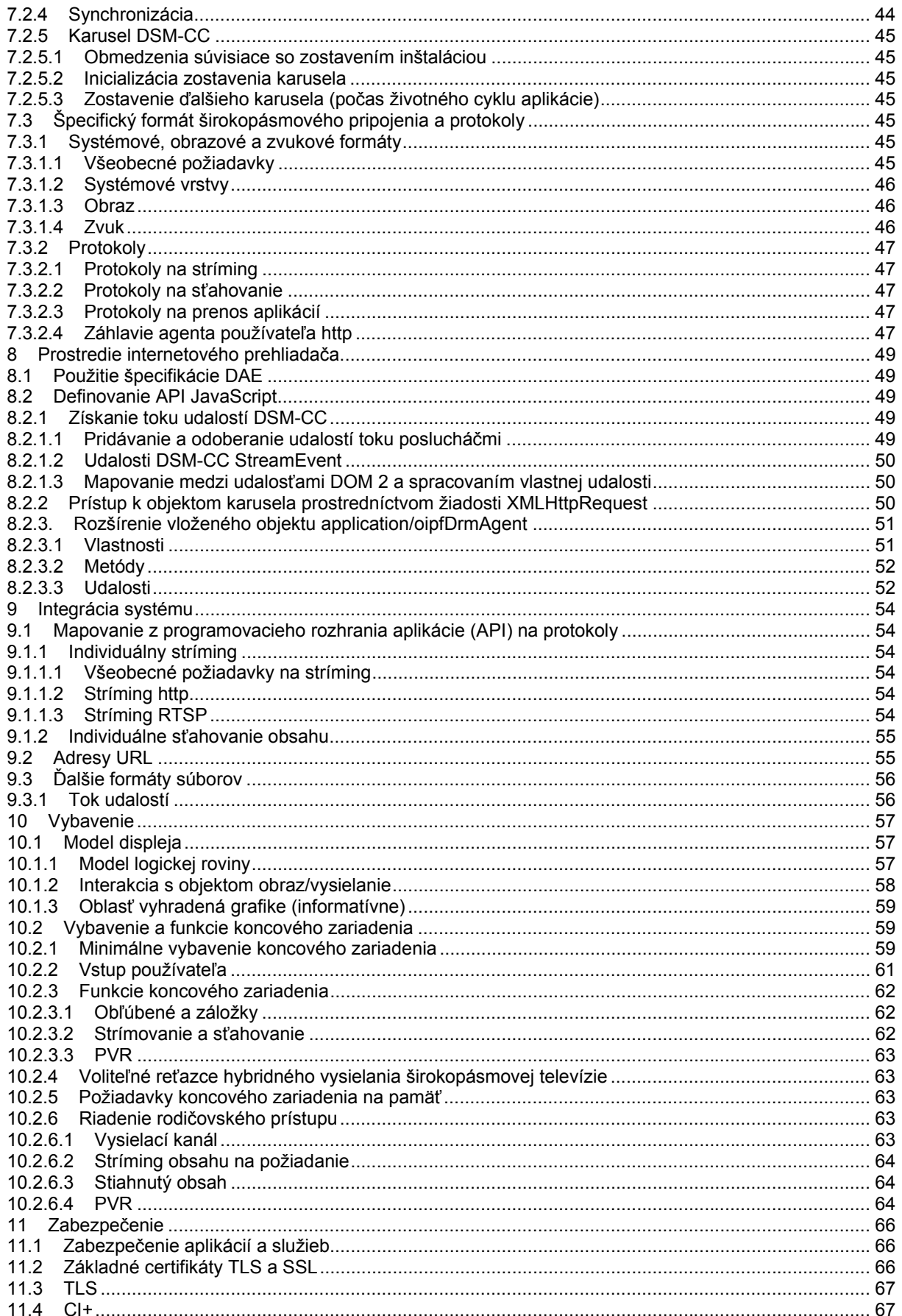

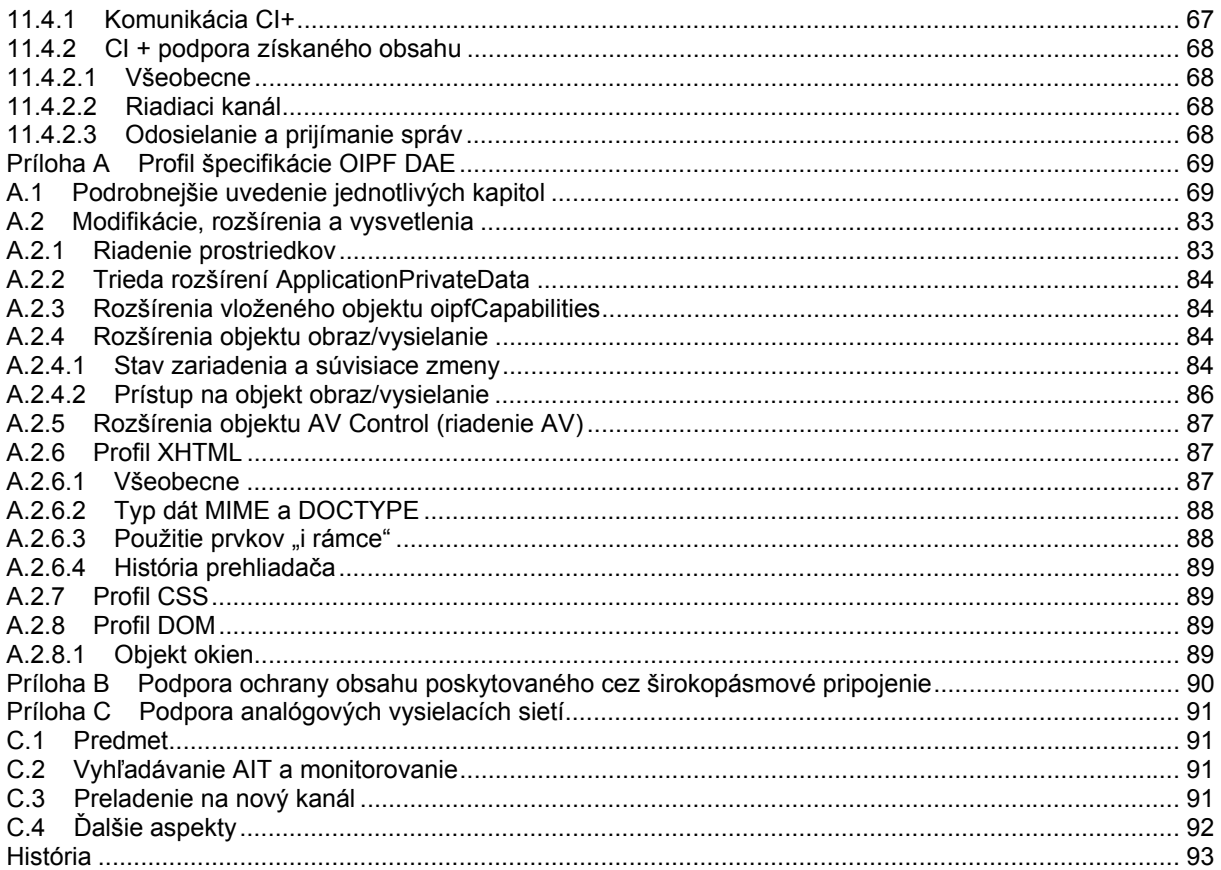

#### **Práva duševného vlastníctva**

Práva duševného vlastníctva, ktoré majú alebo môžu mať zásadný význam pre tento dokument, mohli byť oznámené organizácii ETSI. Informácie o týchto zásadných právach duševného vlastníctva, ak existujú, sú pre členov i nečlenov ETSI verejne dostupné a môžu ich nájsť v dokumente ETSI SR 000 314 s názvom Práva duševného vlastníctva (IPR), ktorý možno získať na sekretariáte ETSI. Najnovšie znenie je dostupné na serveri ETSI (http://webapp.etsi.org/IPR/home.asp).

V súlade so svojou politikou v oblasti práv duševného vlastníctva ETSI nevyhľadáva ani neskúma nijaké práva duševného vlastníctva. Neposkytuje ani záruku týkajúcu sa existencie iných IPR, ktoré sa neuvádzajú v dokumente ETSI SR 000 314, alebo v jeho aktualizovaných vydaniach na serveri ETSI, ktoré majú, môžu mať, alebo môžu nadobudnúť zásadný význam pre predkladaný dokument.

#### **Predhovor**

Túto technickú špecifikáciu (TS) vytvorila spojená technická komisia (JTC) "Vysielanie" Európskej vysielacej únie (EBU), Európskeho výboru pre normalizáciu v elektrotechnike (CENELEC) a Európskeho inštitútu pre telekomunikačné normy

POZNÁMKA. – Spojená technická komisia EBU/ETSI "Vysielanie" bola zriadená v roku 1990 za účelom koordinácie návrhov noriem na poli vysielania a v pridružených oblastiach. Od roku 1995 sa JTC "Vysielanie" zaradením CENELEC, zodpovedného za normalizáciu rozhlasových a televíznych prijímačov, do Memoranda o porozumení stala tripartitným orgánom. EBU je profesionálne združenie vysielateľov, ktorej práca zahŕňa koordináciu aktivít svojich členov v oblasti technickej, právnej, výroby programov a výmeny programov. EBU má aktívnych členov z približne 60 krajín Európskeho vysielacieho priestoru; svoje sídlo má v Ženeve.

> European Broadcasting Union CH-1218 GRAND SACONNEX (Geneva) Switzerland Tel: +41 22 717 21 11 Fax: +41 22 717 24 81

Projekt DVB, vedený priemyslom, je konzorcium vysielateľov, výrobcov, prevádzkovateľov sietí, tvorcov softvéru, regulačných orgánov, vlastníkov obsahu a iných, vytvorený za účelom navrhovania globálnych noriem, týkajúcich sa poskytovania digitálnej televízie a dátových služieb. DVB napomáha rozvoju riešení podporujúcich trh, ktoré vyhovujú požiadavkám a ekonomickým okolnostiam investorov v priemysle vysielania a spotrebiteľom. Normy DVB zahŕňajú všetky hľadiská digitálnej televízie, od vysielania, cez rozhrania, podmienený prístup a interaktivitu digitálneho obrazu, zvuku a dát. Konzorcium sa vytvorilo v roku 1993 za účelom vykonávania normalizácie, poskytovania interoperability a vytvárania špecifikácií na budúce testovanie.

#### **1 Predmet**

Tento dokument definuje platformu na signalizáciu, prenos a prezentáciu rozšírených a interaktívnych aplikácií navrhnutých na prevádzku hybridných koncových zariadení, ktorá zahŕňa obidva spôsoby spracovania DVB – na vysielanie a širokopásmový Internet. Hlavné využitia vysielacieho spojenia sú tieto:

- prenos štandardných televíznych, rozhlasových a dátových služieb;
- signalizácia aplikácií súvisiacich s vysielaním;
- prenos aplikácií a pridružených dát súvisiacich s vysielaním;
- synchronizácia aplikácií a televíznych/rozhlasových/dátových služieb.

Hlavné využitia širokopásmového pripojenia sú tieto:

- prenos obsahu na požiadanie;
- prenos aplikácií súvisiacich s vysielaním a nezávislých od vysielania, nezávislé od vysielania a pridružených dát;
- výmena informácií medzi aplikáciami a aplikačnými servermi;
- vyhľadávanie aplikácií nezávislých od vysielania.

Aplikácie sú zobrazované prehliadačom HTML/JavaScript.

Táto platforma má tieto charakteristiky:

- je otvorená a nepodlieha nijakému regulačnému úradu alebo obmedzeniu;
- služby a obsah od viacerých a nezávislých poskytovateľov sú prístupné v tom istom koncovom zariadení;
- štandardné funkcie koncového zariadenia sú k dispozícii vo všetkých aplikáciách. Citlivé funkcie koncového zariadenia sú k dispozícii iba na dôveryhodné aplikácie;
- služby a obsah sa môžu chrániť;
- vysielané aplikácie sa môžu spracovať koncovými zariadeniami, ktoré nie sú pripojené širokopásmovo, t. j. koncovými zariadeniami, ktoré sa môžu pripojiť, ale ešte nie sú pripojené a koncovými zariadeniami, ktoré sú umiestnené tam, kde nie je k dispozícii nijaké širokopásmové pripojenie;
- aplikácie alebo služby poskytované výrobcom zariadenia sú mimo rozsahu tohto dokumentu, aj keď používajú rovnaký prehliadač a funkcie opísané v tomto dokumente;
- formáty videa, zvuku a vysielacieho kanála systému sú mimo rozsahu tohto dokumentu.

Protokoly vysielacieho kanála sú tiež mimo rámca tohto dokumentu, s výnimkou ustanovení o interaktívnych aplikáciách:

- aplikácie sa môžu spracovať rôznymi typmi koncových zariadení, ako IDTV, settopboxy a PVR;
- podporované sú aplikácie súvisiace s vysielaním aj nezávislých od vysielania.

Táto platforma zlučuje profily špecifikácií Otvorené fórum IPTV s profilom špecifikácie DVB na signalizáciu a prenos interaktívnych aplikácií a služieb v hybridnom vysielacom/širokopásmovom prostredí. Okrem toho tento dokument definuje podporované mediálne formáty, minimálne požiadavky na koncové zariadenia a životný cyklus aplikácie.

ETSI TS 102 796 V1.1.1\_SK

Tento dokument sa môže použiť aj bez ďalších špecifických požiadaviek štátu/trhu. Možno ho tiež kombinovať so špecifickými požiadavkami štátu/trhu.

## **2 Referenčné dokumenty**

Odkazy sú špecifikované, určené dátumom uverejnenia alebo číslom vydania, alebo verzie, alebo nešpecifikované. Pri špecifikovaných odkazoch platí len citovaná verzia. Pri nešpecifikovaných odkazoch platí najnovšia verzia, vrátane všetkých doplnkov.

Referenčné dokumenty, ktoré nie sú verejne dostupné na očakávanom mieste, možno nájsť na adrese http://docbox.etsi.org/Reference.

POZNÁMKA. – Aj keď v čase publikovania tohto dokumentu boli platné všetky hyperlinky uvedené v tomto článku, ETSI nezaručuje ich dlhodobú platnosť.

#### **2.1 Normatívne referenčné dokumenty**

Tieto citované dokumenty sú potrebné pri používaní tohto dokumentu.

[1] Open IPTV Forum Release 1 specification, volume 5 (V1.1). Declarative Application Environment.

POZNÁMKA. – Prístupné na http://www.oipf.tv/downloads.html.

[2] Open IPTV Forum Release 1 specification, volume 2 (V1.1). Media Formats. POZNÁMKA. – Prístupné na http://www.oipf.tv/downloads.html.

[3] ETSI TS 102 809 (V1.1.1). Digital Video Broadcasting (DVB). Signalling and carriage of interactive applications and services in Hybrid Broadcast/Broadband environments.

[4] Open IPTV Forum Release 1 specification, volume 4 (V1.1). Protocols.

POZNÁMKA. – Prístupné na http://www.oipf.tv/downloads.html.

[5] Open IPTV Forum Release 1 specification, volume 7 (V1.1). Authentication, Content Protection and Service Protection.

POZNÁMKA. – Prístupné na http://www.oipf.tv/downloads.html.

[6] Internet Streaming Media Alliance, Implementation Specification Version 2.0, April 2005.

POZNÁMKA.– Prístupné na http://www.isma.tv.

[7] IETF RFC 2616 Hypertext transport protocol – HTTP 1.1.

[8] IETF RFC 2818 HTTP Over TLS.

[9] IETF RFC 5246 The Transport Layer Security (TLS) Protocol Version 1.2.

[10] IETF RFC 5280 Internet X.509 Public Key Infrastructure Certificate and Certificate Revocation List (CRL) Profile.

[11] ETSI TS 102 851 Digital Video Broadcasting (DVB). Uniform Resource Identifiers (URI) for DVB Systems.

[12] W3C Working Draft 19 November 2009 XMLHTTPRequest.

POZNÁMKA. – Prístupné na http://www.w3.org/TR/XMLHttpRequest/.

 [13] CI Plus Forum, CI Plus Specification Content Security Extensions to the Common Interface, V1.2 (2009-04).

POZNÁMKA. – Prístupné na http://www.ci-plus.com/data/ci\_plus\_specification\_v1.2.pdf.

[14] ISO/IEC 14496-3 (2009) Information technology. Coding of audio-visual objects – Part 3: Audio.

[15] ETSI TS 101 154 V1.9.1 Digital Video Broadcasting (DVB). Specification for the use of Video and Audio Coding in Broadcasting Applications based on the MPEG-2 Transport Stream.

[16] ETSI TS 102 366 V1.2.1 Digital Audio Compression (AC-3, Enhanced AC-3)

Standard.<br>[17] ET ETSI EN 300 468 V1.10.1 Digital Video Broadcasting (DVB). Specification for Service Information (SI) in DVB systems.

[18] W3C Working Draft 25 August 2009 HTML5 A vocabulary and associated APIs for HTML and XHTML.

POZNÁMKA. – Prístupné na http://www.w3.org/TR/2009/WD-html5-20090825/.

[19] Open IPTV Forum Release 1 specification, volume 3 (V1.1) Content Metadata. POZNÁMKA. – Prístupné na http://www.oipf.tv/downloads.html.

[20] ETSI TS 101 162 V1.2.1 Digital Video Broadcasting (DVB). Allocation of Service Information (SI) and Data Broadcasting Codes for Digital Video Broadcasting (DVB) systems.

#### **2.2 Informatívne referenčné dokumenty**

Tieto odkazované dokumenty nie sú nevyhnutné v aplikácii tohto dokumentu, ale môžu byť nápomocné používateľovi s ohľadom na predmetnú oblasť.

[i.1] CEA-2014 revision A Web-based Protocol and Framework for Remote User Interface on UPnP™ Networks and the Internet (Web4CE).

[i.2] ETSI ES 202 130 V2.1.2 Human Factors (HF). User Interfaces. Character repertoires, orderings and assignments to the 12-key telephone keypad (for European languages and other languages used in Europe).

[i.3] ETSI TS 102 757 V1.1.1 Digital Video Broadcasting (DVB). Content Purchasing API.

[i.4] ETSI TS 101 231 V1.3.1 Television systems; Register of Country and Network Identification (CNI), Video Programming System (VPS) codes and Application codes for Teletext based systems.

## **3 Definícia a skratky**

#### **3.1 Definície**

V dokumente sa používajú termíny a definície:

**údaje o aplikácii (**angl. **application data):** množina súborov obsahujúca aplikáciu, vrátane HTML, JavaScript, CSS a nestrímované multimediálne súbory

**širokopásmové pripojenie (**angl. **broadband):** vždy na obojsmerné IP spojenie s dostatočnou šírkou pásma na strímovanie alebo sťahovanie A/V obsahu

**vysielanie (**angl. **broadcast):** klasický jednosmerný prenosový tok MPEG-2 používaný na vysielanie, ako je DVB-T, DVB-S alebo DVB-C

**aplikácia nezávislá od vysielania (**angl. **broadcast-independent application):** interaktívna aplikácia nesúvisí so žiadnym vysielacím kanálom alebo inými vysielanými dátami

**aplikácia súvisiaca s vysielaním (**angl. **broadcast-related application):** interaktívna aplikácia priradená vysielaciemu televíznemu, rozhlasovému alebo dátovému kanálu, alebo obsahu v tomto kanáli

**automaticky spúšťaná aplikácia súvisiaca s vysielaním (**angl. **broadcast-related autostart application):** aplikácia súvisiaca s vysielaním, ktorá je ponúkaná koncovému používateľovi ihneď po zmene kanála alebo neskôr opäť signalizovaná na aktuálnom kanáli

POZNÁMKA. – Tieto aplikácie sa často označujú ako "červené tlačidlo" aplikácií v priemysle, bez ohľadu na to, kedy sú v skutočnosti spustené koncovým používateľom.

**digitálny teletext aplikácie (**angl. **digital teletext application):** aplikácia súvisiaca s vysielaním, ktorá má nahradiť klasické analógové teletextové služby

**aplikácia hybridného vysielania širokopásmovej televízie (**angl. **Hybrid Broadcast Broadband TV application):** aplikácia zodpovedajúca tomuto dokumentu, ktorá sa má prezentovať na koncovom zariadení vyhovujúcom tomuto dokumentu

**hybridné koncové zariadenie (**angl. **hybrid terminal):** koncové zariadenie podporujúce poskytovanie obsahu A/V prostredníctvom širokopásmového pripojenia a vysielania

**lineárny obsah A/V (**angl. **linear A/V content):** vysielanie obsahu A/V určeného na prehliadanie používateľom v reálnom čase

**nelineárny obsah A/V (**angl. **non-linear A/V content):** obsah A/V, ktorý sa nemusí prehliadať lineárne od začiatku do konca napríklad, stríming obsahu A/V na požiadanie

**neprerušené sťahovanie (**angl. **persistent download):** sťahovanie celého obsahu položky mimo reálneho času do koncového zariadenia na neskoršie prehrávanie

POZNÁMKA. – Neprerušené sťahovanie a strímovanie sú rozdielne procesy, aj keď obidva používajú rovnaký protokol - HTTP. Pozri článok 10.2.3.2.

**progresívne sťahovanie (**angl. **progressive download):** variant neprerušeného sťahovania, kde prehrávanie obsahu položky môže začať skôr, ako sťahovanie obsahu položky bude dokončené

POZNÁMKA. – Progresívne sťahovanie je označované ako prehrávania schopné sťahovanie v špecifikácii OIPF DAE [2].

ETSI TS 102 796 V1.1.1\_SK

**špecifické aplikácie koncového zariadenia (**angl. **terminal specific applications):** aplikácie poskytované výrobcom koncového zariadenia, napríklad navigácia zariadenia, nastavenie alebo internetový televízny portál

## **3.2 Skratky**

V dokumente sa používajú skratky:

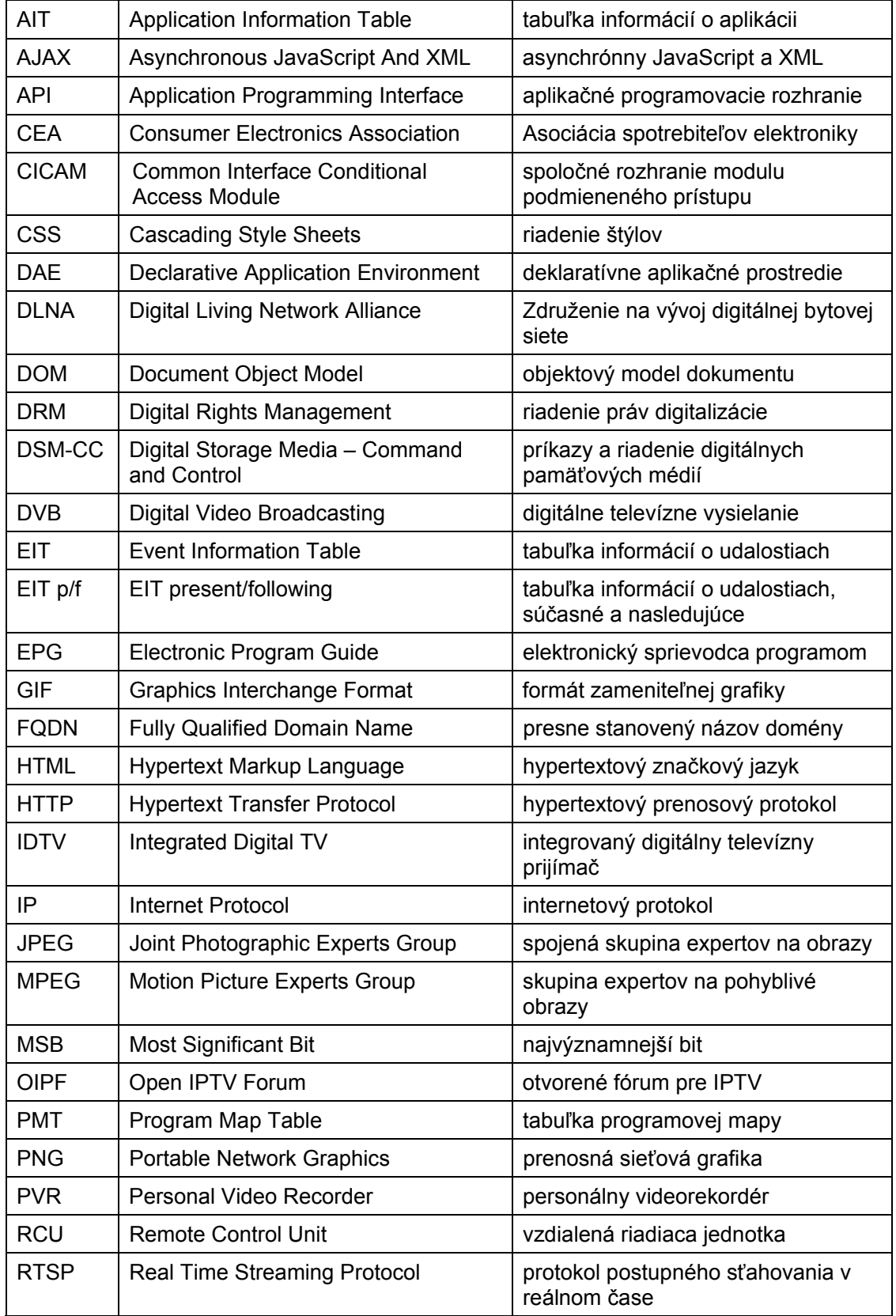

## ETSI TS 102 796 V1.1.1\_SK

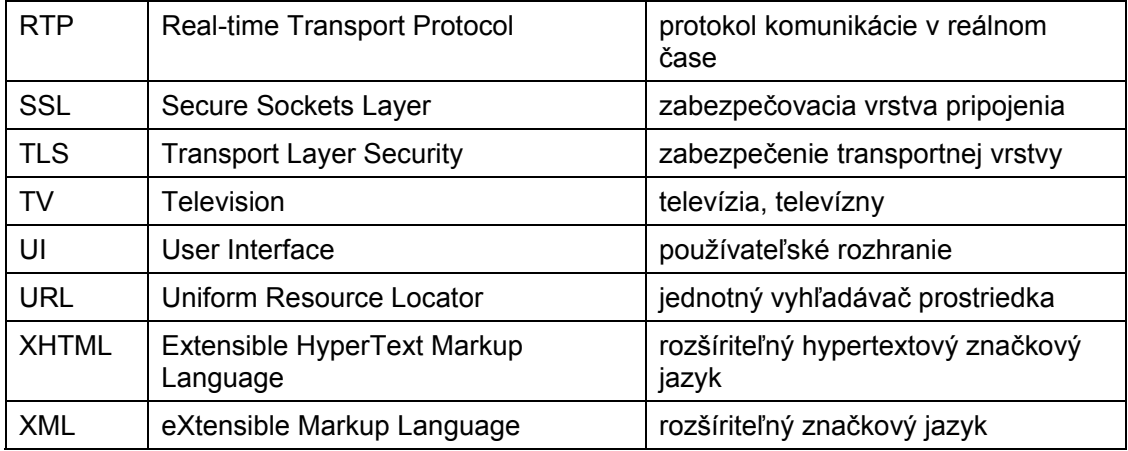

## **4 Prehľad**

## **4.1 Aplikácie**

Internetové koncové zariadenie hybridného vysielania širokopásmovej televízie definované v tomto dokumente umožňuje sťahovanie a spúšťanie aplikácií, ktoré sú definované ako súbor samostatných dokumentov alebo ako interaktívna služba. Dokumenty aplikácie sú HTML, JavaScript, CSS, XML a multimediálne súbory.

Architektúra systému, ktorá umožňuje poskytovanie aplikácií, sa skladá z prehliadača, aplikácie signalizujúcej vysielanie a širokopásmové pripojenie, aplikácie prenosu vysielania a širokopásmovým pripojením a synchronizácie aplikácií a vysielacích služieb, podrobnosti pozri v článku 4.2.

Tento dokument sa zaoberá týmito aplikáciami:

Aplikácia nezávislá od vysielania, t. j. nie je priradená nijakej vysielacej službe. Tento typ aplikácie je sťahovaný cez širokopásmové pripojenie a sprístupňuje všetky jej priradené dáta prostredníctvom širokopásmového pripojenia.

Aplikácia súvisiaca s vysielaním, napríklad priradená jednej alebo viacerým vysielacím službám alebo jednej alebo viacerým vysielacími udalostiam v rámci služby, ktorá sa môže spustiť automaticky "automatický štart", alebo výlučne na žiadosť používateľa. Tento typ aplikácie sa môže stiahnuť prostredníctvom širokopásmového pripojenia alebo vysielania a prístup k jej dátam sa musí umožniť obidvomi spôsobmi.

Tieto možnosti využitia prostredia prehliadača nie sú predmetom tohto dokumentu:

aplikácie súvisiace s poskytovateľom služby sú definované v špecifikácii OIPF DAE [2];

použitie prostredia prehliadača na poskytovanie aplikácií špecifických do koncového zariadenia, ako je kanálový navigátor alebo nastavenie menu zariadenia;

použitie prostredia prehliadača na zobrazenie otvorených internetových stránok;

použitie prostredia prehliadača na podporu iných špecifikácií, ako je CEA-2014 [i.1] alebo úplné súbory špecifikácií Otvoreného fóra IPTV.

## **4.2 Architektúra**

## **4.2.1 Úvod**

Tento článok poskytuje prehľad o architektúre systému a vysvetľuje nevyhnutnú funkčnosť komponentov hybridného koncového zariadenia. Úroveň detailov tohto vysvetlenia je všeobecná a abstraktná. Podrobnosti o vnútornej štruktúre jednotlivých komponentov, napríklad či DSM-CC klient má integrovanú vyrovnávaciu pamäť alebo nie, alebo o ich praktickej implementácii, napríklad či konkrétny komponent je riešený hardvérovo alebo softvérovo, sú vynechané. V praxi sa môže spojiť aj niekoľko komponentov do jedného komponentu, napríklad prehliadač s integrovaným správcom aplikácie. Hlavným zámerom tohto článku je zabezpečiť predstavenie a pochopenie celkovej koncepcie a potrebných komponentov. Komunikácia medzi týmito komponentmi nie je predmetom tohto dokumentu.

## **4.2.2 Prehľad systému**

Hybridné koncové zariadenie sa môže pripojiť k dvom sieťam súčasne. Na jednej strane sa môže pripojiť k vysielacej sieti DVB, napríklad DVB-T, DVB-S alebo DVB-C. Prostredníctvom tohto vysielacieho pripojenia hybridné koncové zariadenie môže prijímať štandardné vysielanie A/V, t. j. lineárny obsah A/V, údaje o aplikácii a signalizačnú informáciu aplikácie. Aj keď nie je koncové zariadenie pripojené širokopásmovo, jeho napojenie na vysielaciu sieť umožňuje prijímať aplikácie súvisiace s vysielaním. Okrem toho, signalizácia toku udalostí aplikácie je možná prostredníctvom vysielacej siete.

Okrem toho sa môže hybridné koncové zariadenie pripojiť k internetu cez širokopásmové rozhranie. To umožňuje obojsmernú komunikáciu s poskytovateľom aplikácie. Cez toto rozhranie môže koncové zariadenie prijímať údaje o aplikácii a nelineárny A/V obsah, napríklad stríming A/V obsahu na požiadanie. Hybridné koncové zariadenie môže cez toto rozhranie podporovať aj sťahovanie A/V obsahu mimo reálneho času.

Obrázok 1 zobrazuje princíp systému hybridného koncového zariadenia s DVB-S ako príklad vysielacieho pripojenia.

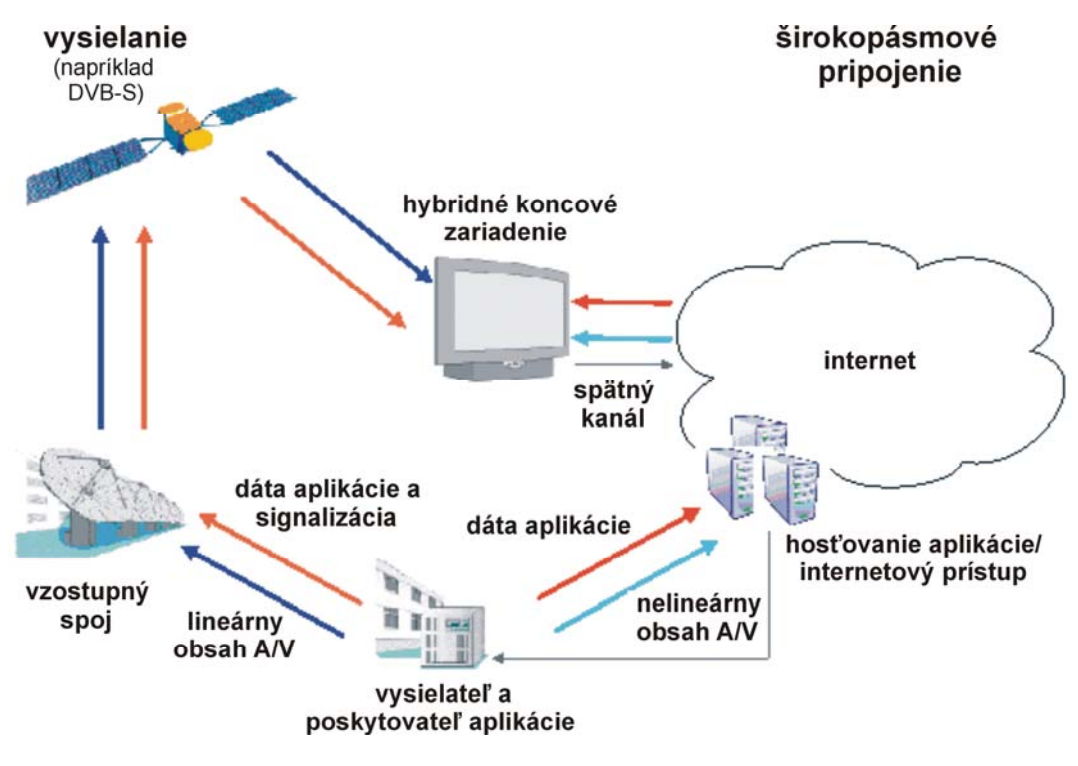

**Obrázok 1 – Prehľad systému** 

#### **4.2.3 Funkčné komponenty koncového zariadenia**

Obrázok 2 zobrazuje dôležité funkčné komponenty vnútri hybridného koncového zariadenia. Tieto komponenty sú opísané na obrázku ďalej.

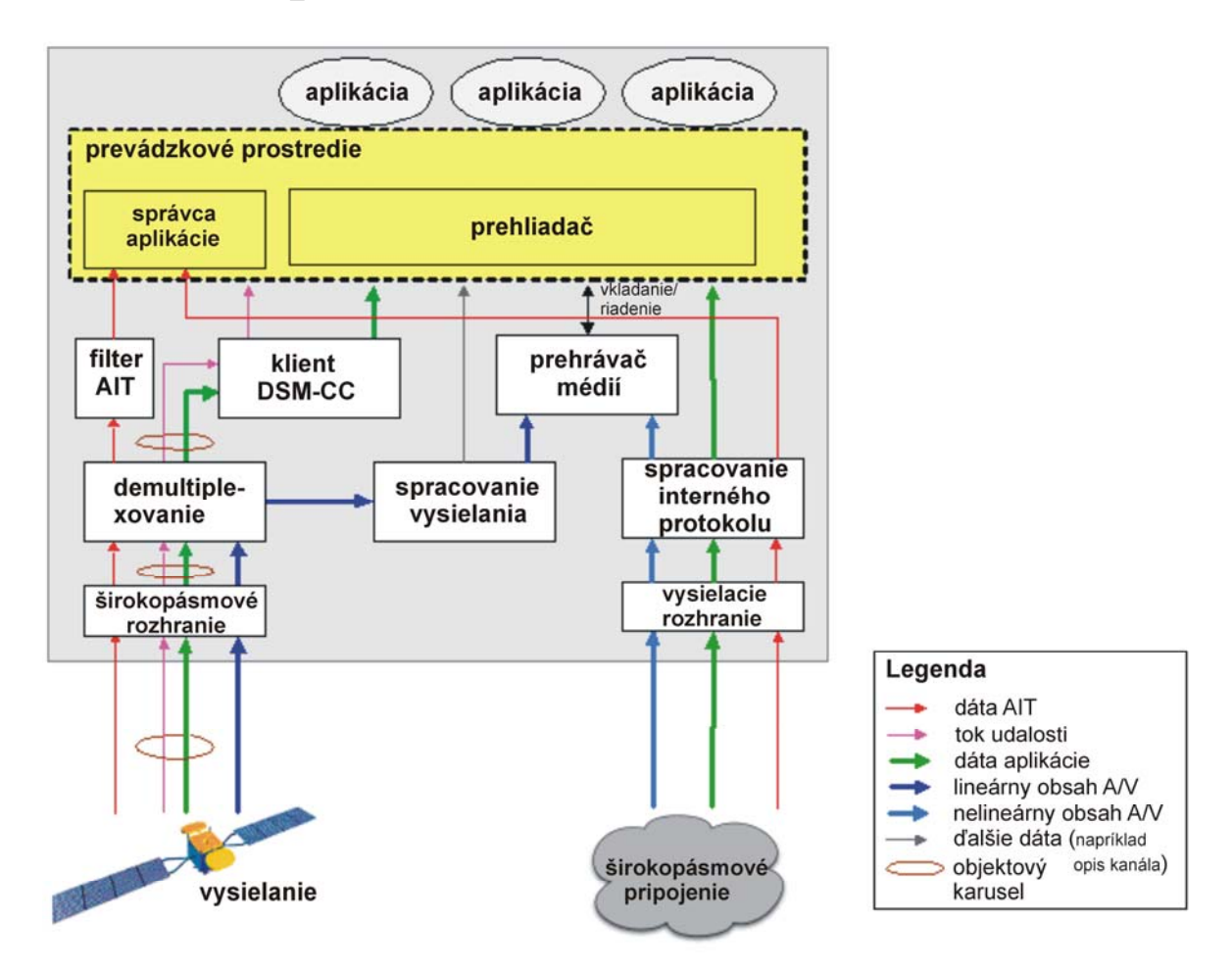

**Obrázok 2 – Funkčné komponenty hybridného koncového zariadenia** 

Koncové zariadenie prijíma prostredníctvom vysielacieho rozhrania údaje AIT, lineárny obsah A/V, údaje o aplikácii a tok udalostí. Posledné dva dátové toky sú prenášané pomocou objektového karuselu DSM-CC. Preto klient DSM-CC potrebuje obnoviť údaje z objektového karuselu a poskytnúť ich prevádzkovému prostrediu. Prostredie sa môže vnímať ako veľmi abstraktná zložka, v rámci ktorej sa nachádza a je spustená interaktívna aplikácia. Prehliadač a správca aplikácie tvoria toto prevádzkové prostredie. Správca aplikácie vyhodnotí AIT na riadenie životného cyklu interaktívnej aplikácie. Prehliadač je zodpovedný za zobrazenie a realizáciu interaktívnej aplikácie.

Lineárny obsah A/V je spracovaný rovnakým spôsobom ako pri štandardnom nehybridnom koncovom zariadení DVB. Ten obsahuje funkčný blok nazvaný spracovanie vysielania, ktorý obsahuje všetky funkcionality DVB poskytované bežným nehybridným koncovým zariadením DVB. Okrem toho niektoré informácie a funkcie z bloku spracovania vysielania sa môžu sprístupniť prevádzkovému prostrediu, napríklad informácia o zozname kanálov, EIT p/f, funkcie ladenia. Tie sú obsiahnuté v bloku "ďalšie dáta" na obrázku 2. Navyše aplikácia môže vložiť v mierke lineárny obsah A/V poskytovaný aplikáciou v rámci používateľského prostredia. Tieto funkcionality sú poskytované pomocou prehrávača médií. Všetky funkcionality súvisiace so spracovaním obsahu A/V sú zobrazené na obrázku 2.

Hybridné koncové zariadenie sa môže pripojiť cez širokopásmové rozhranie na Internet. Toto pripojenie umožňuje požiadať o údaje o aplikácii druhým spôsobom zo serverov poskytovateľa aplikácie. Toto pripojenie sa taktiež používa aj na príjem nelineárneho obsahu A/V, napríklad obsah aplikácií na požiadanie. Blok spracovania internetového protokolu obsahuje všetky funkcionality poskytované koncovým zariadením na spracovanie dát z internetu. Prostredníctvom tejto zložky sú údaje o aplikácii poskytnuté prevádzkovému prostrediu. Nelineárny obsah A/V je

presmerovaný do prehrávača médií, ktorý sa môže kontrolovať výkonným prostredím, a preto sa môže vložiť do používateľského rozhrania poskytovaného aplikáciou.

#### **4.3 Možnosti a rozšírenia koncového zariadenia**

Tento dokument definuje základnú úroveň, alebo súbor funkcií do koncových zariadení, ktorú musia podporovať všetky koncové zariadenia. Táto základná úroveň podporuje interaktívne aplikácie:

- ktoré nepoužívajú video ako súčasť svojho UI;
- ktoré používajú vysielanie videa ako súčasť UI;
- ktoré používajú individuálny stríming obsahu na vyžiadanie v rámci ich UI.

Okrem tejto základnej úrovne, dokument obsahuje tri ďalšie funkcie, ktoré sa môžu voliteľne podporovať koncovými zariadeniami:

- podpora sťahovania A/V obsahu do dostupnej pevnej pamäti lokálneho koncového zariadenia, obidve možnosti sťahovania; neprerušené a progresívne; označuje sa ako "funkcia sťahovania";
- podpora plánovania a prehrávania nahrávok a časového posúvania obsahu rozhlasového a televízneho vysielania použitím veľkokapacitných pamätí lokálneho koncového zariadenia; označuje sa ako "funkcia PVR";
- podpora strímovania obsahu pomocou RTSP/RTP je definovaná v článkoch 7.3.2.1 a 9.1.1.3; týka sa to "funkcie RTSP";
- podpora chráneného obsahu cez širokopásmové pripojenie je definovaná v prílohe B.

#### **4.4 Prehľad špecifikácie**

Tento dokument stanovuje technické požiadavky na systém opísaný v predchádzajúcich článkoch. Väčšina odkazovaných častí je dostupná vo forme noriem a špecifikácií a prispôsobuje ich časti obsahu. Najvýznamnejšie odkazované dokumenty sú:

- CEA-2014 internetový protokol a rámec vzdialeného používateľského rozhrania UPnP sietí a internetu (Web4ce), tiež známe ako CE-HTML [i.1];
- otvorené fórum IPTV vydanie 1 zväzok 5; deklaratívne aplikačné prostredie otvoreného fóra IPTV [2];
- TS 102 809 [3] (predtým Modrá kniha DVB A137); signalizácia a prenos interaktívnych aplikácií a služieb v prostredí hybridného širokopásmového vysielania.

Tento dokument poskytuje prehľad týchto citovaných dokumentov. Obrázok 3 graficky zobrazuje vzájomný vzťah medzi definovaným profilom a uvedenými špecifikáciami v tomto dokumente.

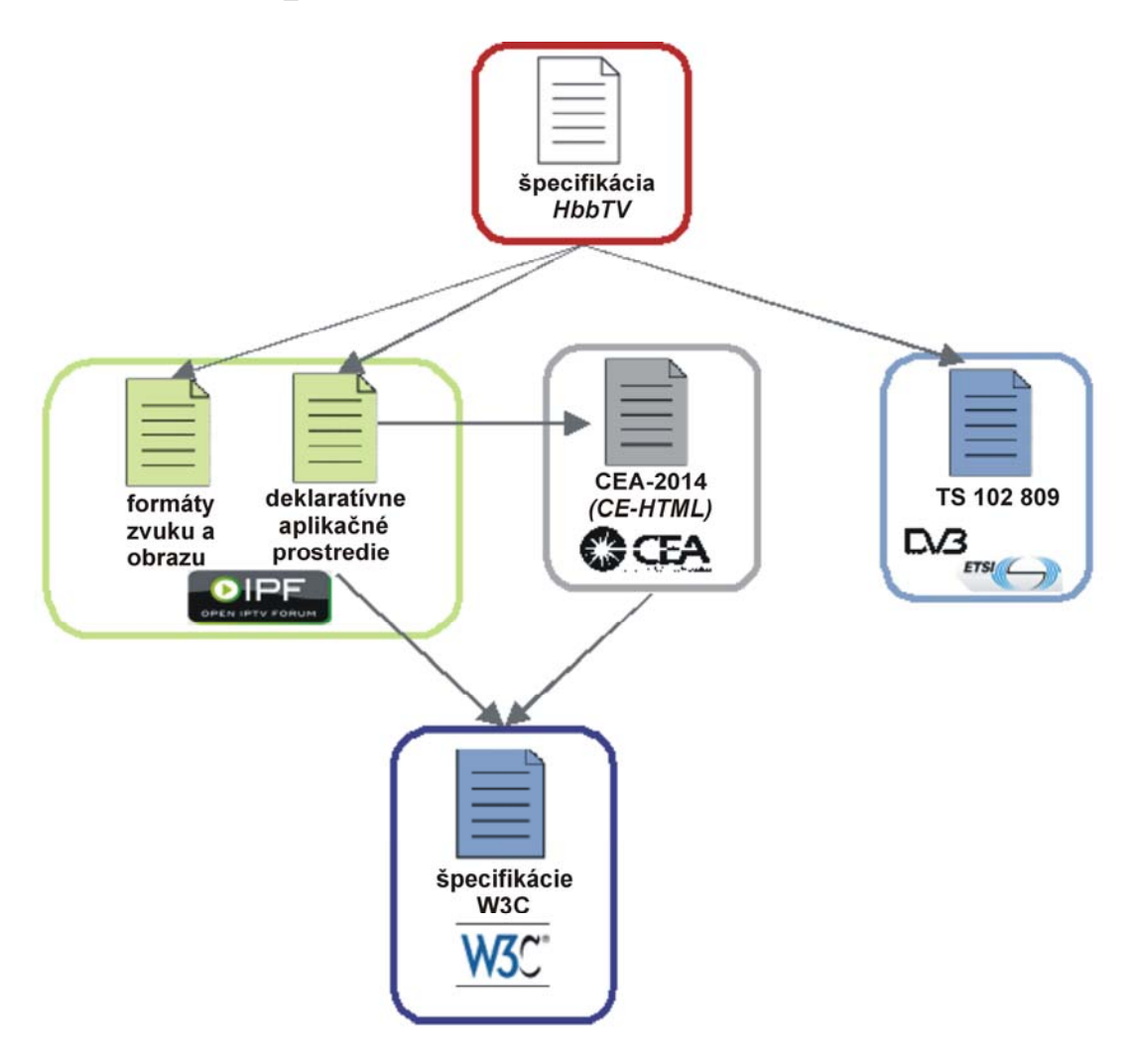

Obrázok 3 - Prehľad špecifikácií

## **5 Komfort používateľa**

V tejto kapitole sa opisuje činnosť koncového zariadenia z pohľadu koncového používateľa. Text tejto kapitoly môže slúžiť ako vhodný manuál na využívanie interaktivity. Opísaná činnosť obvykle vychádza skôr zo spôsobu kódovania vysielanej aplikácie, ako z činnosti koncového zariadenia.

Praktická skúsenosť používateľa je dôležitá k dosiahnutiu úspešnej aktivácie interaktívnej platformy. Na zabezpečenie tejto požiadavky majú výrobcovia a vývojové skupiny aplikácií dodržiavať nasledujúce rámce a pravidlá.

#### **5.1 Vzhľad interaktívnych aplikácií**

#### **5.1.1 Prepojenie obrazu a aplikácie**

Tabuľka 1 zobrazuje rôzne možnosti zobrazenia obrazovky pre koncového používateľa. Každá obrazovka poskytuje iné vyváženie medzi obsahom konvenčnej televízie a informáciami poskytnutými interaktívnou aplikáciou.

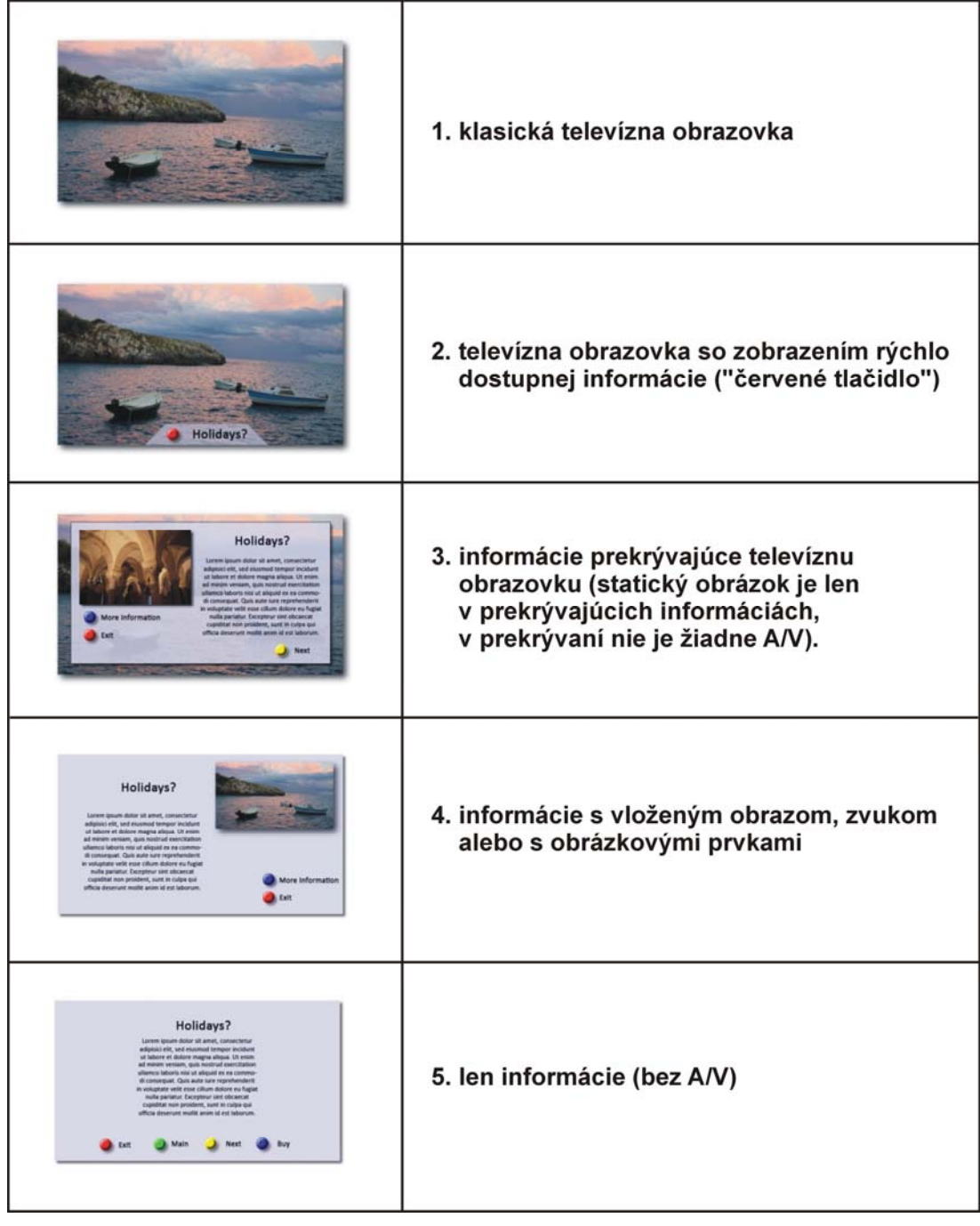

# Tabuľka 1 - Typické programové spektrum vnímané koncovými používateľmi

## **5.1.2 Výber služby a zmena udalosti**

Konečný používateľ môže zobraziť zmenu vzhľadu keď ona/on zmení kanál, alebo keď zmení službu v danom čase.

| televízna služba 1 | televízna služba 2 | rádiová služba                                                                                                    |
|--------------------|--------------------|----------------------------------------------------------------------------------------------------|
|                    |                    | Radio                                                                                                    |
| Holidays?          |                    | <b>Radio</b>                                                                                                    |
|                    |                    | On Air:<br>Lorem izoum dollar sit amet, consectator<br>adquact eld, and excented temper incident<br>ut labore et dotore magna aliqua. Ut esser-<br>ad minim ventam, quis nextrud exercitation<br>phenos to an an integrity for introduce a property<br>di consequat. Quis aute sure reprehendenti<br>in volupture veht exist cilium duture eu fugist<br>nulle pariatur. Excepteur sint obcorcat<br>cupiettet non proident, sunt in culps auf<br>official deservint molitic anim id est faborum<br>Ealt<br>Exit and deactivate autostart |

**Obrázok 4 – Čo sa môže zobraziť na kanáloch v danom čase** 

## **5.2 Vstup používateľa**

Používateľ ovláda interaktívne aplikácie pomocou používateľského vstupného zariadenia obvykle dodávaného s koncovým zariadením. Môže to byť klasický diaľkový ovládač alebo alternatívne vstupné zariadenie, napríklad herná konzola, dotyková obrazovka, snímacie pero alebo výrazne zmenšený diaľkový ovládač.

POZNÁMKA. – Zatiaľ čo alternatívne vstupné zariadenia nemajú tlačidlá, podobne ako ich majú diaľkové ovládače, očakáva sa, že implementácie používajúce tieto alternatívne vstupné zariadenia budú obsahovať prostriedky na vytvorenie vstupu do aplikácie (tzv. kódy udalostí), logicky ekvivalentné stlačeniu tlačidiel na bežnom diaľkovom ovládači.

Tabuľka 2 uvádza tlačidlá alebo kódy udalostí, ktoré sú relevantné pre koncového používateľa pri používaní interaktívnych aplikácií. Požiadavky na implementácie sa uvádzajú v tabuľke 15 v článku 10.2.2.

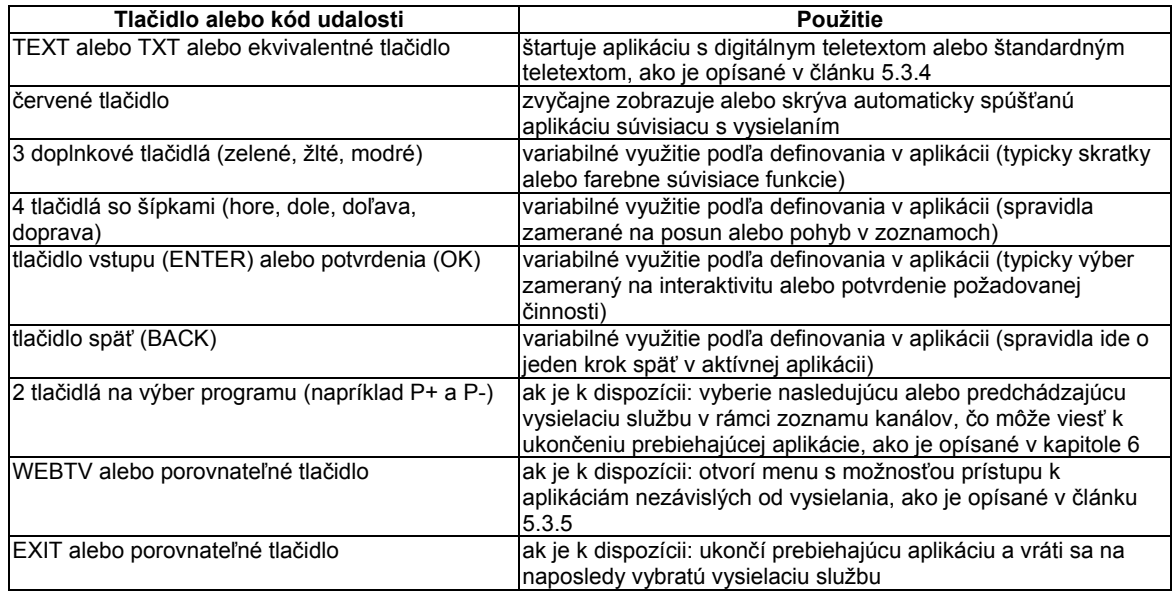

#### **Tabuľka č 2 – Dôležité tlačidlá na diaľkovom ovládači alebo kódy udalostí pre koncového používateľa pri používaní interaktívnych aplikácií**

## **5.3 Prístup k interaktívnym aplikáciám**

## **5.3.1 Prehľad spôsobov prístupu**

Koncový používateľ má prístup k interaktívnym aplikáciám týmito spôsobmi:

- prístup typicky cez automaticky spúšťanú aplikáciu súvisiacu s vysielaním, stlačením vizuálne indikovaného "červeného tlačidla" (pozri článok 5.3.3.2);
- spustenie digitálneho teletextu aplikácie stlačením tlačidla TEXT (pozri článok 5.3.4);
- spustenie aplikácie nezávislej od vysielania prostredníctvom internetového televízneho portálu výrobcu, ak je ponúkané (pozri článok 5.3.5);
- spustenie aplikácie pomocou odkazu v práve prebiehajúcej aplikácii.
- výber vysielacieho kanála automaticky spúšťanej aplikácie súvisiacej s vysielaním, ktorá začína v móde celej obrazovky, obvykle používaná len v rádiu alebo dátových službách.

#### **5.3.2 Nedostupnosť aplikácií**

Ak nie je k dispozícii aplikácia, napríklad aplikácia s digitálnym teletextom, ktorá nie je automaticky štartovaná prostredníctvom vysielacieho kanálu, ale len prostredníctvom širokopásmového pripojenia a koncové zariadenie nie je pripojené k širokopásmovej sieti, koncové zariadenie môže zobraziť vhodné chybové hlásenie upozorňujúce koncového používateľa na pripojenie zariadenia k sieti. Je potrebné sa vyhnúť technickým chybovým správam, napríklad HTML stavový kód 404, alebo čiernej obrazovke.

Keď zariadenie má aktívne širokopásmové pripojenie, zlyhanie prístupu k úvodnej stránke automaticky spúšťanej širokopásmovej službe nespôsobí nijaké hlásenie, chybu alebo inak, ktoré na obrazovke ruší televízny zážitok zo sledovania.

## **5.3.3 Spúšťanie automaticky spúšťanej aplikácie súvisiacej s vysielaním**

## **5.3.3.1 Možné stavy automaticky spúšťanej aplikácie**

Automaticky spúšťané aplikácie súvisiace s vysielaním sú obvykle spojené s vysielacím kanálom alebo udalosťou, alebo časťou udalosti tohto kanála. V prvom prípade, sú spustené len čo je vybraný kanál. V druhom prípade sú spustené s aktualizáciou AIT, zvyčajne súčasne so začiatkom udalosti.

Automaticky spúšťané aplikácie súvisiace s vysielaním môžu byť v jednom z týchto stavov, keď sú spustené:

- 1. Zobrazenie hlásenia "červené tlačidlo" informuje používateľa, že aplikácia je dostupná.
- 2. Nie je zobrazené nijaké používateľské rozhranie.
- 3. Zobrazenie úplného používateľského rozhrania, obvykle používané len v rádiiu alebo dátových službách.

Všeobecne platí, že automatické spustenie aplikácií televíznych služieb nezobrazuje svoje úplné používateľské rozhranie (t. j. stav 3) automaticky. Namiesto toho je používateľ informovaný o ich dostupnosti pomocou piktogramu červené tlačidlo (t. j. stav 1). Ďalšie časti aplikácie sa majú spustiť jedine koncovým používateľom stlačením červeného tlačidla.

Aplikácie sa spustia s oknom pokrývajúcim celú obrazovku, aby sa mohlo umiestniť hlásenie červené tlačidlo, kde to požadujú. V predvolenom nastavení sa má farba pozadia tohto okna nastaviť na nepriehľadné farby. Preto aplikácie musia nastaviť svoje pozadie <br/> <br/>
ideoptarentne používaným prvkom, napríklad podľa tohoto pravidla CSS:

body {

background-color: transparent;

}

Toto pravidlo zaistí, že obraz aktuálnej služby je vidieť v tých oblastiach obrazovky, kde hlásenie "červené tlačidlo" nie je zobrazované.

Niektoré služby, napríklad rádio, automaticky spúšťanej aplikácie súvisiacej s vysielaním sa môžu spúšťať zobrazením úplného používateľského rozhrania (t. j. stav 3) okamžite bez vopred zobrazeného piktogramu červené tlačidlo.

Keď aplikácia zmení stav 1 alebo 3 do stavu 2, mala by:

- odstrániť všetku grafiku z obrazovky;
- zastaviť prezentáciu akéhokoľvek druhu strímovaného zvuku či obrazu;
- reštartovať vysielaciu službu, ak aplikácia súvisiaca s vysielaním a vysielacia služba sa zastavila;
- zmeniť pozície obrazu v mierke na mód celej obrazovky, ak je obraz premiestňovaný v mierke;
- zapnúť zvuk, ak sa vypol zvuk;
- ukončiť spracovanie akýchkoľvek kódov udalostí, okrem "červeného tlačidla", ktorá sa má použiť na zmenu stavu späť do stavu 3.

Keď aplikácia zmení stav 2 do stavu 1 alebo stavu 3:

- má sa ukázať nová grafika aplikácie podľa potreby;
- má sa informovať koncové zariadenie, ktoré kódy udalostí chce spracovať v jeho novom stave.

V niektorých prípadoch použitia napríklad interaktívnych rozhlasových aplikáciách, niektoré z uvedených módov nemusia platiť.

## **5.3.3.2 "Červené tlačidlo" aplikácií**

Tento typ automaticky spúšťanej aplikácie súvisiacej s vysielaním indikuje jej dostupnosť na obrazovke zobrazením piktogramu červeného tlačidla. Piktogram sa zobrazí na určitú dobu a potom zmizne. Stlačením červeného tlačidla na diaľkovom ovládači sa vždy zobrazí úplné používateľské rozhranie aplikácie (pozri obrázok 5), či je piktogram červené tlačidlo práve zobrazený, alebo nie. V prípade, ak nejde o automaticky spúšťanú aplikáciu súvisiacu s vysielaním, stlačenie "červeného tlačidla" nevyvolá žiadnu činnosť (pozri obrázok 6).

POZNÁMKA. – Piktogram červené tlačidlo je vytvorený automaticky spúšťanou aplikáciou súvisiacou s vysielaním, pretože je navrhnutý vlastníkom aplikácie.

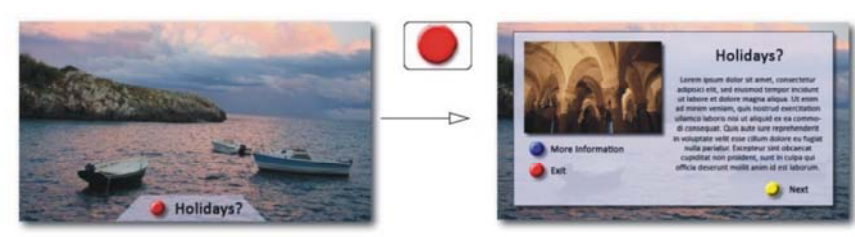

**Obrázok 5 – Služba s priradenou automaticky spúšťanou aplikáciou súvisiacou s vysielaním** 

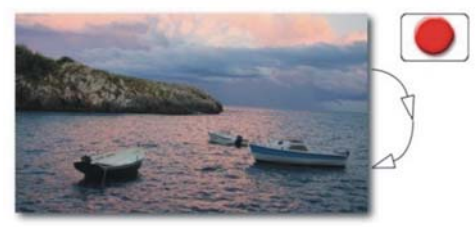

#### **Obrázok 6 – Služba bez priradenej automaticky spúšťanej aplikácie súvisiacej s vysielaním**

Koncový používateľ má možnosť ovládať nastavenie za účelom blokovania inicializačného zobrazenia indikácie červeného tlačidla. Ak koncový používateľ zvolí toto nastavenie, potom sa automaticky spúšťaná aplikácia súvisiaca s vysielaním zobrazí v úplnom používateľskom rozhraní pri spúšťaní bez zobrazenia "červeného tlačidla". Podpora tohto nastavenia je priamo poskytnutá aplikáciou. Ak je takéto nastavenie prístupné, môže ho koncový používateľ ľahko nájsť a jeho účel má byť jasný.

#### **5.3.4 Spustenie aplikácií s digitálnym teletextom**

Aplikácia s digitálnym teletextom je špeciálna aplikácia súvisiaca s vysielaním, ktorá sa spúšťa stlačením tlačidla TEXT na diaľkovom ovládači. V závislosti na poskytovaní aplikácie s digitálnym teletextom a so štandardným teletextom, je reakcia na stlačenie tlačidla TEXT odlišná.

Prípad A: ak je k dispozícii len štandardný teletext v aktuálnej službe, zobrazí sa štandardný teletext.

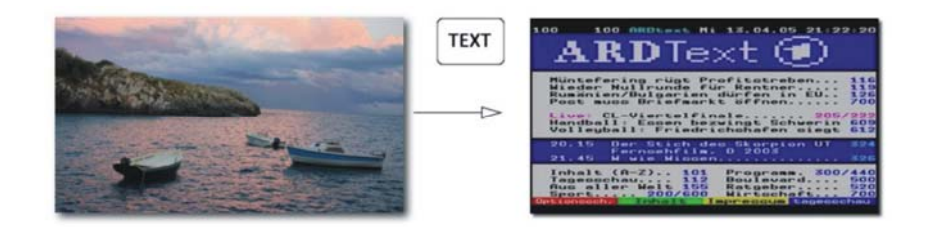

**Obrázok 7 – Služba obsahujúca len štandardný teletext** 

Prípad B: ak je k dispozícii len aplikácia s digitálnym teletextom v aktuálnej službe, táto aplikácia sa spustí; druhé stlačenie tlačidla TEXT spôsobí ukončenie aplikácie s opätovným analyzovaním AIT a akákoľvek aplikácia s automatickým spustením sa reštartuje.

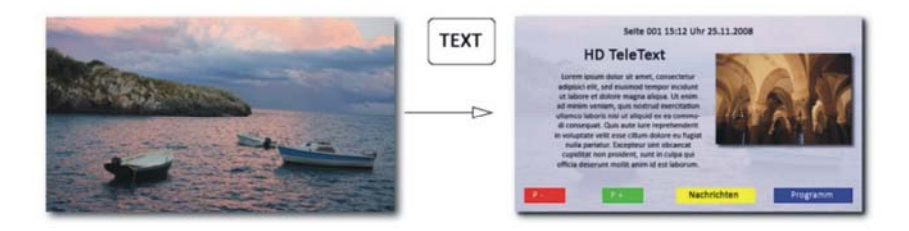

**Obrázok 8 – Služba obsahujúca aplikáciu len s digitálnym teletextom** 

Prípad C: ak je k dispozícii aplikácia s digitálnym teletextom a štandardným teletextom v aktuálnej službe, má sa implementovať ľahko ovládateľný mechanizmus na prepínanie rôznych módov teletextu.

Príklad: prvým stlačením tlačidla TEXT sa môže spustiť aplikácia s digitálnym teletextom, druhým stlačením sa ukončí aplikácia s digitálnym teletextom a spustí sa štandardný teletext, a tretím stlačením tlačidla sa ukončí štandardný teletext a znovu sa spustí analýza AIT a automaticky spúšťaná aplikácia, ak je k dispozícii.

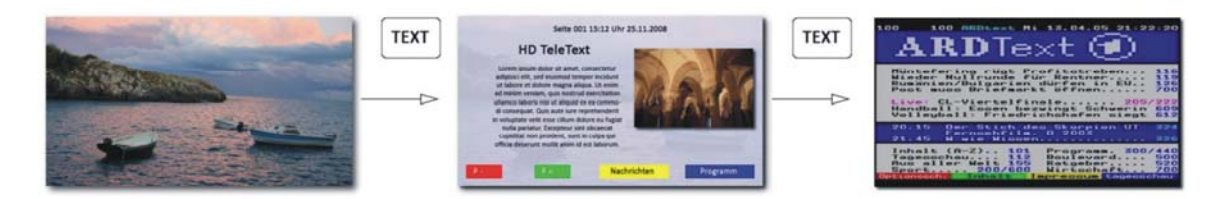

#### **Obrázok 9 – Príklad služby obsahujúcej aplikáciu s digitálnym teletextom a štandardným teletextom**

Prípad D: ak je signalizovaná aplikácia s digitálnym teletextom, ale nie je k dispozícii, pretože aplikácia s digitálnym teletextom je dosiahnuteľná len prostredníctvom širokopásmového pripojenia a koncové zariadenie nie je správne pripojené, ale k dispozícii je štandardný teletext, potom bude zobrazený štandardný teletext (pozri obrázok 13).

Prípad E: ak nie je k dispozícii aplikácia s digitálnym teletextom ani štandardným teletextom, nemá sa nič zobraziť.

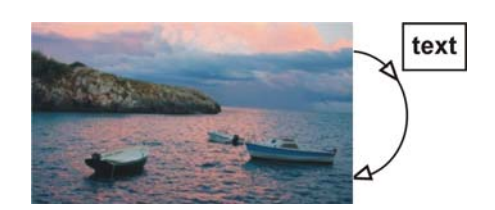

**Obrázok 10 – Služba bez pridruženého teletextu** 

Prípad F: ak je signalizovaná aplikácia s digitálnym teletextom, ale nie je k dispozícii, pretože aplikácia s digitálnym teletextom je dosiahnuteľná iba prostredníctvom širokopásmového pripojenia a koncové zariadenie nie je správne pripojené a k dispozícii nie je ani štandardný teletext, na displeji koncového zariadenia sa môže zobraziť informatívna správa pre koncového používateľa o potrebe pripojenia koncového zariadenia na Internet.

## **5.3.5 Spustenie aplikácií nezávislých od vysielania**

Aplikácie nezávislé od vysielania sa spúšťajú pomocou prebiehajúcej aplikácie, alebo internetovým televíznym portálom. Internetový televízny portál je aplikácia, ktorá poskytuje úvodnú stránku, kde sú pre koncového používateľa triedené a ponúkané aplikácie nezávislé od vysielania vhodným a praktickým spôsobom. Internetový televízny portál sa môže otvoriť stlačením tlačidla na diaľkovom ovládači určeného na internetovú televíziu. Typ interaktívnych aplikácií, ktoré sa uvádzajú na internetovom televíznom portáli je na zodpovednosti výrobcu. Za štruktúru a dizajn úvodnej stránky zodpovedá výrobca a nie sú predmetom tohto dokumentu. Aplikácie nezávislé od vysielania sú podrobnejšie opísané v článku 6.2.2.6.

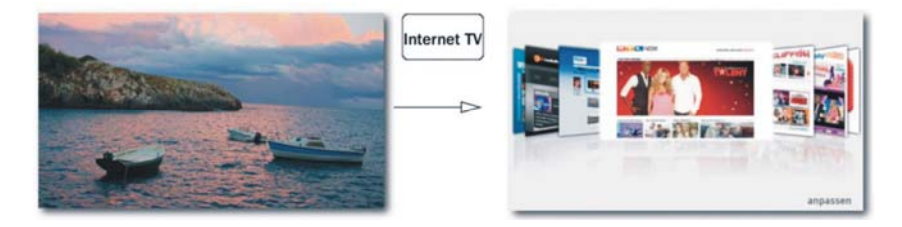

**Obrázok 11 – Internetový televízny portál** 

## **5.4 Ukončenie a skrytie aplikácií súvisiacich s vysielaním**

Podľa technických definícií životného cyklu aplikácií uvedených v kapitole 6, aplikácie sa môžu zastaviť, keď spúšťajú ďalšie aplikácie alebo keď dochádza k zmene kanálu. Aplikácie sa môžu tiež ukončiť samé, a to na základe žiadosti koncového používateľa alebo v dôsledku určitej vnútornej logiky.

Ak vstupné zariadenie obsahuje tlačidlo EXIT alebo porovnateľné tlačidlo, stlačením tohto tlačidla sa aplikácia ukončí. Aplikácie môžu zmiznúť z obrazu automaticky pri niektorých činnostiach koncového používateľa, ktoré spôsobia, že sa aplikácie dostanú do stavu 2, ako je definované v článku 5.3.3.1. Aplikácie podporujúce červené tlačidlo, majú vždy ponúknuť túto funkciu a má sa používať červené tlačidlo na prepínanie medzi stavom 2 a stavom 3, ako je definované v článku 5.3.3.1. Aplikácie majú používať metódu **Application.hide ()** za účelom skrytia ich používateľského rozhrania, alebo môžu využiť alternatívny prístup.

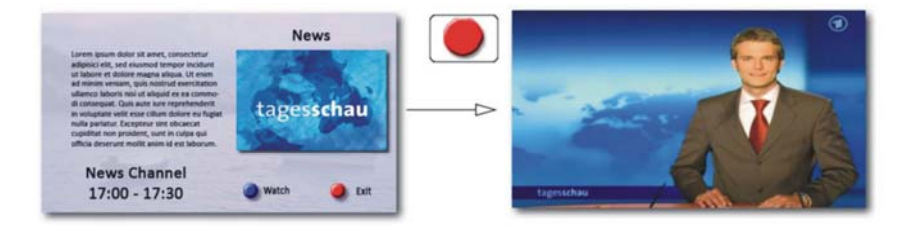

**Obrázok 12 – Výber televízneho kanála** 

## **6 Služba a model aplikácie**

#### **6.1 Model aplikácie**

Tento dokument definuje model, ktorý podporuje súčasné zobrazenie jednej aplikácie hybridného vysielania širokopásmovej televízie.

Podporované sú dva modely aplikácií:

- aplikácie súvisiace s vysielaním; tieto aplikácie sú signalizované ako súčasť vysielacieho kanála definovaného v článku 7.2.3.1 a podľa pravidiel životného cyklu definovaných v článkoch 6.2.2.2 a 6.2.2.3;
- aplikácie nezávislé od vysielania; tieto aplikácie nie sú vôbec signalizované alebo sú signalizované podľa článku 7.2.3.2; riadia sa pravidlami životného cyklu definovanými v článku 6.2.2.6.

Aplikácie možno vyberať medzi danými dvoma typmi, ako je opísané ďalej v tomto dokumente.

Špecifické aplikácie koncového zariadenia ako navigátori, riadenie zoznamu kanálov, špecifické EPG koncového zariadenia alebo ovládanie aplikácie PVR nie sú predmetom tohto článku.

V koncovom zariadení je voliteľné, či bude podporovať načítanie a vykreslenie inej, alebo práve aktívnej aplikácie na pozadí.

Žiadny mechanizmus nie je definovaný tak, aby umožnil zobrazenie aplikácie v interakcii s inými bežiacimi aplikáciami.

Špecifické aplikácie koncového zariadenia sa môžu dočasne zobraziť nad obrazom aplikácie hybridného vysielania širokopásmovej televízie. Nemusí to mať vplyv na stav aplikácie hybridného vysielania širokopásmovej televízie, ale v čase, keď je špecifická aplikácia koncového zariadenia aktívna, aplikácia hybridného vysielania širokopásmovej televízie nemusí prijať žiadny kód udalosti. Volania application.show(), pokiaľ je špecifická aplikácia koncového zariadenia viditeľná, musia spôsobiť, že:

- aplikácia hybridného vysielania širokopásmovej televízie bude viditeľná za špecifickou aplikáciou koncového zariadenia;
- aplikácia hybridného vysielania širokopásmovej televízie sa stane viditeľnou, len čo špecifická aplikácia koncového zariadenia nebude viditeľná a to za predpokladu, že aplikácia hybridného vysielania širokopásmovej televízie je stále aktívna a nevolala sa application.hide ().

## **6.2 Životný cyklus aplikácie**

## **6.2.1 Úvod**

Životný cyklus aplikácie je určený týmito štyrmi činiteľmi:

- 1. Modelom aplikácie
- 2. Aktuálne vybranou vysielacou službou (ak existuje) a jej zmenami.
- 3. Aplikáciami signalizovanými v rámci aktuálne vybranej vysielacej služby.
- 4. Signalizačným kontrolným kódom aplikácie, definovaný v článku 7.2.3.1 tohto dokumentu a článkom 5.2.4 z TS 102 809 [3].

#### **6.2.2 Spustenie a zastavenie aplikácií**

## **6.2.2.1 Prehľad**

Spustenie aplikácie sa môže inicializovať týmito spôsobmi:

- priamo koncovým používateľom, napríklad použitím určených tlačidiel na diaľkovom ovládači alebo poskytnutím ekvivalentného menu koncovým zariadením;
- odpoveďou na signalizáciu v rámci vysielacej služby, napríklad automatickým spustením aplikácie súvisiacej s vysielaním;
- práve prebiehajúcou aplikáciou pomocou metódy JavaScript createApplication ().

Aplikácia sa môže zastaviť týmito spôsobmi:

- ako je definované vo vývojových diagramoch v článkoch 6.2.2.2 a 6.2.2.3.
- volaním Application.destroyApplication ();
- chybovými stavmi koncového zariadenia;
- priamo koncovým používateľom.

## **6.2.2.2 Správanie pri výbere vysielacej služby**

Obrázok 13 zobrazuje pravidlá, ktoré sa uplatňujú pri zmenách vybranej vysielacej služby.

POZNÁMKA. – Odporúča sa, aby prevádzkovatelia vysielania označili iba jednu automaticky spúšťanú aplikáciu na vysielaciu službu.

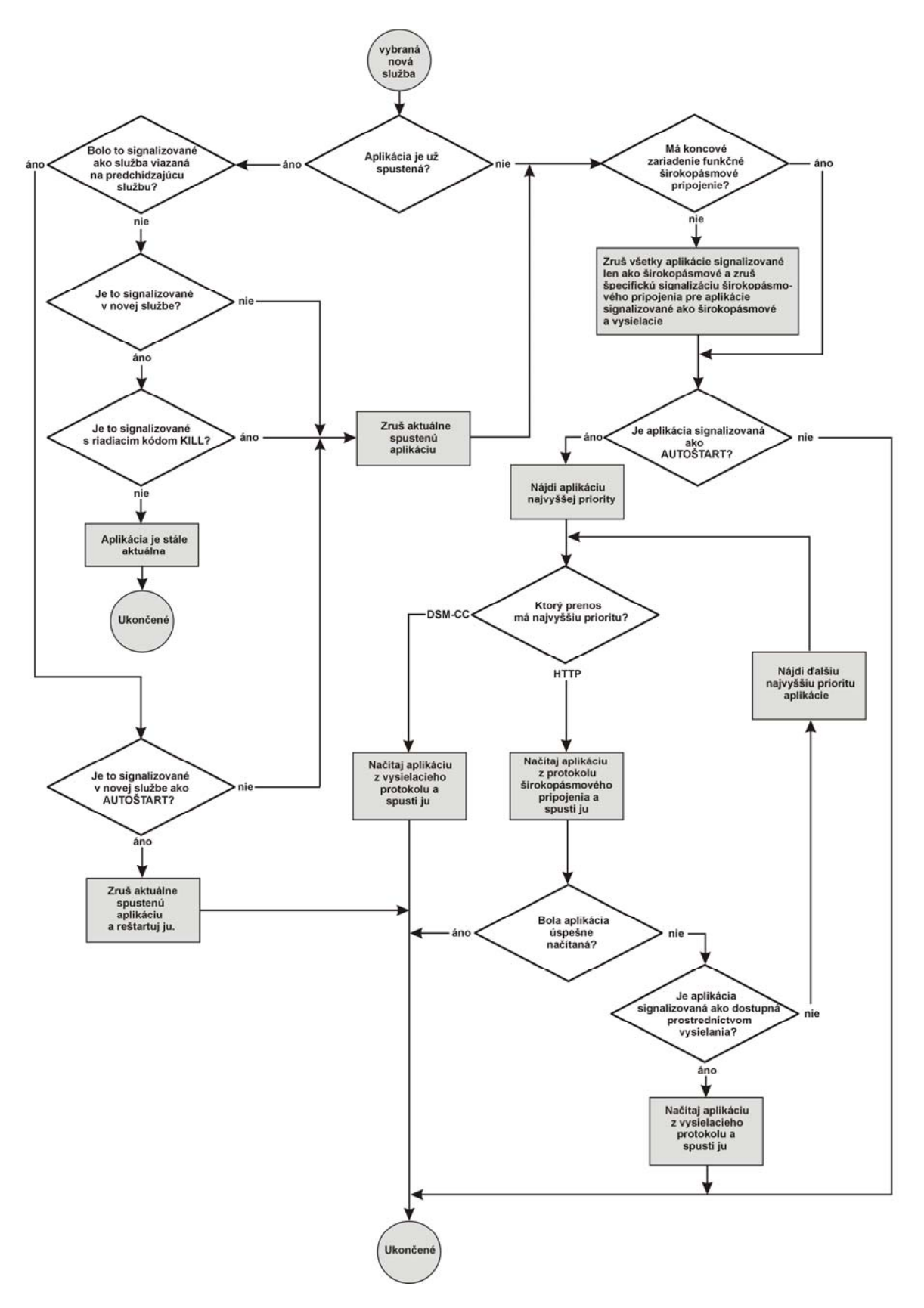

**Obrázok 13 – Správanie pri výbere vysielacej služby** 

Obrázok 13 sa nemusí použiť, ak sa vyberie program MPEG, ktorý nie je vysielacou službou, t. j. programy MPEG, ktoré sa neuvádzajú v tabuľke ich transportného toku SDT, alebo kde ich transportný tok neobsahuje SDT a ktorý neobsahuje AIT. V dôsledku výberu takéhoto programu MPEG:

- nijaké aplikácie sa nemusia spustiť;
- nijaká aplikácia sa nemusí zastaviť okrem aplikácií súvisiacich s vysielaním s service\_bound\_flag nastaveným na '1 ', ktoré sú zastavené pri ich ukončení v aktuálnej vysielacej službe;
- hodnota currentChannel charakterizuje objekt obraz/vysielanie a ApplicationPrivateData.currentChannel sa môže odkazovať na zvolený program MPEG.

#### **6.2.2.3 Správanie po výbere vysielacej služby**

Obrázok 14 zobrazuje pravidlá, ktoré platia v prípade, ak zmeny AIT alebo aplikácia súvisiaca s vysielaním ukončia, počas výberu vysielacej služby.

POZNÁMKA. - "Prevádzkové širokopásmové pripojenie" znamená, že pripojenie na Internet je počas činnosti funkčné.

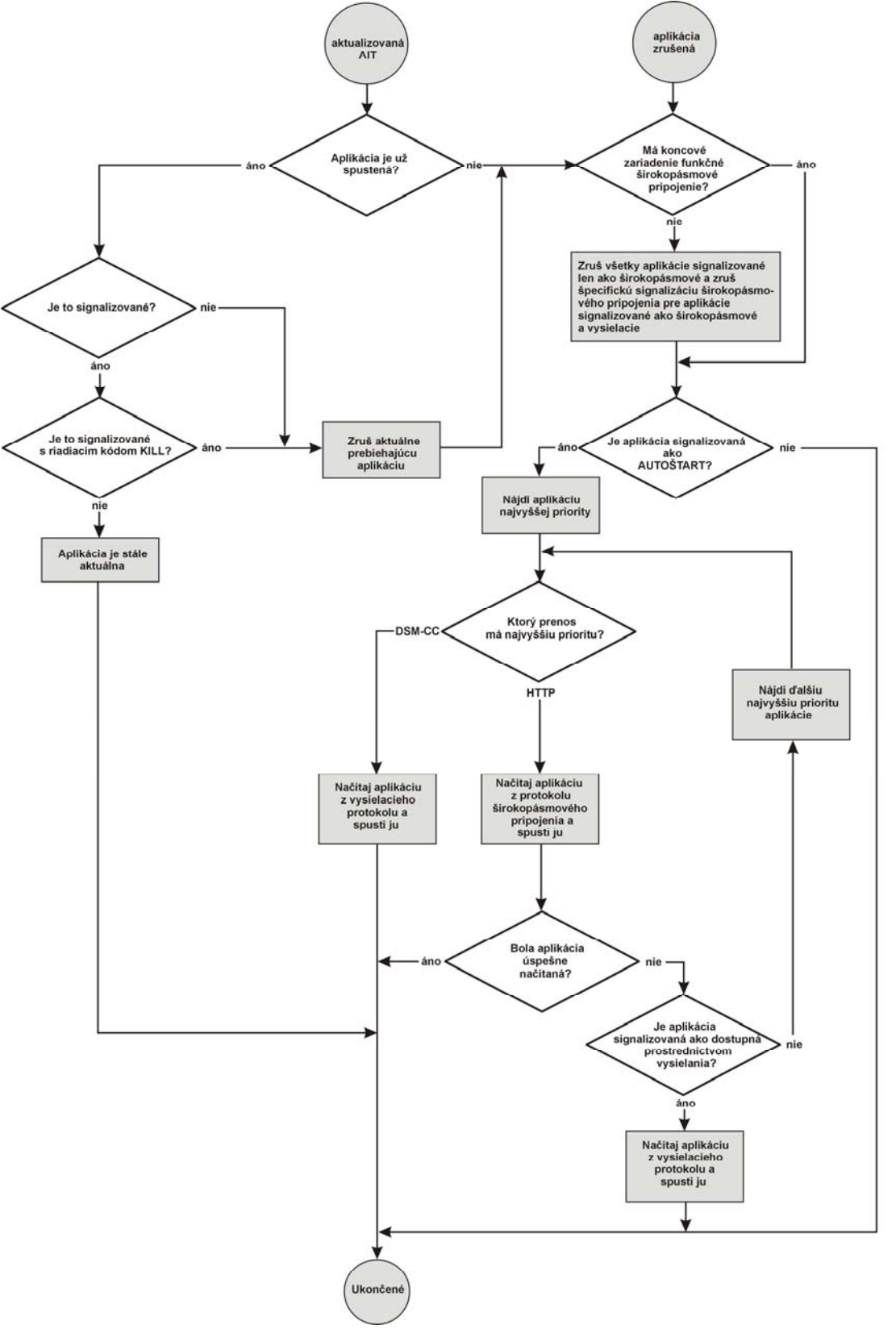

Obrázok 14 - Správanie po výbere vysielacej služby

Ak sa práve bežiaca aplikácia súvisiaca s vysielaním ukončí bez spustenia aplikácie nezávislej od vysielania alebo bez zmeny kanálu koncového zariadenia, AIT sa musí znovu analyzovať a akékoľvek automatické spustenie aplikácie sa musí znovu začať podľa pravidiel definovaných v predchádzajúcom článku. Je možné, že reštartovaná aplikácia je zhodná s tou, ktorá sa práve zrušila.

Tento vývojový diagram sa nemusí použiť pri výbere programov MPEG, ktoré nie sú vysielacou službou, t. j. neuvádzajú sa v tabuľke ich transportného toku SDT, alebo sú obsiahnuté v transportnom toku, ktorý neobsahuje SDT, a ktoré neobsahujú AIT.

Koncové zariadenia musia obsahovať mechanizmus na spustenie a zastavenie aplikácií s digitálnym teletextom, napríklad tlačidlo TEXT na diaľkovom ovládači sa používa na spustenie aplikácie s digitálnym teletextom, ktoré môžu vyžadovať zrušenie inej spustenej aplikácie; druhé stlačenie tlačidla TEXT spôsobí pozastavenie spustenej aplikácie na tak dlho, pokiaľ je signalizovaná ako aplikácia digitálneho teletextu. Aplikácie s digitálnym teletextom sú označené ako application\_usage\_descriptor v AIT s usage\_type nastavenom na 1.

POZNÁMKA. – Aplikácia digitálneho teletextu je zámerne odlišná od automaticky spúšťanej aplikácie (ií) v AIT. Pozornosť je potrebná, pokiaľ je aplikácia s teletextom spustená hlavne iným spôsobom ako tlačidlom TEXT.

## **6.2.2.4 Ďalšie všeobecné správanie**

Akákoľvek aplikácia sa nesmie zastaviť za týchto podmienok:

- aplikácia ukončí seba samú použitím metódy Application.destroyApplication (), uvedené v článku 7.2.2, špecifikácie OIPF DAE [2];
- ako odpoveď na zmeny v signalizácii aplikácie definovanej v článkoch 6.2.2.2 a 6.2.2.3 aplikácií súvisiacich s vysielaním;
- koncové zariadenie má nedostatok prostriedkov na spustenie aplikácie, a preto ju musí ukončiť, aby zachovalo svoju prevádzkyschopnosť.

V predvolenom nastavení novospúšťanú aplikáciu súvisiacu s vysielaním nesmie koncový používateľ vidieť. Tieto aplikácie musia volať metódu Application.show () za účelom zobrazenia ich používateľského rozhrania a akceptácie vstupov od používateľa. Novospúšťané aplikácie nezávislé od vysielania s vysielaním musí používateľ vidieť a musia sa aktivizovať bez toho, aby musel používateľ voliť túto metódu.

Koncové zariadenia sa môžu konfigurovať používateľom alebo výrobcom tak, aby nenačítali alebo nespúšťali aplikácie bez ohľadu na ďalšie podmienky v tomto dokumente.

Požiadavky na spustenie a zastavenie aplikácií hybridného vysielania širokopásmovej televízie uvedené v tomto dokumente sa môžu upraviť na trhy, kde sú už využívané ďalšie formáty aplikácií. Môže sa využívať napríklad statická priorita, jeden formát má vždy prednosť pred iným, keď sú obidva k dispozícii, alebo dynamická priorita na základe signalizácie vysielania.

#### **6.2.2.5 Signalizácia aplikácie so simultánnym vysielaním/širokopásmovým pripojením**

## **6.2.2.5.1 Priority**

Transportné protokoly vysielania a širokopásmového pripojenia sa môžu špecifikovať súčasne na danú aplikáciu. Priorita, ktorá sa musí použiť v prenosových protokoloch, je určená podľa špecifikácie v článku 5.3.5.3 s TS 102 809 [3].

## **6.2.2.5.2 Výpadok dostupnosti širokopásmového pripojenia**

V prípade, ak koncové zariadenie má výpadok dostupnosti širokopásmového pripojenia a aplikácia, ktorá sa má spustiť, je označená za:

- dostupnú cez vysielanie a širokopásmové pripojenie: koncové zariadenie bude ignorovať signalizáciu protokolu širokopásmového prenosu;
- dostupnú iba cez širokopásmové pripojenie: koncové zariadenie bude ignorovať požiadavku na spustenie aplikácie a vráti chybu v prípade, ak aplikácia sa spustila volaním createApplication ().

## **6.2.2.5.3 Dostupnosť širokopásmového pripojenia a chyba prístupu na úvodnú stranu**

V prípade, ak koncové zariadenie má dostupné širokopásmové pripojenie, ale vyskytla sa chyba: asynchrónnosť spôsobená povahou protokolu HTTP, potom prístup k úvodnej stránke širokopásmovej aplikácii a k aplikácii, ktorá sa má spustiť, je označený za:

- dostupný cez širokopásmové pripojenie ako najvyššia priorita a potom cez vysielanie: koncové zariadenie sa musí vrátiť do stavu vysielania;
- dostupný len cez širokopásmové pripojenie: koncové zariadenie musí zobraziť chybové hlásenie okrem aplikácie, ktorá sa aktivovala pomocou automatického spustenia, napríklad po výbere kanálu alebo aktualizácii AIT.

Ak sa aplikácia nemôže v konečnom dôsledku načítať z vysielania alebo širokopásmového pripojenia, chyba sa musí vrátiť v prípade, ak sa aplikácia načítavala volaním createApplication (). Len čo sa úvodná stránka aplikácie úspešne načíta, tento dokument nešpecifikuje, ako majú reagovať koncové zariadenia v prípade, ak stránka z tejto aplikácie nebude načítaná.

#### **6.2.2.6 Aplikácie nezávislé od vysielania**

Aplikácia nezávislá od vysielania sa môže vytvoriť jedným z týchto spôsobov:

- volaním Application.createApplication () s HTTP alebo HTTPS URL. URL sa musí odkazovať na stránku HTML alebo XML AIT (pozri článok 7.2.3.2);
- z internetového portálu televízie opísaného v článku 5.3.5;

V prípade, ak sa adresa URL odkazuje priamo na stránku HTML, aplikácia nezávislá od vysielania sa musí vytvoriť bez orgaid alebo appaid a doménou aplikácie je presne stanovený názov domény odkazovanej stránky, prvá stránka, ktorá bude načítaná.

V prípade, ak sa adresa URL odkazuje na XML AIT, aplikácia nezávislá od vysielania sa musí vytvoriť pomocou orgaid a appaid uvedené v XML AIT a doména aplikácie odvodená z obsahu XML AIT, ako je uvedené v článku 6.3.

Ak aplikácia súvisiaca s vysielaním spustí aplikáciu nezávislú od vysielania, aplikácia je spustená, ale vysielacia služba nesmie umožniť výber, čo je logicky ekvivalentné výberu "nijaká služba", ako je opísané vyššie. Prístup k vysielacím prostriedkom bude zrušený, ako je opísané v článku 6.2.2.7.

Aplikácia súvisiaca s vysielaním sa môže zmeniť na aplikáciu nezávislú od vysielania volaním metódy setChannel () vo vzťahu k objektu obraz/vysielanie s nulovou hodnotou kanálového argumentu. Prístup k vysielacím prostriedkom sa zruší, ako je opísané v článku 6.2.2.7.
ChannelChangeSucceededEvent sa musí odoslať do objektu obraz/vysielanie, čo má za následok zmenu z nulovej hodnoty v stave kanála.

POZNÁMKA. – Aplikácie, ktoré sa chcú stať nezávislé od vysielania a neskôr sa vrátiť späť na závislé od vysielania, si musia zapamätať aktuálny kanál skôr ako nastane prechod na nezávislé od vysielania.

Keď aplikácia nezávislá od vysielania si úspešne vyberie vysielaciu službu používajúcu objekt obraz/vysielanie, bude táto aplikácia ukončená, za predpokladu, že nenastanú všetky tieto podmienky:

- aplikácia nezávislá od vysielania sa pôvodne inicializovala prostredníctvom XML AIT, a má tak org\_id a app\_id;
- aplikácia s rovnakým org\_id a app\_id je označená vo vysielacom kanáli, ktorý bude vybraný prostredníctvom kontrolného kódu s autoštartom alebo prezentáciou;
- aplikácia označená vo vysielacom kanáli s rovnakým org\_id a app\_id obsahuje transport protocol descriptor s protocol id rovný hodnote 3;
- URL adresa vstupného dokumentu do aplikácie nezávislej od vysielania sa zhoduje s adresou v označenom vysielaní org id a app id vrátane začiatku akéhokoľvek dotazu alebo označeného fragmentu reťazca;
- aktuálne načítaná stránka v aplikácii nezávislej od vysielania sa nachádza v rámci domény vysielacej aplikácie, ako je definované v článku 6.3.

Ak sú tieto podmienky splnené, aplikácia bude zmenená na aplikáciu nezávislú od vysielania, ako je definované v článku 6.2.2.2. Aplikácia sa bude správať tak, ako je definované v článku 5.3.3.

#### **6.2.2.7 Pozastavenie prístupu k prostriedkom vysielania**

Tento článok sa vzťahuje na koncové zariadenia, ktoré nemajú hardvérovú podporu na zobrazenie vysielaného obrazu v rovnakom čase ako demultiplexované sekcie MPEG-2 v rámci vysielania.

Pokúšanie sa o zobrazenie obrazu šíreného širokopásmovo pomocou objektu AV kontrol môže mať za následok pozastavenie prístupu k prostriedkom vysielania, bez týchto obmedzení:

- sledovanie AIT je pozastavené;
- súbory v karuseli už nie sú k dispozícii;
- tok sledovania udalostí DSM-CC je pozastavený;
- vysielaná obrazová prezentácie sa pozastavila;
- nedoručenie ProgrammesChanged udalostí.

Ak je prístup k prostriedkom vysielania pozastavený a vysielanie obrazu sa už začalo prostredníctvom objektu video/vysielanie tento objekt zmení svoj Connecting stav a PlayStateChangedEvent bude odoslaný s chybovým kódom 11.

Ak dôjde z akéhokoľvek dôvodu k prerušeniu prehrávania obrazu šíreného širokopásmovo a nenasleduje nijaká pripravená služba média šírená širokopásmovo a prístup k prostriedkom vysielania sa prerušil z dôvodu zobrazenia obrazu šíreného širokopásmovo, koncové zariadenie musí vykonať tieto operácie:

– sledovanie AIT sa obnoví;

- prístup k súborom vo vysielacom karuseli sa automaticky obnoví;
- tok sledovania udalostí DSM-CC sa obnoví;
- vysielanie obrazovej prezentácie sa obnoví;
- doručenie ProgrammesChanged udalostí sa obnoví.

Keď dôjde k obnoveniu prostriedkov vysielania z dôvodu predchádzajúceho zamietnutia prístupu, objekt obraz/vysielanie zmení svoj stav na Presenting a PlayStateChangedEvent bude odoslaný.

Na dosiahnutie jednotného správania aplikácií súvisiacich s vysielaním, ktoré zobrazujú dlhé bloky obrazu poskytovaného širokopásmovým pripojením platí:

- a) označia sa ako nezávislé od vysielania podľa článku 6.2.2.6;
- b) sú trvalo označené v AIT prevádzkovateľom vysielania.

## **6.2.3 Príklad životného cyklu aplikácie**

Obrázok 15 a tabuľka 3 zobrazujú model aplikácie uvedený v tomto dokumente.

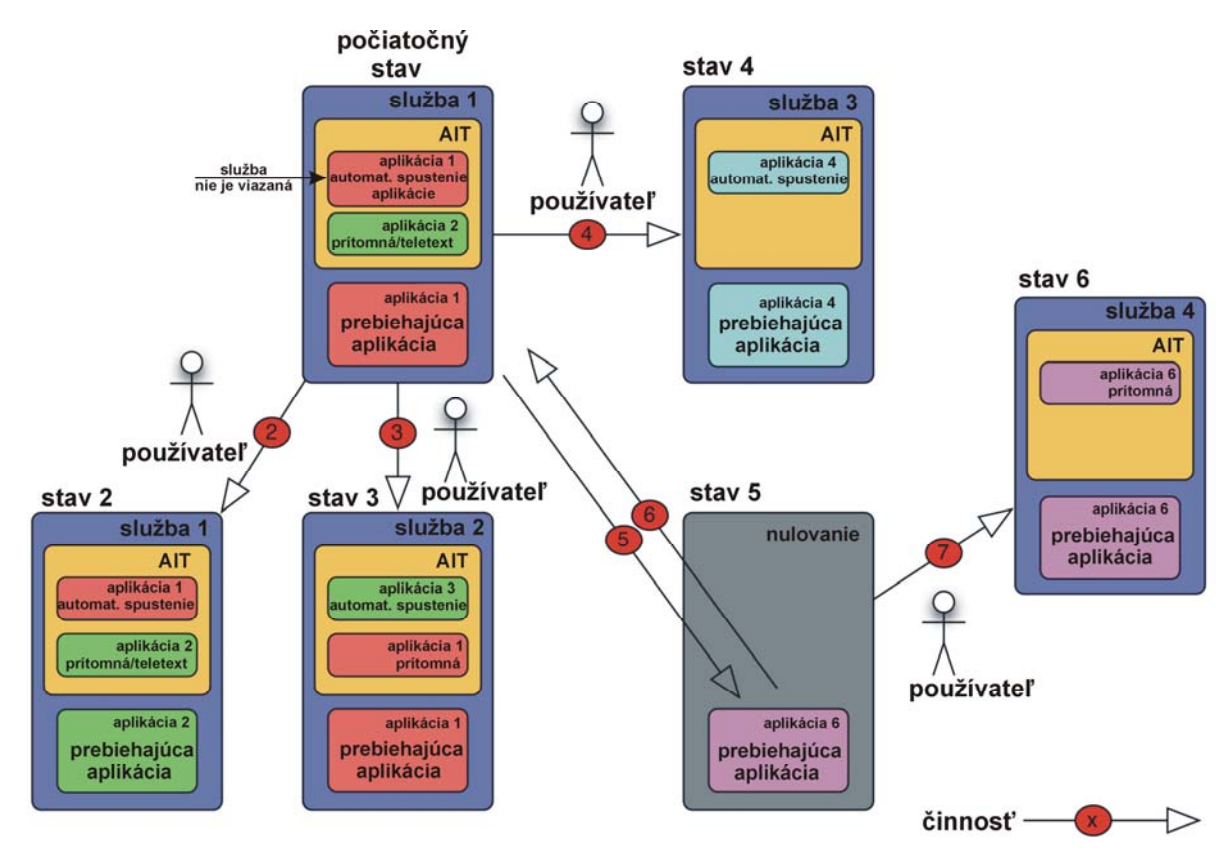

**Obrázok 15 – Príklady modelu aplikácie** 

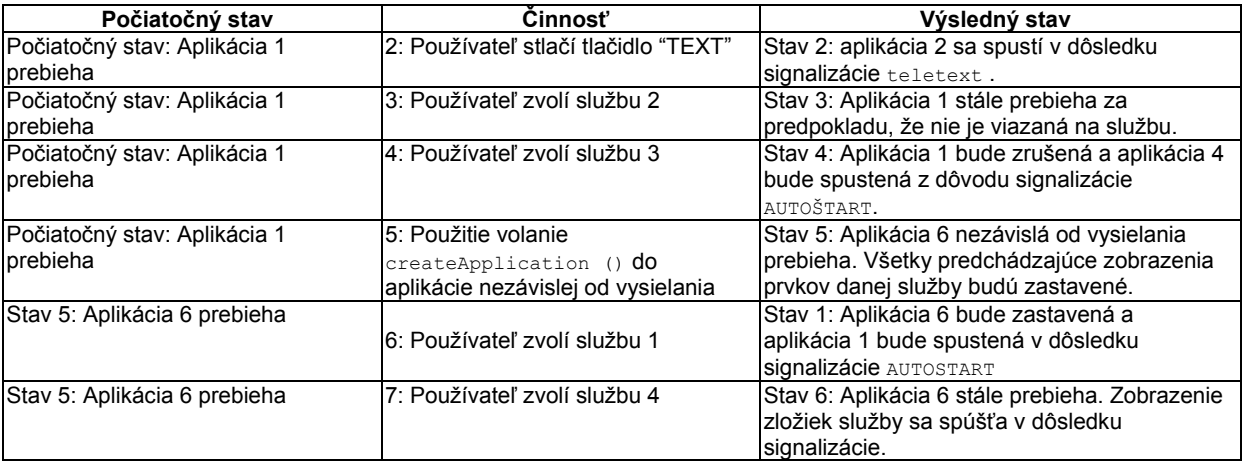

#### **Tabuľka 3 – Opis činností a z toho vyplývajúce zmeny stavu**

#### **6.3 Doména aplikácie**

Každá aplikácia je súčasťou domény aplikácie. V aplikáciách spustených cez HTTP je doména aplikácie "presne stanovený názov domény" FQDN prvej stránky aplikácie v neprítomnosti application boundary descriptor. V aplikáciách spustených cez objektový karusel, je doména aplikácie karusel, z ktorého sa spustila prvá strana aplikácie, alebo akékoľvek rovnaké karusely v neprítomnosti application\_boundary\_descriptor.

Dva objektové karusely sa považujú za zhodné, ak sa v tabuľkách PMT príslušných služieb dodrží tento postup:

- a) Obe služby sú poskytované v rovnakom transportnom toku:
	- obidva zoznamy služieb zložky spúšťania karuselu majú rovnaké PID;
	- Carousel\_identifier\_descriptor karusela sú rovnaké v obidvoch službách; karusely majú rovnaký carousel\_Id a zavádzacie parametre;
	- všetky pridružené príznaky použité v mape karusela majú rovnaké PID v obidvoch službách;
	- karusel je prenášaný cez jednu cestu, ale služby majú povolené odkazovať karusel cez viaceré cesty, vrátane prerušení na druhú tabuľku PMT pomocou asociovaných znakov prerušenia;
- b) Obe služby sú poskytované rôznymi transportnými tokmi:
	- $-$  carousel id v carousel identifier descriptor je z rozsahu od 0x100 do 0xffffffff; obsahujúce vysielateľovo OrgID tvorené 24 najvýznamnejšími bitmi v carousel id;
	- carousel\_identifier\_descriptor karuselov sú rovnaké v obidvoch službách; karusely majú rovnaké carousel id a zavádzacie parametre.

Ak je application\_boundary\_descriptor prítomný v AIT, alebo prvok je applicationBoundary prítomný v XML AIT, doména aplikácie musí obsahovať aj názvy domén FQDN alebo objektové ETSI TS 102 796 V1.1.1\_SK

karusely uvedené v application boundary descriptor alebo v prvku applicationBoundary. To je opísané v článku 5.3.8 TS 102 809 [3].

Aktuálna doména aplikácie sa môže vynechať spustením novej aplikácie pomocou metódy createApplication (), s ľubovoľnou novou spúšťanou stránkou, alebo pozastavením aktuálnej aplikácie a spustením novej pomocou signalizácie aplikácie.

Dokumenty spustené z miesta mimo domény aplikácie sú považované za nedôveryhodné, napríklad dokumenty načítané pomocou prvku <iframe> alebo dokumenty načítané ako výsledok dostupných odkazov. Odkazy z mimo domény aplikácie môžu obnoviť svoju pôvodnú úroveň dôveryhodnosti pri prechode naspäť do domény aplikácie.

Súbory požadované prostredníctvom XMLHttpRequest v pôvodnej bezpečnostnej politike sa môžu rozšíriť prostredníctvom domény aplikácie, t. j. akákoľvek doména v doméne aplikácie bude považovaná za zhodnú.

## **7 Formát a protokoly**

## **7.1 Všeobecné formáty a protokoly**

## **7.1.1 Grafické formáty**

Grafické formáty musia byť v súlade s článkom 9.1 OIPF špecifikácia mediálnych formátov [2].

Tabuľka 4 uvádza grafické formáty, ktoré sa majú podporovať.

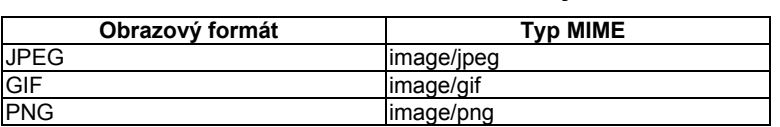

#### **Tabuľka 4 – Grafické formáty**

## **7.2 Špecifické vysielacie formáty a protokoly**

### **7.2.1 Systémové, obrazové a zvukové formáty**

Tento dokument neobsahuje nijaké požiadavky na systém a na obrazové a zvukové formáty vysielacieho kanála. Tieto požiadavky sú definované podľa príslušnej špecifikácie na každý trh, na ktorý sa koncové zariadenia umiestňujú.

## **7.2.2 Protokol prenosu aplikácie**

Objektový karusel DSM-CC definovaný v článku 7, TS 102 809 [3] sa musí podporovať.

Vysielatelia musia zabezpečiť rozdelenie sekcií karusela DSM-CC na najviac tri základné toky. Sekcie StreamEvent sa môžu nachádzať v ďalšom základnom toku (tokoch).

Podpora caching priority descriptor, definovaná v článku B.2.2.4.2 TS 102 809 [3] nie je súčasťou dokumentu.

## **7.2.3 Signalizácia aplikácií**

#### **7.2.3.1 Signalizácia vysielania**

Tabuľka 5 uvádza podporované deskriptory a ďalšie objekty signalizácie, ktoré dekódujú MPEG-2. Číslo článku a číslo strany odkazujú na TS 102 809 [3].

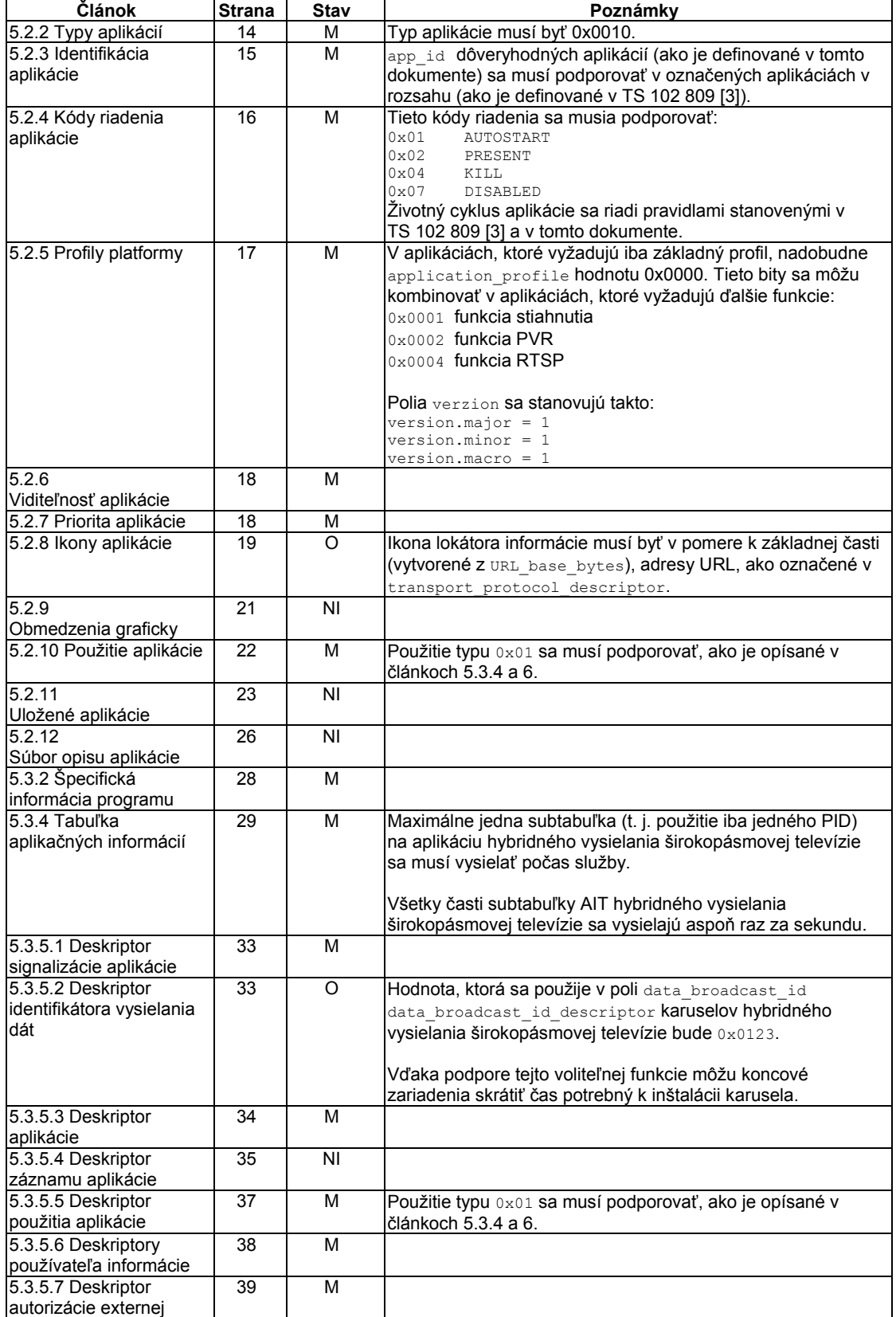

## **Tabuľka 5 – Podpora funkcie signalizácie aplikácie**

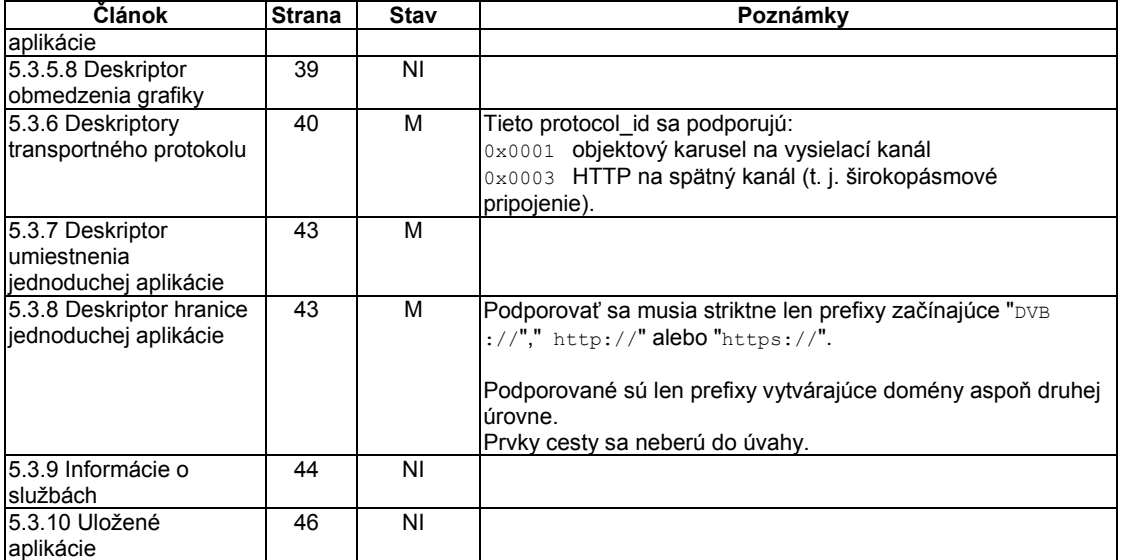

#### **Tabuľka 6 – Kľúč k stĺpci stav**

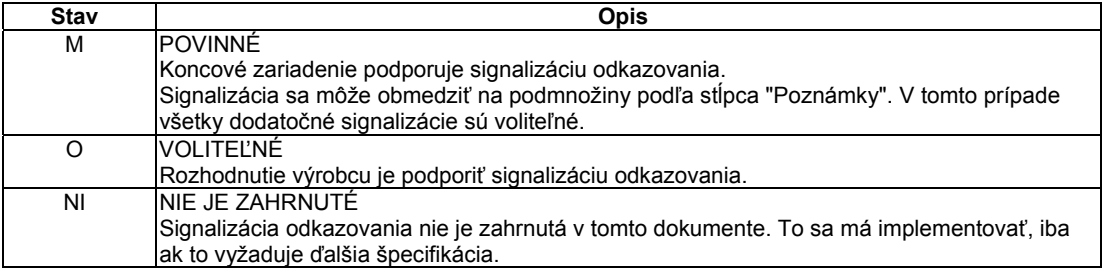

## **7.2.3.2 Signalizácia aplikácie nezávislej od vysielania**

Vysielanie aplikácií nezávislých od vysielania nevyžaduje žiadnu signalizáciu. Ak sú signalizované, potom sa vykoná kódovanie AIT pomocou XML podľa článku 5.4 TS 102 809 [3]. Súbor XML musí obsahovať záznam sprístupnenia presne jednej aplikácie. Súbor XML sa posiela s HTTP použitím application/vnd.dvb.ait+xml typu MIME podľa článku 5.4 TS 102 809 [3].

Sémantika polí a prvkov v súbore XML AIT je definovaná v tabuľke 7.

| Pole alebo prvok                       | Požiadavka na súbor XML<br><b>AIT</b>                                            | Požiadavka na koncové<br>zariadenie                                                           |
|----------------------------------------|----------------------------------------------------------------------------------|-----------------------------------------------------------------------------------------------|
| appName                                | Voliteľné                                                                        | Voliteľné použitie koncových<br>zariadení                                                     |
| applicationIdentifier                  | Povinné.                                                                         | Povinné                                                                                       |
| applicationDescriptor/<br>type         | Musí byť<br>urn:hbbtv:ApplicationT"                                              | Povinné<br>Typy iné ako                                                                       |
|                                        | vpeCS:2009:HBBTV" V<br>aplikáciách hybridného<br>vysielania širokopásmovej<br>TV | "urn:hbbtv:ApplicationTypeC<br>S: 2009: HBBTV" nie sú<br>predmetom obsahu tohto<br>dokumentu. |
| applicationDescriptor/<br>controlCode  | Musí byť AUTOSTART.                                                              | Hodnoty iné ako AUTOSTART nie<br>sú predmetom tohto obsahu<br>dokumentu.                      |
| applicationDescriptor/<br>visibility   | Musí byť VISIBLE ALL                                                             | Hodnoty iné ako VISIBLE ALL<br>nie sú predmetom obsahu tohto<br>dokumentu.                    |
| applicationDescriptor/<br>serviceBound | Musí byť false.                                                                  | Iné hodnoty ako falošné nie sú<br>predmetom obsahu tohto<br>dokumentu.                        |

**Tabuľka 7 – Obsahy XML AIT v aplikáciách nezávislých od vysielania** 

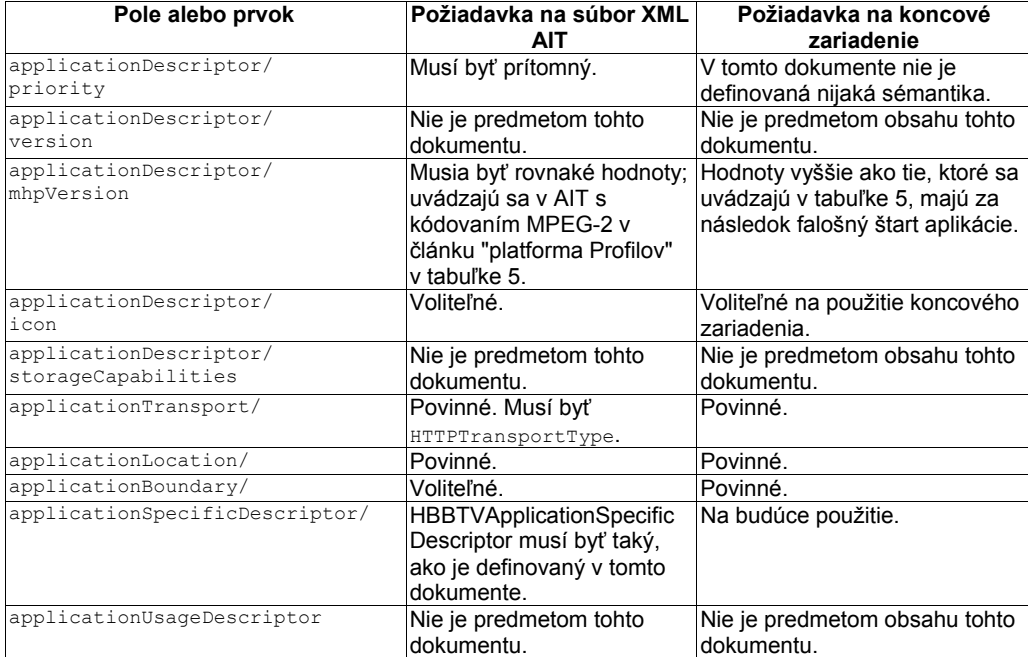

Keď sa uvádza, že hodnota, prvok alebo atribút nie sú predmetom tohto dokumentu, tak prítomnosť tejto hodnoty, elementu alebo atribútu XML AIT nie je zakázaná. Tento dokument nevyžaduje od koncových zariadení nijaké iné funkcie, len aby predchádzali kritickým chybám a pokračovali v spracovaní zostávajúceho AIT XML.

TS 102 809 [3] vyžaduje definíciu "deskriptor špecifickej aplikácie", ktorá nie je použitá v tomto dokumente.

Deskriptor applicationSpecificDescriptor sa musí podporovať:

<xs:complexType name="HBBTVApplicationSpecificDescriptor">

<xs:complexContent>

<xs:extension base="mis:ApplicationSpecificDescriptor">

</xs:extension>

</xs:complexContent>

</xs:complexType>

#### **7.2.4 Synchronizácia**

Koncové zariadenie má podporovať udalosti "vykonaj to hneď", ako sú definované v článku 8 TS 102 809 [3]. Podpora udalostí synchronizovaných taktovaním DVB, ako je uvedené v danom dokumente nie je zahrnutá.

Prevádzkovatelia vysielania majú umiestniť všetky deskriptory tokov "vykonaj to hneď", ktoré sa majú súčasne sledovať aplikáciou s jedným PID. Toto sa môže rovnať PID, ktoré sa používa v iných sekciách DSM-CC.

## **7.2.5 Karusel DSM-CC**

#### **7.2.5.1 Obmedzenia súvisiace so zostavením inštaláciou**

Koncové zariadenie má zostaviť maximálne jeden karusel na použitie počas spustenia aplikácie. Zostavenie znamená, že koncové zariadenie vytvorí najnovšiu verziu súborov z karusela použiteľnú v aplikácii.

Koncové zariadenia podporujú karusely rozdelené až do troch súbežných základných tokov, ktoré sú definované v článku 10.2.1.

POZNÁMKA. – Zostavenie karusela môže zvyčajne obsahovať čítanie dát z karusela do vyrovnávacej pamäte a monitorovanie jeho aktualizácie.

### **7.2.5.2 Inicializácia zostavenia karusela**

Aplikácia súvisiaca s vysielaním, ktorej úvodná stránka je vysielaná, spôsobí to, že jej karusel je zostavený koncovým zariadením, aby sa načítal a spustil okrem prípadu, keď zostavenie karusela vyžaduje iné nastavenie transportného toku, ako je prenášaný aktuálnym kanálom. Ak sa nastavenie bude požadovať, pokus načítať stránku zlyhá tak, ako by súbor neexistoval.

Aplikácia súvisiaca s vysielaním, ktorej úvodná stránka nie je vysielaná, môže karusel zostaviť do rovnakej služby použitím component tag, napríklad pomocou žiadosti XMLHttpRequest alebo odkazom, napríklad z prvku <img>). Ak je základný tok označený značkou component\_tag, ktorá neobsahuje sieťový priechod služby, zostavenie zlyhá.

Koncové zariadenie neumožní aplikáciám nezávislých od vysielania zostaviť karusely. Aby sa mohol zostaviť karusel alebo prístup iných prostriedkov vysielania, aplikácia nezávislá od vysielania sa musí najskôr zmeniť na aplikáciu súvisiacu s vysielaním (pozri článok 6.2.2.6).

## **7.2.5.3 Zostavenie ďalšieho karusela (počas životného cyklu aplikácie)**

Ak sa raz zostavil karusel na aplikáciu súvisiacu s vysielaním, potom žiadosť, ktorá požaduje zostaviť ďalší karusel a je úspešná, spôsobí odinštalovanie predchádzajúceho karusela a všetky ním nevybavené žiadosti sa zrušia, ak zostavenie karusela vyžaduje iné nastavenie transportného toku, ako je prenášaný aktuálnym kanálom.

## **7.3 Špecifický formát širokopásmového pripojenia a protokoly**

#### **7.3.1 Systémové, obrazové a zvukové formáty**

#### **7.3.1.1 Všeobecné požiadavky**

Systémové formáty a ich označenia sa uvádzajú v špecifikácii formátov OIPF Media [2] s obmedzeniami v článku 7.3.1.2.

Formáty videa a ich označenia sa uvádzajú v špecifikácii formátov OIPF Media [2] s obmedzeniami v článku 7.3.1.3.

Obrazové formáty sa uvádzajú v špecifikácii formátov OIPF Media [2] s obmedzeniami v článku 7.3.1.4 a s dodatkom E-AC3, ako je opísané nižšie.

Tabuľka 8 definuje podmnožinu kombinácií systémových, obrazových a zvukových formátov, ktoré sa podporujú.

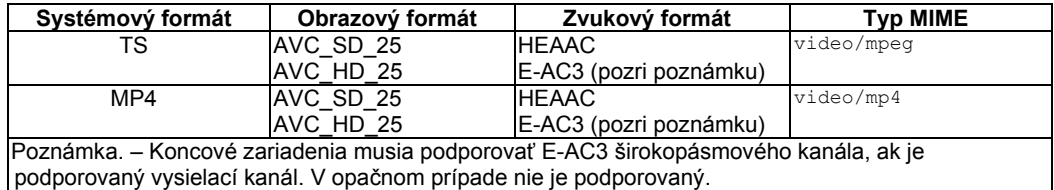

#### **Tabuľka 8 – Systémové, obrazové a zvukové formáty**

Tabuľka 9 definuje podmnožinu obrazových formátov, ktoré sa podporujú.

#### **Tabuľka 9 – Len formáty zvukových médií**

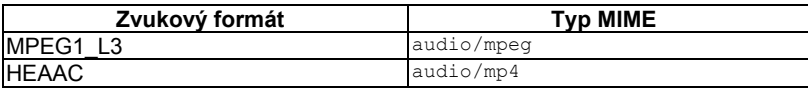

Príklady médií, ktoré spĺňajú vyššie uvedený zoznam podporovaných kodekov:

- http://myserver/myvideo.mp4, typ mime video/mp4, kontajner mp4, 2,5 MBit/s, rozlíšenie 720\*576 @ 25 obrázkov za sekundu, spoločne so zvukom AAC LC @ 64 kBit/s;
- http://myserver/myaudio.mp3, typ mime audio/mpeg, kontainer mp3, 256 kBit/s.

### **7.3.1.2 Systémové vrstvy**

Použitie formátov systémovej vrstvy transportného toku MPEG-2 a súborového formátu MP4 musí byť v súlade s článkom 4 špecifikácie formátov OIPF Media [2], ale s E-AC3 musí byť v súlade s TS 102 366 [16]. Podpora rozšírenia DLNA transportného toku MPEG-2 s časovými značkami nie je požadovaná.

Podporované sú toky s bitovou rýchlosťou až do 8 Mbit/s (vrátane doplnkových protokolov, napríklad TCP a HTTP).

Signalizácia AIT definovaná v bode 7.2.3.1 sa nemusí spracovať do TS MPEG-2, prenášaného v obsahu širokopásmového individuálneho obsahu.

#### **7.3.1.3 Obraz**

Obrazový formát AVC\_SD\_25 má byť v súlade s článkami 5.1.2.1 a 5.1.3 špecifikácie formátov OIPF Media [2] s týmito zmenami:

– základný profil AVC Baseline Profile @ úrovne 2 sa má tiež podporovať.

Obrazový formát AVC\_HD\_25 má byť v súlade s článkami 5.1.1.1 a 5.1.3 špecifikácie formátov OIPF Media [2].

## **7.3.1.4 Zvuk**

Zvukové formáty majú byť v súlade s článkom 8.1 špecifikácie formátov OIPF Media [2] s týmito dodatočnými požiadavkami viackanálového zvuku:

- ak koncové zariadenie podporuje stereovýstup, musí poskytovať spätnú transformáciu viackanálového zvuku na stereozvuk;
- ak koncové zariadenie je vybavené digitálnym výstupom zvuku, potom má poskytovať bitový tok na tento výstup (priechodný) a má prekódovať viackanálový zvuk z HEAAC na formát AC3;

– koncové zariadenie má používať metadáta, pokiaľ sú poskytnuté, má riadiť spätnú transformáciu stereozvuku z viackanálového zvuku a musí ho použiť, alebo prejsť bez zmeny, pokiaľ poskytne bitový tok na výstup. Takéto metadáta sa môžu poskytovať podľa článku 4.6.8.3 normy ISO/IEC 14496-3 [14], prílohy C správy TS 101 154 [15] a článku 6.8 TS 102 366 [16].

## **7.3.2 Protokoly**

### **7.3.2.1 Protokoly na stríming**

Individuálne strímovanie použitím protokolu HTTP 1.1 je podporované podľa článku 5.2.2.2 špecifikácie protokolov OIPF [4] s tým, že oblasť záhlavia má podporovať operácie vyhľadania. Koncové zariadenie má len dátovú vyrovnávaciu pamäť zodpovedajúcu približne 10 sekundám normálneho hrania ešte pred aktuálnou pozíciou hrania, pokiaľ rýchlosť sťahovania je stále nižšia ako rýchlosť spotreby.

Ak individuálny stríming nie je založený na obrazovom transportnom toku MPEG4/AVC a zvukovom toku MPEG/AAC s využitím podpory RTSP & RTP, sa musí definovať podľa článkov 6, 7 a 8 ISMA [6]. Koncové zariadenie podporuje metódu "Prekladania RTSP a RTP/AVP pomocou prenosu TCP ". Tento dokument platí s obmedzeniami zvuku a obrazu.

### **7.3.2.2 Protokoly na sťahovanie**

Ak je podporované sťahovanie obsahu, má sa podporovať HTTP podľa článku 5.2.3 špecifikácie protokolov OIPF [4].

### **7.3.2.3 Protokoly na prenos aplikácií**

Protokol HTTP definovaný v RFC 2616 [7] a HTTP s TLS definovaný v RFC 2818 [8] a RFC 5246 [9] musia podporovať prenos súborov aplikácie cez širokopásmové pripojenie.

Ak sa použije HTTP s TLS, server môže poslať žiadosť o certifikát klienta počas nadviazania spojenia TLS, ako je uvedené v RFC 2818 [8]. Zásobník TLS implementuje podporu vyjednávania a poskytovania certifikátov klientov na server, ako je uvedené v RFC 5246 [9]. Certifikát klienta má byť v súlade s RFC 5280 [10]. Poskytovanie týchto certifikátov nie je predmetom tohto dokumentu, ako je vysvetlené v článku 11.3.

Koncové zariadenie podporuje implicitný šifrovací súbor TLS podľa článku 9 v RFC 5246 [9].

#### **7.3.2.4 Záhlavie agenta používateľa http**

Všetky odchádzajúce HTTP žiadosti vytvorené do aplikácií hybridného vysielania širokopásmovej televízie majú obsahovať záhlavie agenta používateľa, ktorého syntax je opísaná v tomto článku.

Záhlavie agenta používateľa obsahuje:

```
HbbTV/1.1.1 (<capabilities>; [<vendorName>]; [<modelName>]; [<softwareVersion>];
[<hardwareVersion>]; <reserved>)
```
kde

– pole <capabilities> sa skladá z nuly alebo s možnosťou voľby viacerých spojených reťazcov hybridného vysielania širokopásmovej TV, ako je uvedené v článku 10.2.4;

- polia <vendorName>, <modelName>, <softwareVersion> a <hardwareVersion> sú rovnaké ako pole, definované v objekte application/oipfRemoteManagement v špecifikácii OIPF DAE [2], a sú voliteľné;
- pole<reserved> je rezervované na budúce použitie.

Záhlavie agenta používateľa sa môže rozšíriť o ďalšiu špecificky implementovanú informáciu, vrátane ďalšej informácie agenta používateľa. Odporúča sa zaradiť najmä informáciu prehliadača agenta používateľa.

Platné príklady tohto syntaxu sú:

User-Agent: HbbTV/1.1.1 (+PVR+DL; Sonic; TV44; 1.32.455; 2.002) Bee/3.5

User-Agent: HbbTV/1.1.1 (;;;;)

## **8 Prostredie internetového prehliadača**

#### **8.1 Použitie špecifikácie DAE**

Špecifikácia OIPF DAE [2] je podporovaná, ako je uvedené v prílohe tohto dokumentu.

#### **8.2 Definovanie API JavaScript**

## **8.2.1 Získanie toku udalostí DSM-CC**

Nasledujúce dodatočné metódy – objekt obraz/vysielanie (uvedené v špecifikácii OIPF DAE [2]) sa majú podporovať na synchronizáciu vysielania udalostí podľa článku 7.2.4.

### **8.2.1.1 Pridávanie a odoberanie udalostí toku poslucháčmi**

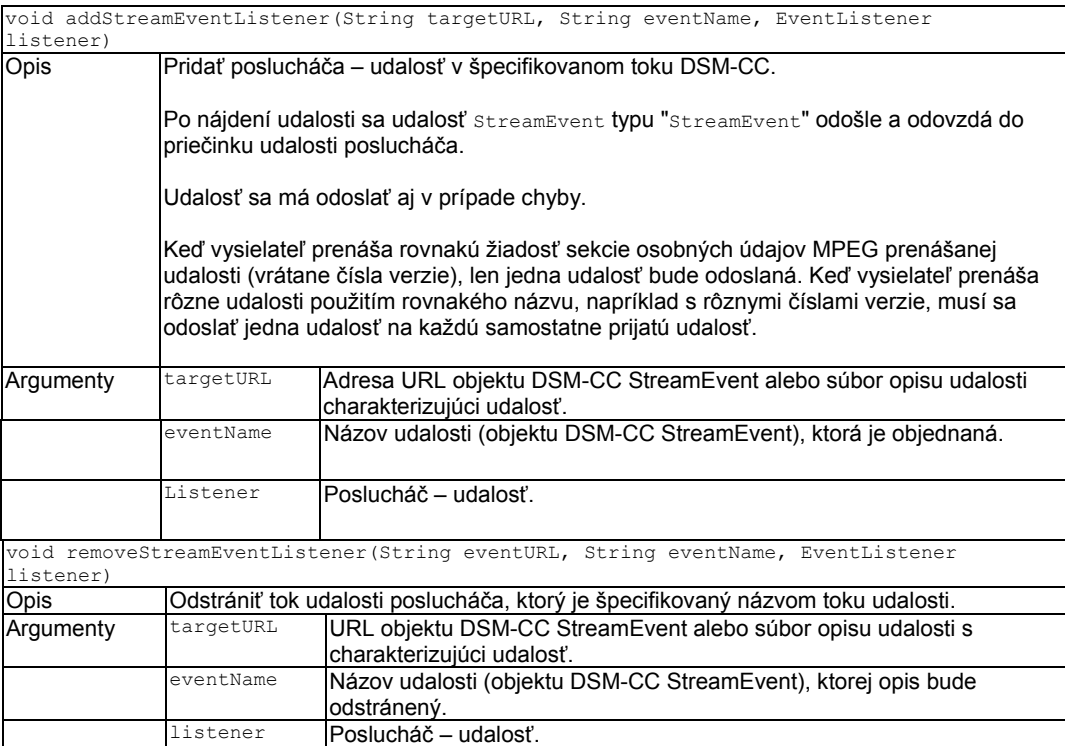

### **8.2.1.2 Udalosti DSM-CC StreamEvent**

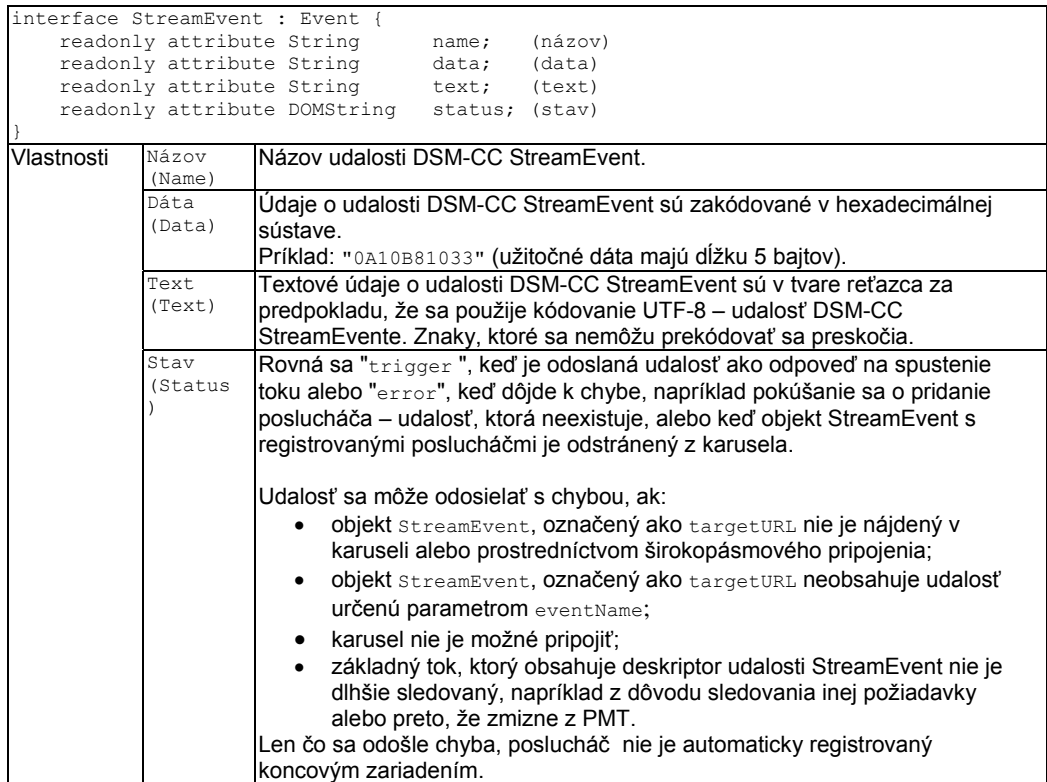

## **8.2.1.3 Mapovanie medzi udalosťami DOM 2 a spracovaním vlastnej udalosti**

Poslucháči – udalosti opísaní nižšie sa môžu registrovať v podľa článku 8.2.1.1, alebo použitím spracovania vlastnej udalosti.

Tabuľka 10 obsahuje mapovanie medzi spracovaním vlastnej udalosti a súvisiacimi udalosťami DOM 2.

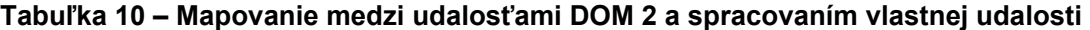

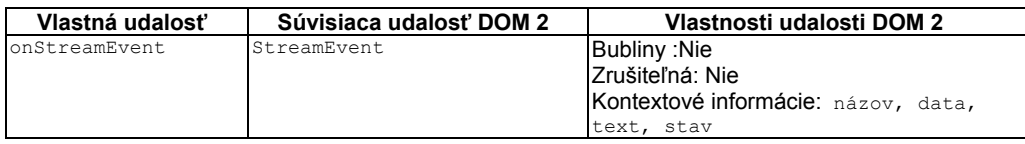

#### **8.2.2 Prístup k objektom karusela prostredníctvom žiadosti XMLHttpRequest**

Aby sa zaistil prístup k obsahu súboru karusela, môže sa objekt XMLHttpRequest použiť s týmito obmedzeniami:

– parametre odoslané metódou open():

– method: nastaviť na "GET";

– URL: môže byť relatívna ako je umiestnenie aktuálnej stránky v súborovom systéme karusela, alebo absolútna dvb ako je URL;

- sync: nastaviť na true;
- user a password: ignorovať;
- stav: nastaviť na 200, keď sa nájde objekt DSM-CC a na 404, pokiaľ nie je prítomný v karuseli, alebo ak karusel nebol odinštalovaný, vzhľadom k inej žiadosti:
	- statusText: nastaviť na prázdny reťazec;
- záhlavia nemajú platný prístup na karusel:
	- volania na setRequestHeader() sú ignorované;
	- getResponseHeader() a getAllResponseHeaders()vrátia prázdny reťazec;

– hodnoty responseText a vlastnosti responseXML sa uvádzajú v tabuľke 11.

**Tabuľka 11 – Hodnoty charakteristických veličín responseText a responseXML** 

| obiekt DSM-CC | <b>Príklad URL</b>       | responseText               | responseXML                       |
|---------------|--------------------------|----------------------------|-----------------------------------|
| Súbor         | 'weather/data.xml        | Vráti "textová odpoveď     | V prípade, že súbor má príponu    |
|               |                          | telo objektu", ako je      | ". xml", vráti sa "XML odpoveď    |
|               |                          | uvedené v                  | telo objektu" tak, ako je uvedené |
|               |                          | <b>XMLHttpRequest</b> [12] | v XMLHTTPRequest [12].            |
| Adresár       | weather                  | Ciarkami oddelený          | Nula                              |
|               |                          | zoznam objektov v          |                                   |
|               |                          | adresári                   |                                   |
| Tok udalosti  | /weather/main/streamEvt1 | Ciarkami oddelený          | Nula                              |
|               |                          | zoznam udalostí            |                                   |

Príklady dvb: adresy URL, ktoré sa môžu použiť s objektom XMLHttpRequest, sú:

/weather/data.xml

dvb://tf1.B8/weather/data.xml (0xB8 je príznak komponentu)

#### **8.2.3. Rozšírenie vloženého objektu application/oipfDrmAgent**

Koncové zariadenie podporuje rozšírenia týchto typov vložených objektov aplikácie/oipfDrmAgent.

#### **8.2.3.1 Vlastnosti**

function onContentPurchaseMessageReceived( Integer messageNb, String messageBytes, String DRMSystemID ) Funkcia, ktorá je vždy volaná platným sas async\_msg () je prijatá APDU, cez otvorený prostriedok SAS, ako je uvedené v článku 11.4.2, zo systému CA označeným argumentom DRMSystemID. Špecifikovaná funkcia sa volá tromi argumentmi messageNb, messageBytes a DRMSystemID, ktoré sú definované takto: Číslo messageNb - hodnota message\_nb z APDU SAS\_async\_msg(). Reťazec messageBytes - obsahy poľa message\_bytes z APDU SAS\_async\_msg().To je zakódované v hexadecimálnej sústave, napr: "0A10B81033" (správa má dĺžku 5 bajtov). Reťazec DRMSystemID - reťazec obsahuje URN z DVB CASystemID, ktorým začína správa. Reťazec obsahuje prefix vo formáte desiatkového čísla CA\_System\_ID s "URN: dvb: casystemid:". funkcia onContentPurchase (Integer cpEventID, String DRMSystemID)

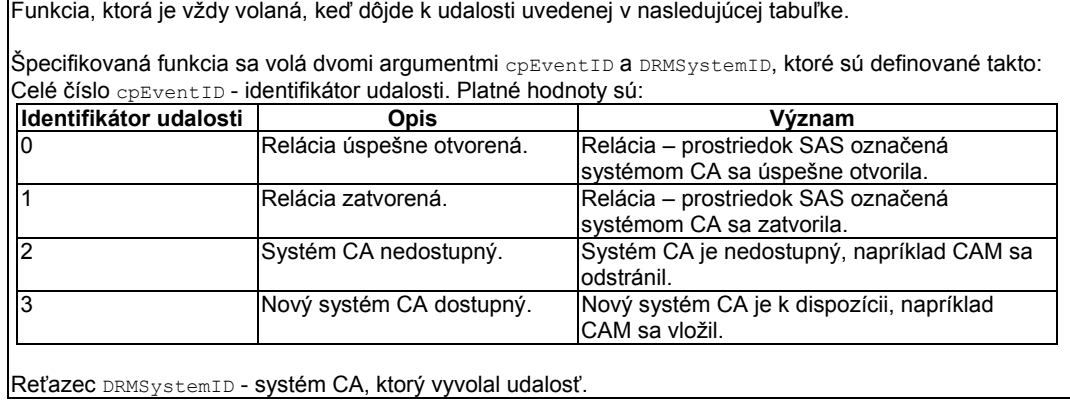

## **8.2.3.2 Metódy**

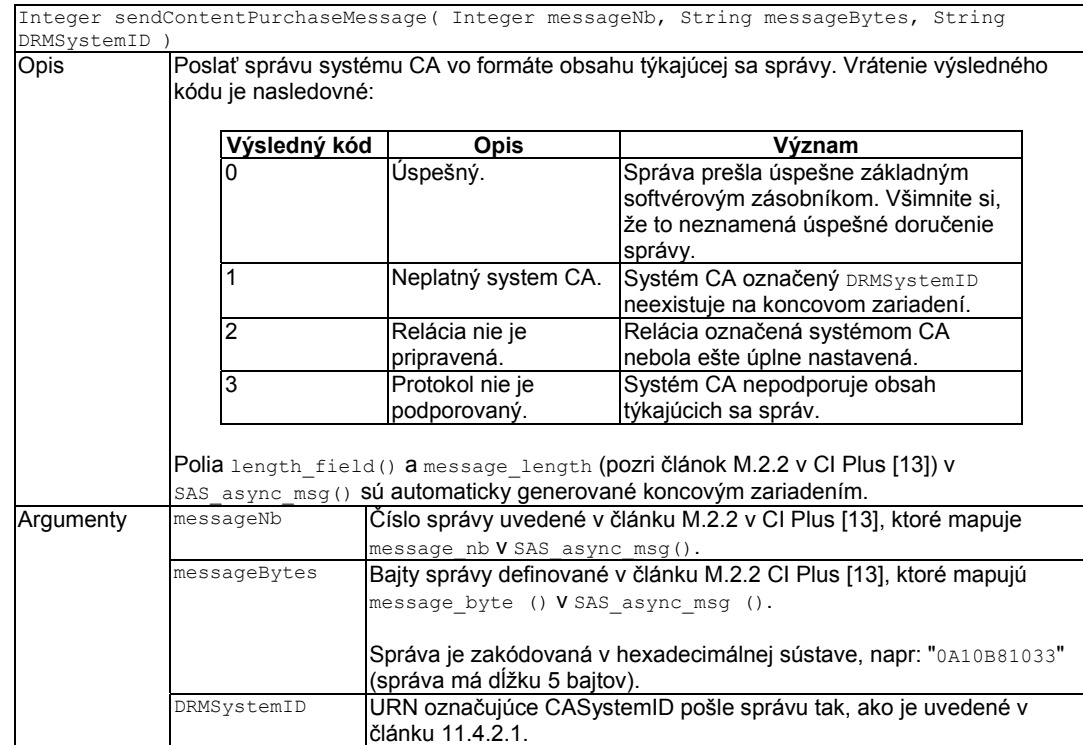

## **8.2.3.3 Udalosti**

Vlastné udalosti onContentPurchase a onContentPurchaseMessageReceived, zodpovedajúce udalostiam DOM 2, sa generujú nasledujúcim spôsobom.

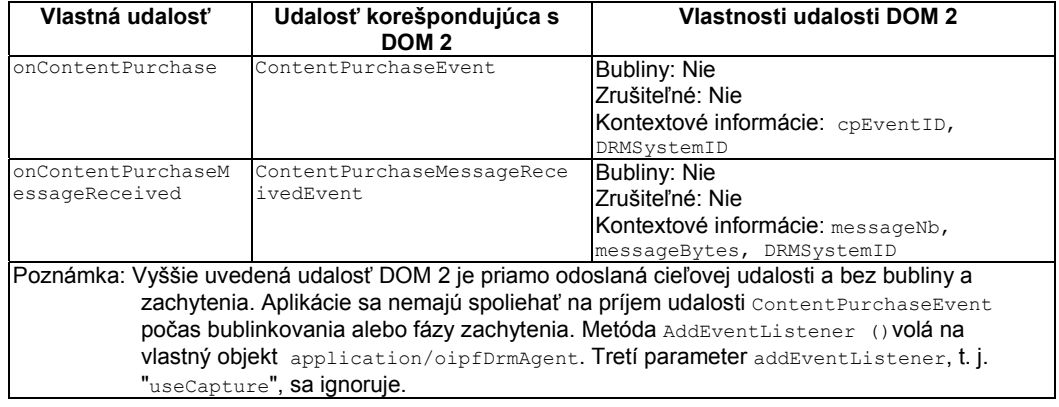

## **9 Integrácia systému**

#### **9.1 Mapovanie z programovacieho rozhrania aplikácie (API) na protokoly**

#### **9.1.1 Individuálny stríming**

#### **9.1.1.1 Všeobecné požiadavky na stríming**

Pri individuálnom strímingu:

– pozastavenie prehrávania spôsobí zmrazenie obrazu a prerušenie zvuku;

– zastavenie prehrávania spôsobí spriehľadnenie plochy obrazu a zastavenie zvuku.

#### **9.1.1.2 Stríming http**

Mapovanie z rozhrania API na individuálny stríming s protokolmi je uvedené v článku 8.1.3.1 špecifikácie OIPF DAE [2] pre stríming HTTP.

#### **9.1.1.3 Stríming RTSP**

Mapovanie objektu AV Control rozhrania API na individuálny stríming s protokolom RTSP je definovaný nasledovne.

| Metóda                                          | Procedúry                                                                                                    |  |
|-------------------------------------------------|----------------------------------------------------------------------------------------------------|--|
| play (Number speed)<br>hranie (číslo rýchlosti) | Parameter speed (rýchlosť) je hodnota s plávajúcou čiarkou, ktorá označuje<br>požadovanú rýchlosť prehrávania. Hodnota 1 znamená normálnu rýchlosť<br>prehrávania, a ďalšie hodnoty sú vztiahnuté k tejto hodnote.                                                                                                    |  |
|                                                 | Ak koncové zariadenie nemá ešte nastavenú reláciu RTSP, t. j. aktuálny stav<br>hrania je stopped (zastavený), metóda RTSP DESCRIBE a metóda SETUP<br>sa použije so špecifikovanou URL s atribútom dát vloženého objektu A/V.<br>Udalosti PlayStateChanged, (zmenený stav hrania) connecting (pripájenie)<br>a buffering (pamäťové vyrovnávanie) sa generujú. Ak sa pripojenie<br>nepodarí, udalosť PlayStateChanged je error (chybná) a generuje sa<br>chybový kód 1. Atribút data (dáta) je naďalej aktualizovaný s novým URI<br>potom, čo koncové zariadenie prijme presmerovanie požiadavky.<br>Pri hodnotách rôznych od nuly, koncové zariadenie vykoná tieto postupy:<br>• Žiadosť RTSP PLAY obsahuje záhlavie scale (mierka) nastavenú na<br>hodnotu parametra speed ktorý je odoslaná na API.<br>Server bude prehrávať tok so stanovenou rýchlosťou, ak je<br>podporovaná. |  |
|                                                 |                                                                                                    |  |
|                                                 |                                                                                                    |  |
|                                                 | Po úspešnej odpovedi na správu RTSP PLAY, že sa prijala, koncové<br>zariadenie generuje udalosť PlaySpeedChanged (zmenená rýchlosť hrania) s<br>označením aktuálnej rýchlosti prehrávania.<br>Nulová hodnota rýchlosti sa inicializuje týmito činnosťami:<br>Koncové zariadenie inicializuje požiadavku PAUSE RTSP.<br>· Udalosť PlayStateChanged bude generovať paused (pozastavené).                                                                                                    |  |
| stop()<br>zastaviť ()                           | Koncové zariadenie inicializuje metódu TEARDOWN a generuje<br>PlayStateChanged, ktorou je udalosť finished (ukončená).                                                                                                    |  |
|                                                 |                                                                                                    |  |

**Tabuľka č 12 – Metódy mapovania objektu AV Control s protokolom RTSP** 

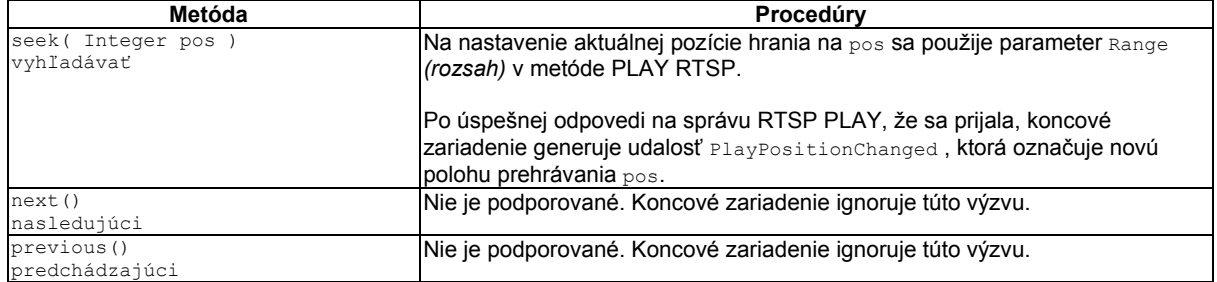

#### **Tabuľka 13 – Mapovanie charakteristických veličín objektu AV Control na protokol RTSP**

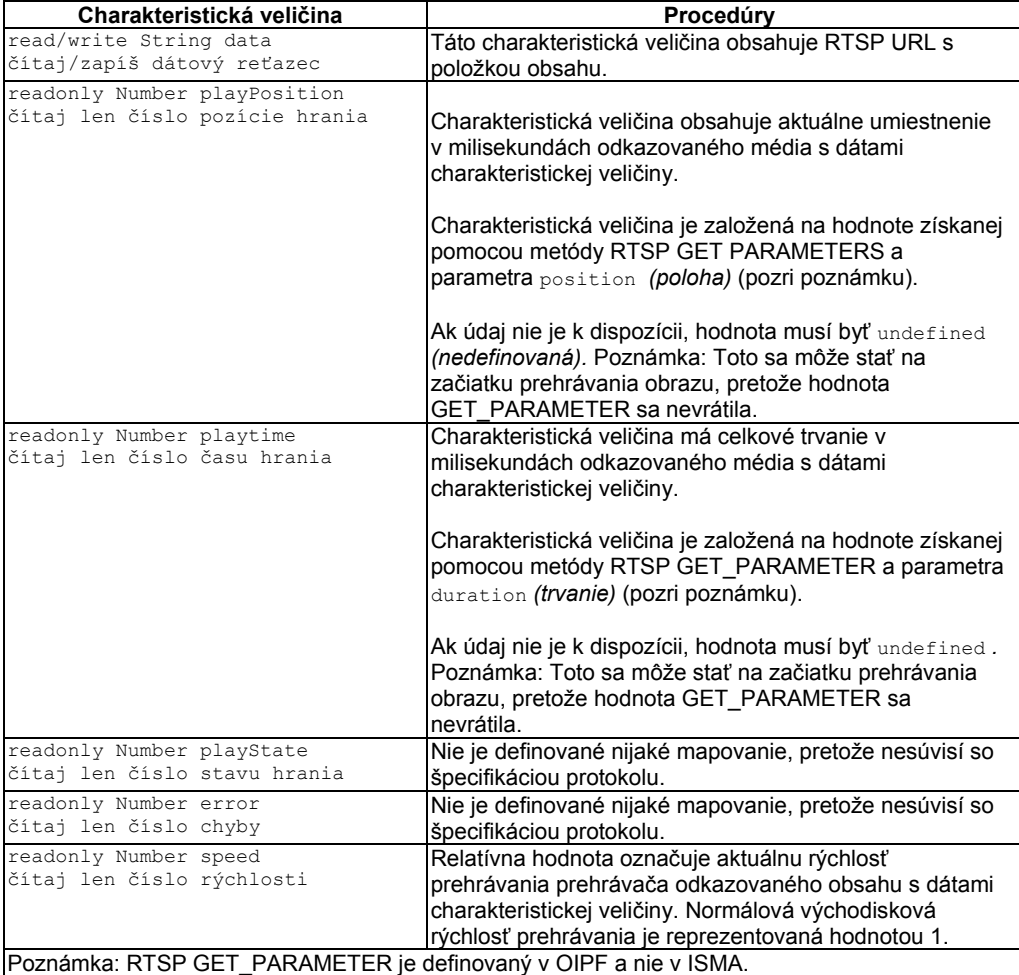

#### **9.1.2 Individuálne sťahovanie obsahu**

Tam, kde je podporované individuálne sťahovanie obsahu, je mapovanie z API na individuálne sťahovanie obsahu s protokolmi uvedenými v článku 8.1.1.1 špecifikácie OIPF DAE [2].

## **9.2 Adresy URL**

Adresy http: a https: adresy URL sa podporujú tak, ako je uvedené v článku 8.3 špecifikácie OIPF DAE [2].

Adresa DVB: adresa URL uvedená v TS 102 809 [3] sa musí podporovať takto:

- použiť sa môžu dvb: adresy URL vrátane path\_segments odkazovania sa na súbor objektov DSM-CC a tok udalostí objektov DSM CC označených v aktuálnej službe;
- použiť sa môžu dvb: adresy URL odkazujúce na aplikácie označené v aktuálnej službe tak, ako je uvedené v tabuľke 4 správy TS 102 851 [11] metódou Application.createApplication (); použitie DVB: adries URL odkazujúcich sa na aplikácie z inej služby createApplication ()spôsobia zlyhanie tak, že úvodnú stránku nie je možné načítať; parametre priradené k tomuto DVB URL sa musia analyzovať a pripojiť k aplikácii označenej URL, ktorá je umiestnená v zodpovedajúcej AIT; charakteristická veličina Window.location.href nadobúda hodnotu výslednej URL, vrátane všetkých parametrov;
- použitie DVB: adries URL odkazujúcich sa na súbory v karuseli, ktoré sú prenesené v rôznych transportných tokoch, nenastaví operáciu koncového zariadenia, a tým zlyhá, akoby súbor neexistoval.
- použitie DVB: adries URL odkazujúcich sa na súbory v rôznych karuselov prenášaných v tom istom transportného toku spôsobí, že koncové zariadenie odinštaluje aktuálne zostavený karusel a zostaví nový karusel podľa článku 7.2.5.3.

## **9.3 Ďalšie formáty súborov**

### **9.3.1 Tok udalostí**

Podporovať sa musia obidva mechanizmy prostriedkov odkazujúce na toky udalostí, ktoré sa uvádzajú v článku 8.2 TS 102 809 [3].

### **10 Vybavenie**

#### **10.1 Model displeja**

#### **10.1.1 Model logickej roviny**

Digitálne televízne koncové zariadenia majú zvyčajne viac rovín zobrazovania grafiky, titulkov, obrazu a farby pozadia. Tento článok definuje model logických rovín koncových zariadení hybridného vysielania širokopásmovej TV. Obrázok 16 znázorňuje usporiadanie týchto logických rovín.

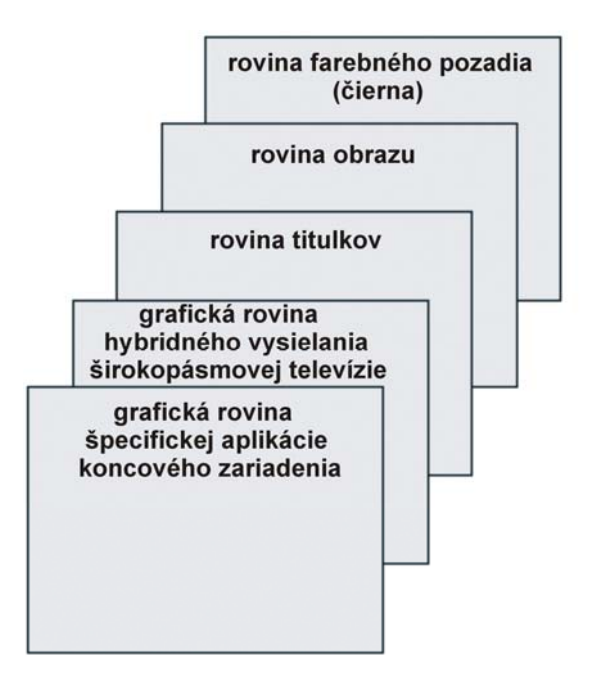

**Obrázok 16 – Model logických rovín** 

Model logickej roviny neznamená žiadnu zvláštnu fyzickú realizáciu. Napríklad, prítomnosť dvoch grafických rovín a roviny titulkov nepredpokladá požiadavku na tri roviny hardvérovej grafiky.

Logické roviny sú definované takto:

- rovina farebného pozadia sa zobrazí jednofarebne, a to čiernou farbou; táto rovina je v spodnej časti logického systému displeja;
- rovina obrazu sa používa na zobrazovanie obrazu; táto rovina je v hornej časti zobrazeného farebného pozadia v logickom systéme displeja; interakcia medzi "rovinou obrazu", a objektom obraz/vysielanie je opísaná v článku 10.1.2; môže sa zdať, že strímovaný obraz sa zobrazuje na inej ploche, ako je logická plocha obrazu; tento dokument úmyselné neopisuje mechanizmus, ktorý využívajú koncové zariadenia na dosiahnutie tohto fungovania;
- rovina titulkov sa používa na zobrazovanie titulkov; táto rovina je v hornej časti zobrazeného obrazu v logickom systéme displeja;
- rovina grafickej aplikácie hybridného vysielania širokopásmovej televízie sa používa na zobrazovanie aplikácie hybridného vysielania širokopásmovej televízie; táto rovina je v

hornej časti roviny titulkov v logickom systéme displeja; logické riešenie tejto roviny je 1 280 pixelov horizontálne a 720 pixelov vo zvislom smere;

– "grafická rovina špecifickej aplikácie koncového zariadenia" sa používa na zobrazovanie špecifickej aplikácie koncového zariadenia, ako je systémové menu, bannery a vysúvacie menu; táto rovina je v hornej časti grafickej plochy špecifickej aplikácie koncového zariadenia v logickom zásobníku displeja;

Na titulky, platia tieto pravidlá:

- koncové zariadenia podporujú súčasné zobrazenie aplikácie hybridného vysielania širokopásmovej televízie a titulkov; v tomto prípade koncové zariadenia zobrazia aplikáciu cez titulky (ako je znázornené na obrázku 16); ak sa obraz prepočítava, titulky sa musia primerane prepočítať/premiestniť alebo sa nezobrazia vôbec;
- ak sa požaduje zobrazenie titulkov pred spustením automatického štartu aplikácie, potom koncové zariadenia, ktoré nepodporujú súčasné zobrazenie aplikácie hybridného vysielania širokopásmovej televízie a titulkov, zobrazia titulky prednostne pred spustením aplikácie. Koncové zariadenia môžu ponúknuť koncovému používateľovi možnosť vypnúť titulky a namiesto toho spustiť aplikáciu;
- ak sa požaduje zobrazenie titulkov počas aktuálnej aplikácie, potom koncové zariadenia, ktoré nepodporujú súčasné zobrazenie aplikácií hybridného vysielania širokopásmovej televízie a titulkov, zobrazia prednostne aplikáciu na zobrazenie titulkov;

POZNÁMKA. – V dôsledku toho zobrazenie titulkov v obraze poskytnutom širokopásmovým pripojením je možné len na takých koncových zariadeniach, ktoré obsahujú titulky ako súčasť obrazu.

## **10.1.2 Interakcia s objektom obraz/vysielanie**

Správanie objektu obraz/vysielanie je uvedené v článku A.2.4. Ak nie je žiadny objekt obraz/vysielanie konkretizované, alebo ak všetky objekty obraz/vysielanie sú v nerealizovanom stave, zobrazenie vysielaného obrazu riadi koncové zariadenie a obraz je riadený koncovým zariadením:

- akékoľvek zobrazovanie vysielaného obrazu sa zobrazí na logickej rovine obrazu;
- celá logická rovina obrazu sa musí vyplniť;
- koncové zariadenie môže vkladať obraz do pozícií v mierke, napríklad pri premiestňovaní čiernych pásov.

Keď objekt obraz/vysielanie je v akomkoľvek inom stave okrem nerealizovaného, zobrazovanie vysielaného obrazu riadi aplikácia. Keď obraz riadi aplikácia:

- keď objekt obraz/vysielanie nie je v móde celej obrazovky, každé zobrazovanie vysielaného obrazu sa musí umiestniť v mierke tak, aby zodpovedalo objektu obraz/vysielanie; oblasť roviny obrazu bez samotného obrazu má byť transparentná;
- keď objekt obraz/vysielanie je v móde celej obrazovky, obrazu sa musí umiestniť v mierke tak, aby vyplnilo logickú rovinu obrazu; koncové zariadenie môže ďalej vkladať obraz v mierke alebo umiestňovať obraz, napríklad pri premiestnení čiernych pásov;
- v závislosti na indexe Z objektu obraz/vysielanie s ohľadom na ostatné prvky HTML, bez ohľadu na to, či je objekt v móde celej obrazovky, alebo nie, môže zobrazovaný obraz úplne alebo čiastočne zakryť iné prvky HTML s nižším indexom Z, a podľa poradia sa môže úplne alebo čiastočne zakryť prvkami HTML s vyšším indexom Z; v dôsledku toho

sa môže zdať, že obraz sa zobrazuje na inej rovine, ako je logická rovina obrazu; tento dokument úmyselne neopisuje mechanizmus, ktorý používajú koncové zariadenia na dosiahnutie tohto fungovania.

Ak je metóda release() – volanie objektu obraz/vysielanie, alebo ak je objekt presunutý do koša, riadenie zobrazovania vysielaného obrazu sa musí vrátiť koncovému zariadeniu a obraz sa znovu vloží v mierke a premiestni, ak je to nutné.

## **10.1.3 Oblasť vyhradená grafike (informatívne)**

Obrázok 17 zobrazuje odporučenú oblasť, vyhradenú autorskému obsahu.

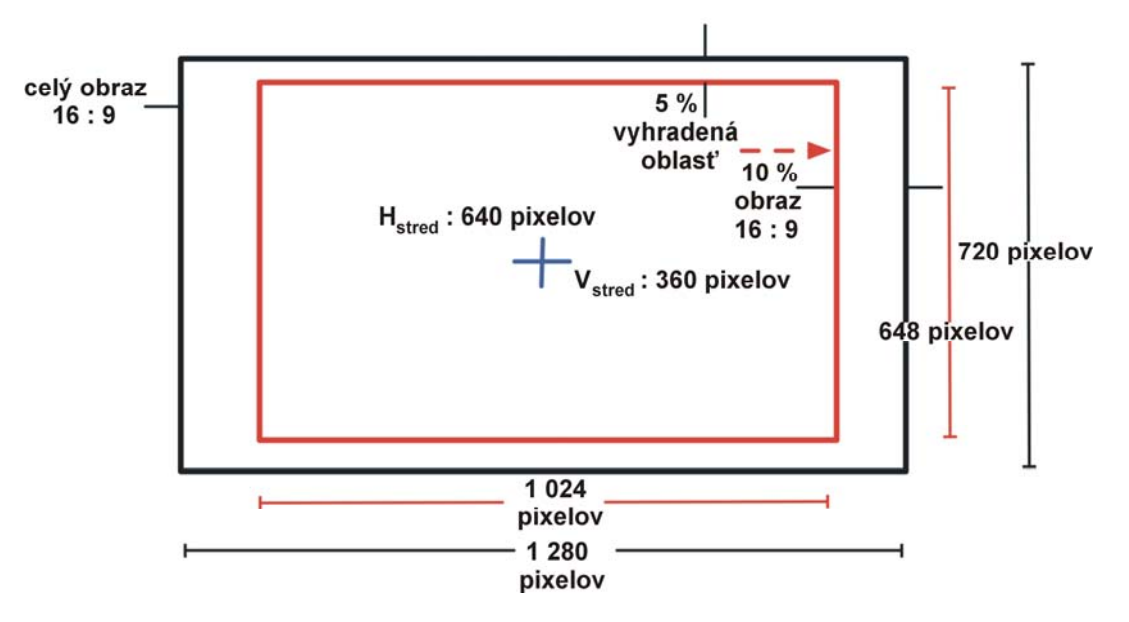

**Obrázok 17 – Oblasť vyhradená grafike** 

## **10.2 Vybavenie a funkcie koncového zariadenia**

#### **10.2.1 Minimálne vybavenie koncového zariadenia**

Minimálne vybavenie koncového zariadenia, ktoré musí byť k dispozícii aplikáciám, je uvedené v tabuľke 14, ako základné vybavenie. Doplnkové vybavenie je uvedené v možnostiach nastavenia podľa článku 9 špecifikácie OIPF DAE [2].

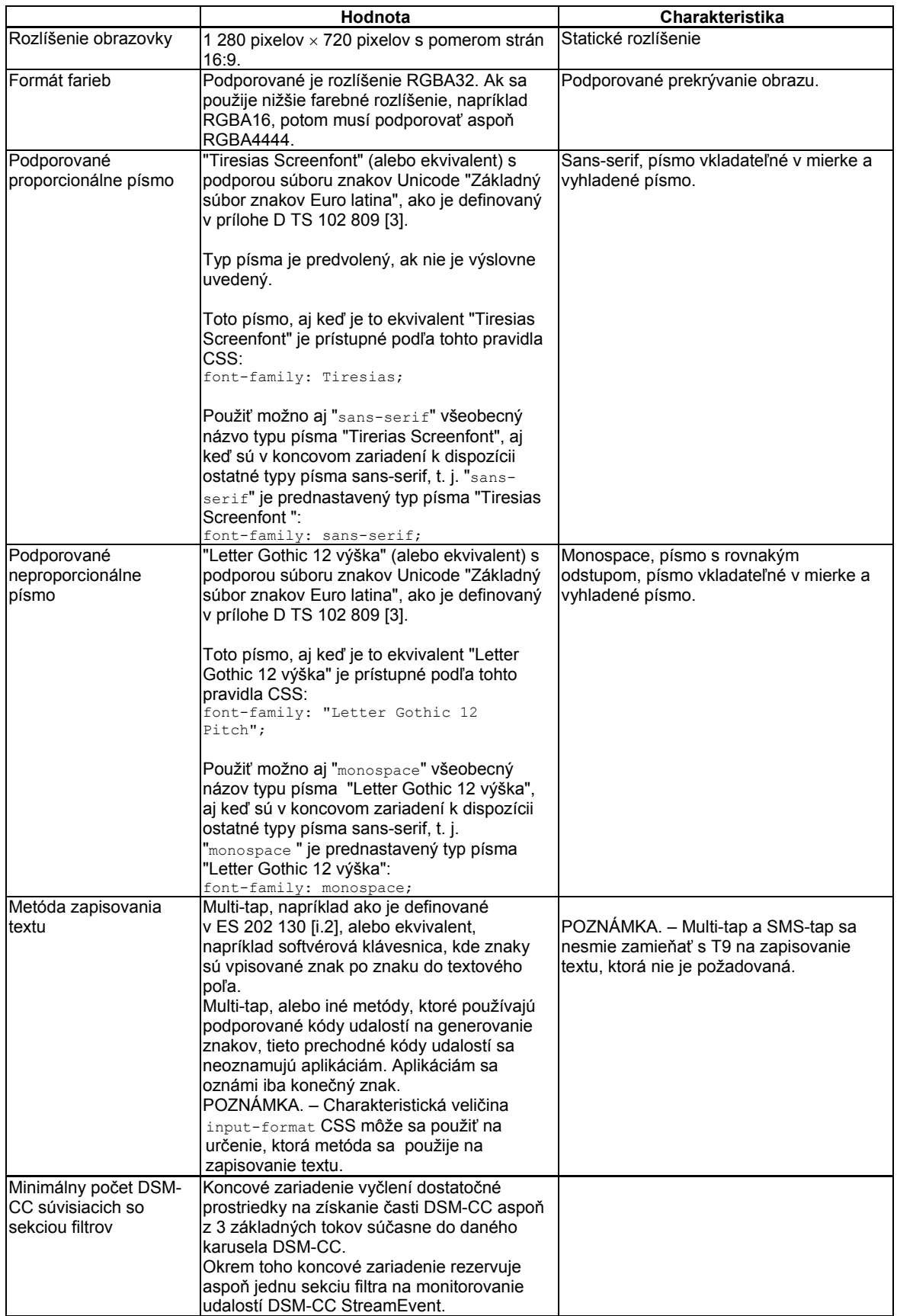

![](_page_59_Picture_316.jpeg)

![](_page_60_Picture_351.jpeg)

## **10.2.2 Vstup používateľa**

Implementácie musia pre koncového používateľa poskytnúť mechanizmus generovania kódov udalostí, ako sa uvádzajú v tabuľke 15.

![](_page_61_Picture_307.jpeg)

#### **Tabuľka 15 – Kódy udalostí a ich stav**

Kódy udalostí, ktoré majú kód uvedený v predchádzajúcej tabuľke, budú k dispozícii do všetkých aplikácií na vyžiadanie prostredníctvom objektu KeySet. Kódy udalostí, ktoré nemajú uvedený kód v predchádzajúcej tabuľke, sa musia obslúžiť implementáciou a nesmú sa poskytnúť aplikáciám.

Podpora priamych kódov, t. j. charakteristická veličina DOM 2 charCode trieda KeyEvent, sa nepožaduje.

Aplikácie sa nemôžu spoliehať na príjem akýchkoľvek kódov udalostí, ktoré nie sú vyžiadané pomocou objektu KeySet, napríklad keď koncový používateľ zapisuje text do vstupného poľa. Súbor kódov udalostí požadovaný prostredníctvom objektu KeySet stanovuje len minimálny súbor kľúčov, ktoré sa môžu odoslať aplikácii, a preto aplikácie sa nemajú spoliehať na príjem len týchto kódov udalostí.

Na prepínanie udalostí hore, dole, vľavo, vpravo si koncové zariadenia vyberú jeden z týchto navigačných mechanizmov s prioritou poradia uvedenou nižšie:

- umožňujú aplikáciám zachytiť udalosti a zabrániť predvolenej činnosti, známej ako navigácia Javascript;
- ručné ovládanie smeru navigácie CSS3 cez charakteristické veličiny CSS nav-up (smerhore), nav-right (smer-doprava), nav-down (smer-dole) a nav-left (smer-doľava) je používané aplikáciou;
- prednastavený navigačný mechanizmus poskytovaný koncovým zariadením je založený na možnosti smerovania pohybu medzi určenými prvkami a umožní všetkým týmto prvkom získať cieľovú službu.

#### **10.2.3 Funkcie koncového zariadenia**

#### **10.2.3.1 Obľúbené a záložky**

Koncové zariadenie poskytuje funkciu usporiadania často používaných interaktívnych aplikácií nezávislých od vysielania, ako záložky alebo obľúbené položky.

#### **10.2.3.2 Strímovanie a sťahovanie**

Koncové zariadenia nepovolia neprerušené uloženie obsahu poskytovaného širokopásmovým pripojením, ktorého prenos sa spustil pomocou strímingu API (objekt CEA-2014 AV Control). Poskytovatelia služieb, ktorí chcú ponúkať obsah na neprerušené sťahovanie majú používať sťahovanie API.

## **10.2.3.3 PVR**

Koncové zariadenie rozhodne, či funkcia PVR súvisiaca s volaním sa vykoná priamo, alebo ak ďalšie prostriedky určia, či povolia volanie do používanej aplikácie, také ako je spustenie rozhovoru na dopyt používateľa.

#### **10.2.4 Voliteľné reťazce hybridného vysielania širokopásmovej televízie**

Reťazce definované v tomto článku sa používajú na označenie zvláštneho príslušenstva, ktoré je podporované koncovým zariadením. Musia sa použiť v záhlaví HTTP User-Agent na načítanie dát aplikácie cez HTTP a ako parametre JavaScript API na dynamickú žiadosť zvláštneho príslušenstva podporované koncovým zariadením.

POZNÁMKA. – Niektoré reťazce definované v článku sa zámerne zhodujú s reťazcom "UI Profile Name Fragment" "Názov profilu fragmentu UI", definovaného v špecifikácii OIPF DAE [2] n.

**Tabuľka 16 – Voliteľné reťazce hybridného vysielania širokopásmovej TV** 

| Voliteľný reťazec | Význam                             |
|-------------------|------------------------------------|
| l"+DL"            | Podpora funkcie sťahovania súborov |
| l"+PVR"           | <b>Podpora funkcie PVR</b>         |
| "+RTSP"           | Podpora funkcie strímingu RTSP     |

#### **10.2.5 Požiadavky koncového zariadenia na pamäť**

Koncové zariadenie musí poskytovať dostatok pamäte do odkazovanej aplikácie hybridného vysielania širokopásmovej televízie, ktorá sa má v súlade s týmto dokumentom úspešne načítať a zobraziť. Len čo je načítaná, navigácia sa dá ovládať. Poskytnutá snímka na obrazovke zobrazuje, ako to má vyzerať.

Rôzne aplikácie hybridného vysielania širokopásmovej televízie môžu používať pamäte rôznymi spôsobmi, napríklad dynamickejším opakovaním požiadaviek XMLHttpRequest, ako táto odkazovaná aplikácia, ktorá je stále v súlade s týmto dokumentom.

Dodržiavanie tohto článku je nevyhnutné, ale nestačí na zabezpečenie prevádzky v súlade služieb hybridného vysielania širokopásmovej televízie.

POZNÁMKA. – Najmä ďalšie odkazované aplikácie definované v budúcnosti, ktoré môžu využívať pamäte iným spôsobom, a dokonca môžu vyžadovať viac pamäte. Prakticky, vyrobené koncové zariadenia sa musia hodnotiť na základe aplikácií očakávaných v čase ich uvedenia na trh.

#### **10.2.6 Riadenie rodičovského prístupu**

#### **10.2.6.1 Vysielací kanál**

Koncové zariadenia podporujú riadenie prístupu rodičom k vysielaciemu kanálu podľa požiadaviek trhu, na ktorom sa výrobky predávajú alebo dodávajú. Podrobnosti o tomto nie sú predmetom tohto dokumentu. Tieto podmienky platia, ak prístup k obsahu televízneho vysielania je blokovaný z dôvodu:

– ak je prístup k obsahu televízneho vysielania blokovaný pri zmene kanálu, potom je táto skutočnosť oznámená každej spustenej aplikácii hybridného vysielania širokopásmovej TV, ktorá umožňuje zmenu kanálu a poslucháč ju registroval v dôsledku udalosti ChannelChangeError ako chyba errorState 3 (chybový stav 3) ("Rodičovský zámok na kanál ");

– ak prístup k obsahu televízneho vysielania sa zablokuje počas výberu kanálu, musí sa to oznámiť každej spustenej aplikácii hybridného vysielania širokopásmovej TV, ktorú poslucháč registroval v dôsledku udalosti ParentalRatingChange.

V koncových zariadeniach, kde CI alebo CI+ [13] je podporovaný, môže CICAM tiež uplatniť riadenie rodičovského prístupu na vysielací kanál.

## **10.2.6.2 Stríming obsahu na požiadanie**

Aplikácie ponúkajúce prístup na strímovanie obsahu na požiadanie získajú prahovú hodnotu systému rodičovského hodnotenia z koncového zariadenia a koncové zariadenie spracuje len tok vhodného obsahu.

### **10.2.6.3 Stiahnutý obsah**

Vysielatelia a poskytovatelia služieb ponúkajúci obsah na stiahnutie musia vyplniť inak voliteľný prvok <parentalRating> v deskriptore prístupu k obsahu na správnu hodnotu pri každej sťahovanej položke. Pri prehrávaní stiahnutého obsahu položky, koncové zariadenia porovnajú hodnotu prvku <parentalRating> v deskriptore prístupu k obsahu použitého na stiahnutie obsahu položky s aktuálnou prahovou hodnotou systému rodičovského hodnotenia a prehrajú iba vhodný obsah.

POZNÁMKA. – Definícia toho, aký obsah je vhodný, nie je predmetom tohto dokumentu. Väčšinou to môže byť akýkoľvek obsah pod prahovou hodnotou alebo obsah nad prahovou hodnotou, kde koncový používateľ zadal PIN.

Ak prehrávanie, ktoré sa inicializovalo aplikáciou hybridného vysielania širokopásmovej televízie je zablokované v dôsledku takého porovnania, objekt A/V zaznamená chybu playState 6 s chybou charakteristickej veličiny nastavenej na 7, obsah blokovaný z dôvodu kontroly rodičom.

## **10.2.6.4 PVR**

Vysielatelia a poskytovatelia služieb, ktorí vytvárajú objekty aplikácie (Programme) (Program) a odovzdávajú ich metódou záznam(Program (program)) objektu application/oipfRecordingScheduler musia zadať charakteristickú veličinu parentalRating objektu Programme. Koncové zariadenia získajú informáciu o rodičovskom hodnotení od DVB-SI v čase nahrávania a ukladania programu s plánovaným zaznamenaním v systéme a jeho kopírovania do prebiehajúceho nahrávania, len čo sa spustí nahrávanie. Tam, kde je plánované nahrávanie použitím metódy RecordAt() sa rodičovské hodnotenie uloží do nahrávania s najreštriktívnejšou hodnotou vyskytujúcou sa v priebehu nahrávania.

Pred prehrávaním záznamu, koncové zariadenia porovnajú rodičovské hodnotenie uložená s nahrávkou s aktuálnou prahovou hodnotou systému rodičovského hodnotenia a prehrajú len vhodný obsah.

POZNÁMKA. – Definícia toho, aký obsah je vhodný nie je predmetom tohto dokumentu. Väčšinou to môže byť akýkoľvek obsah pod prahovou hodnotou alebo obsah nad prahovou hodnotou, kde koncový používateľ zadal PIN.

Ak prehrávanie, ktoré sa inicializovalo aplikáciou hybridného vysielania širokopásmovej televízie je zablokované v dôsledku takého porovnania, objekt A/V zaznamená chybu playState 6 s chybou charakteristickej veličiny nastavenej na 2 "neznáma chyba".

Ak je pri prehrávaní v priebehu nahrávania zmenená hodnota rodičovského hodnotenia nahrávania, koncové zariadenie:

– odošle udalosť ParentalRatingChange;

– porovná novú hodnotu rodičovského hodnotenia s aktuálnou prahovou hodnotou rodičovského hodnotenia, a ak je obsah nevhodný, objekt AV Control zaznamená chybu playState 6 s chybou nastavenou na 7, obsah blokovaný z dôvodu rodičovskej kontroly.

## **11 Zabezpečenie**

### **11.1 Zabezpečenie aplikácií a služieb**

Tento dokument definuje dve úrovne dôvernosti v aplikáciách – dôveryhodné a nedôveryhodné. K dispozícii sú len dôveryhodné aplikácie, ktoré sa uvádzajú v tabuľke A.1.

Prednastavené aplikácie súvisiace s vysielaním musia byť dôveryhodné a aplikácie nezávislé odvysielania sú nedôveryhodné. To sa môže upraviť takto:

- koncové zariadenia môžu obsahovať mechanizmus, ktorý umožňuje koncovému používateľovi nastaviť špecifické aplikácie nezávislé od vysielania ako dôveryhodné, alebo nastaviť aplikácie súvisiace s vysielaním z konkrétnej služby alebo kanála, ako nedôveryhodné;
- koncové zariadenia podporujúce príjem neblokovaných kanálov nemajú požadovať automaticky za dôveryhodné všetky aplikácie z týchto kanálov.

Príklad 1: V koncových zariadeniach podporujúcich príjem satelitných kanálov, napríklad aplikácie hybridného vysielania širokopásmovej televízie zo satelitných kanálov pre dospelých nemôžu byť dôveryhodné s výnimkou tých, ktoré sú explicitne schválené koncovým používateľom a v súlade s príslušným nariadením.

Príklad 2: Ak trhy majú možnosť riešiť miestny alebo regulovaný prístup ku kanálom, potom v koncových zariadeniach podporujúcich príjem káblových alebo pozemských kanálov, sa nepožaduje, aby aplikácie hybridného vysielania širokopásmovej televízie z týchto kanálov boli dôveryhodné.

Podrobnosti o tom, ako sú identifikované regulované a neregulované kanály nie sú predmetom obsahu tohto dokumentu.

- koncové zariadenia podporujúce káblový alebo pozemský príjem aplikácií hybridného vysielania širokopásmovej televízie nemajú požadovať automaticky za dôveryhodné všetky aplikácie zo všetkých kanálov, ak sa rôzne obmedzujúce požiadavky vzťahujú na rôzne kanály; napríklad, aplikácie hybridného vysielania širokopásmovej televízie z ľahko alebo neobmedzujúcich lokálnych alebo systémovo dostupných kanálov, ktoré sú marketingovo ponúkané, nemusia byť dôveryhodné; podrobnosti o tom, ako sa to dá dosiahnuť, nie sú predmetom obsahu tohto dokumentu;
- výrobcovia sú schopní nastaviť určité aplikácie nezávislé od vysielania ako dôveryhodné a špecifické aplikácie súvisiace s vysielaním ako nedôveryhodné;
- miestne nariadenia môžu stanoviť ďalšie požiadavky.

Bezpečnostné mechanizmy a povolenia uvedené v článku 10.1 špecifikácie OIPF DAE [2] sa neuvádzajú v tomto dokumente. Ak sa uvádzajú pri konkrétnej aplikácii, potom oprávnenia sa vzťahujú len na aplikáciu, na ktorú je povolenie dostupné so všetkými povinnými súčasťami funkcie alebo API.

POZNÁMKA. – Súbor funkcií definovaných ako dostupné dôveryhodné aplikácie v tomto dokumente nie je možné dokonale zmapovať vzhľadom na povolenia uvedené v špecifikácii OIPF DAE [2].

## **11.2 Základné certifikáty TLS a SSL**

V tabuľke 17 sa uvádzajú aspoň niektoré základné certifikáty, ktoré sa podporujú.

| Názov základných certifikátov CA                               | <b>Expiry date</b> |
|----------------------------------------------------------------|--------------------|
| Thawte Personal Basic CA                                       | 1/1/2021           |
| Thawte Personal Freemail CA                                    | 1/1/2021           |
| Thawte Personal Premium CA                                     | 1/1/2021           |
| Thawte Premium Server CA                                       | 1/1/2021           |
| Thawte Server CA                                               | 1/1/2021           |
| VeriSign Class 1-3 Public Primary Certification Authority      | 8/2/2028           |
| VeriSign Class 1-4 Public Primary Certification Authority - G2 | 8/2/2028           |
| VeriSign Class 1-4 Public Primary Certification Authority - G3 | 7/17/2036          |

**Tabuľka 17 – Minimálne požadované základné certifikáty** 

## **11.3 TLS**

Poskytovateľ služieb overí totožnosť klienta použitím jeho certifikátu v HTTP s TLS.

Niektoré obchodné modely vyžadujú, aby sa aplikácia hybridného vysielania širokopásmovej televízie preniesla výhradne dôveryhodným koncovým zariadením na príjem hybridného vysielania širokopásmovej televízie.

POZNÁMKA. – Definovaný mód zhody a certifikácie obsahuje oficiálne vydanie certifikátov klientov na klientské zariadenia hybridného vysielania širokopásmovej televízie.

#### **11.4 CI+**

#### **11.4.1 Komunikácia CI+**

Koncové zariadenia podporujúce CI+ podporuje mapovania z objektu application/oipfDrmAgent vloženého do protokolu CI+ v podľa článku 4.2.3 "CI + based Gateway" špecifikácie OIPF CSP [5]:

- 4.2.3.1 povinné;
- 4.2.3.2 povinné;
- 4.2.3.3 povinné;
- povinné, okrem 4.2.3.4.1.1.5-6-7, 4.2.3.4.1.1.9-10, 4.2.3.4.1.2 a 4.2.3.4.3, ktoré nie je súčasťou;
- 4.2.3.5 nedostupné;
- 4.2.3.6 nie je súčasťou;
- 4.2.3.7 nie je súčasťou;
- 4.2.3.8 nie je súčasťou;
- 4.2.3.9 nie je súčasťou;
- 4.2.3.10 nedostupné.

Koncové zariadenia podporujúce vložené riešenie CA majú podporovať mapovanie z application/oipfDrmAgent do systému vložených CA, ktoré poskytujú rovnaké funkcie, ako sa uvádzajú vyššie.

## **11.4.2 CI + podpora získaného obsahu**

### **11.4.2.1 Všeobecne**

Koncové zariadenia podporujúce CI a CI + podporujú rozšírenia API, definované nižšie, aby umožnili aplikácii prístup k niektorým súvisiacim funkcionalitám CA, najmä vo vzťahu k zaobstaranému obsahu.

POZNÁMKA. – Toto je ekvivalentné k poskytovaným správam MHP it.dtt.ca [i.3].

Koncové zariadenia podporujúce vložené CA podporujú rozšírenia API uvedené nižšie za predpokladu ekvivalentnej funkcionality, ktorú poskytuje prostriedok SAS.

Koncové zariadenia bez CI, CI+ alebo podpory vloženia CA podporujú rozšírenie API, definované nižšie, ak všetky volania sendContentPurchaseMessage vrátia chybový kód 1.

### **11.4.2.2 Riadiaci kanál**

Koncové zariadenia používajú prostriedky SAS, definované v článku 11.4 CI Plus [13] na riešenie APDU podľa článku M.2 CI Plus [13] a v tomto článku.

Koncové zariadenie vytvorí reláciu ku každému prostriedku SAS z dostupných systémov DRM, len čo dokončí svoju fázu aplikačných informácií o inicializácii alebo kedykoľvek sa sprístupní nový systém DRM. Koncové zariadenie pošle SAS connect rqst () APDU na CICAM s hodnotou private\_host\_application\_ID určenou v článku M.2.1 CI Plus [13]. Ak CICAM nepotvrdí správne spojenie spätnou správou SAS\_connect\_cnf () APDU o stave úspešnosti spojenia, všetky volania na sendContentPurchaseMessage () zlyhajú so zodpovedajúcim chybovým kódom.

#### **11.4.2.3 Odosielanie a prijímanie správ**

Koncové zariadenie mapuje volania na sendContentPurchaseMessage ()odchádzajúce SAS async\_msg () APDU a prichádzajúce SAS async\_msg () APDU v udalosti onContentPurchaseMessageReceived.

Obsah obstaraných správ využije SAS\_async\_msg () syntax a sémantiku, uvedené v článku M.2.2 CI Plus [13].

## **Príloha A Profil špecifikácie OIPF DAE**

# **A.1 Podrobnejšie uvedenie jednotlivých kapitol**

![](_page_68_Picture_310.jpeg)

# **Tabuľka A.1 – Profilu špecifikácie OIPF DAE**

## ETSI TS 102 796 V1.1.1\_SK

![](_page_69_Picture_39.jpeg)

![](_page_70_Picture_291.jpeg)

![](_page_71_Picture_304.jpeg)
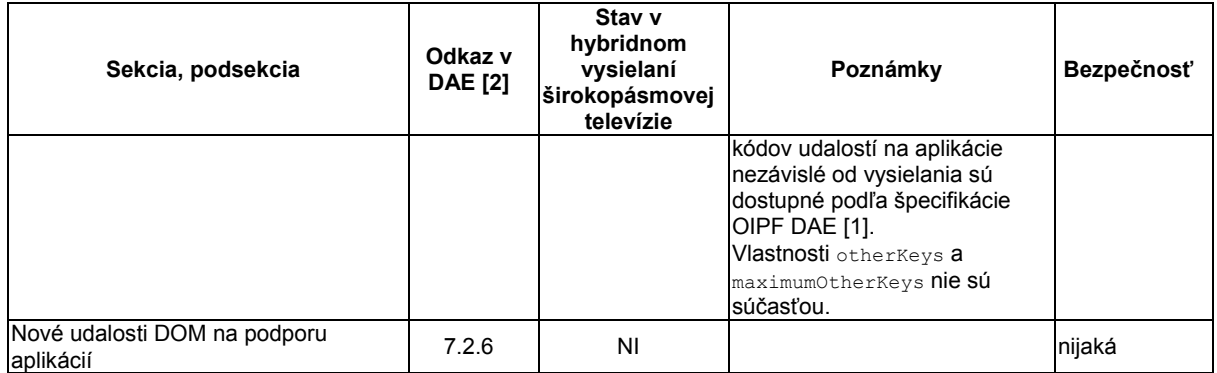

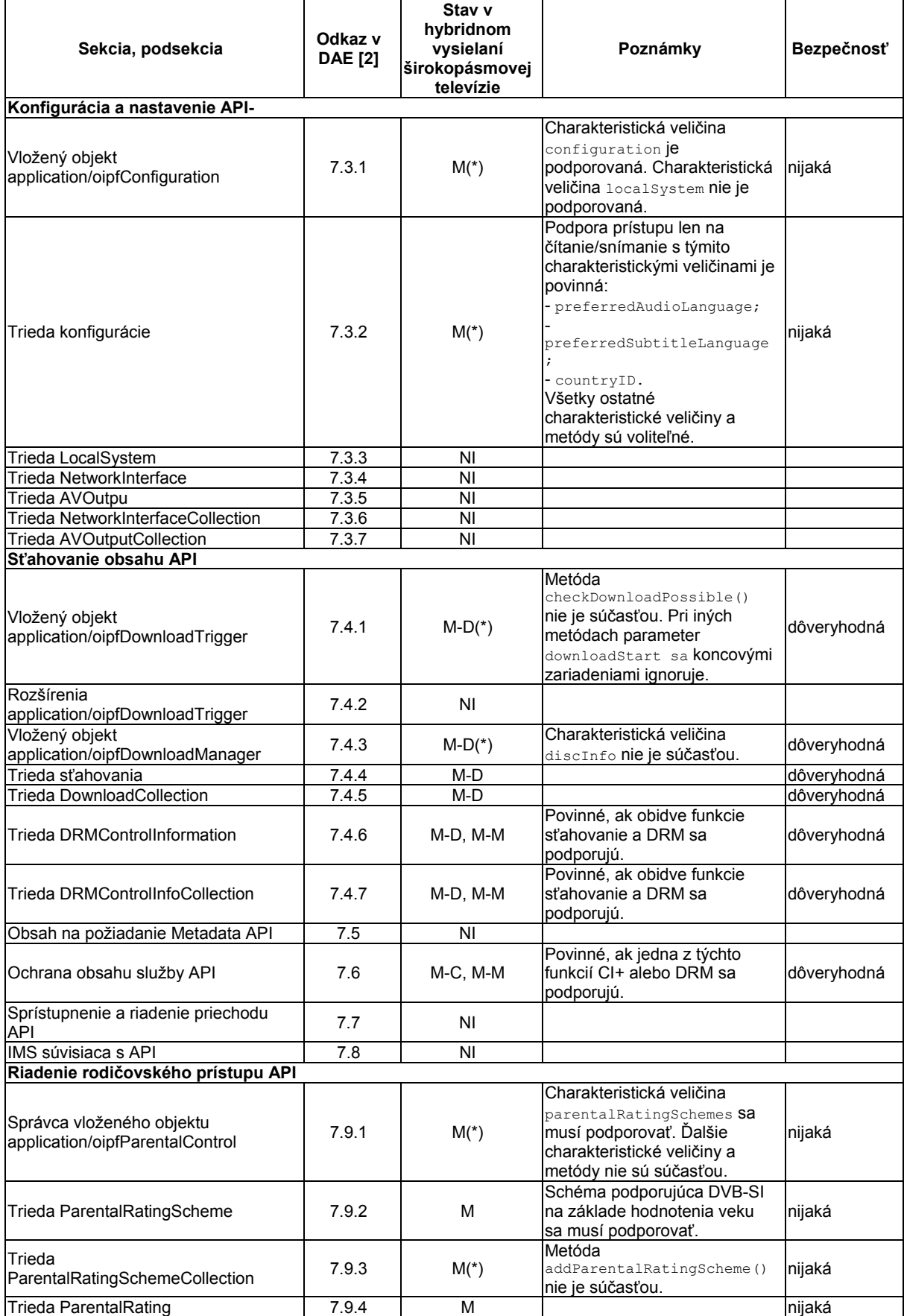

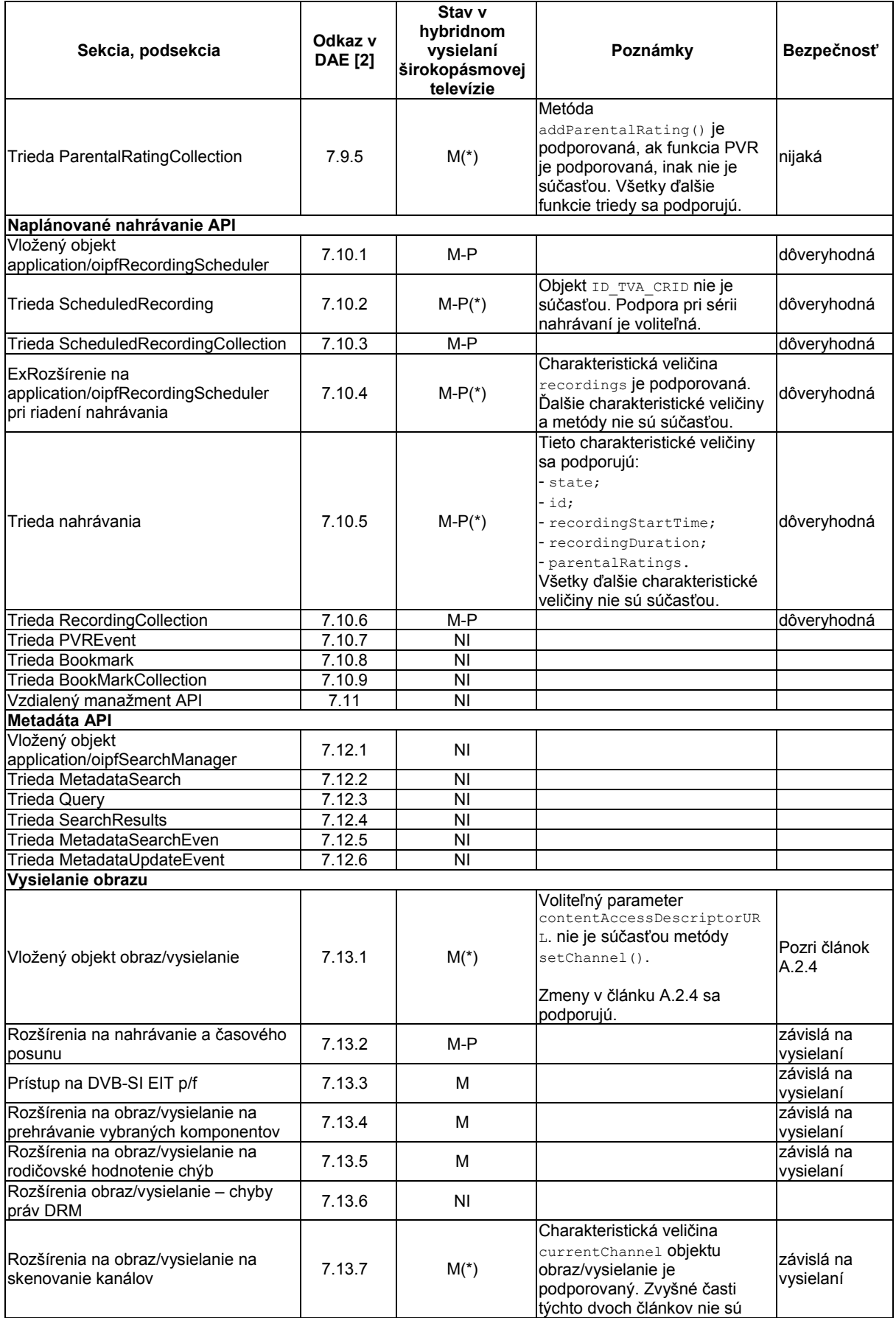

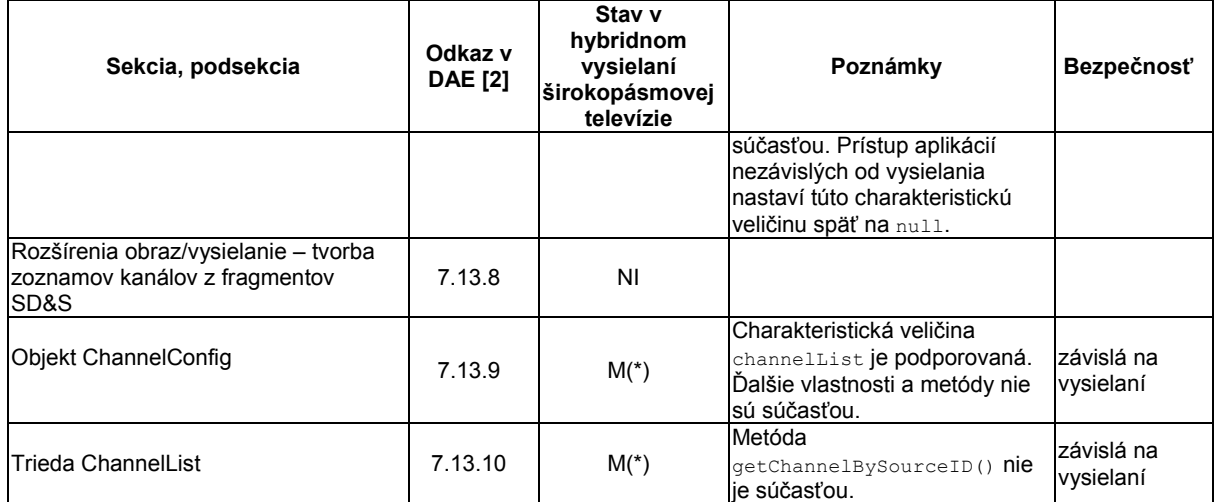

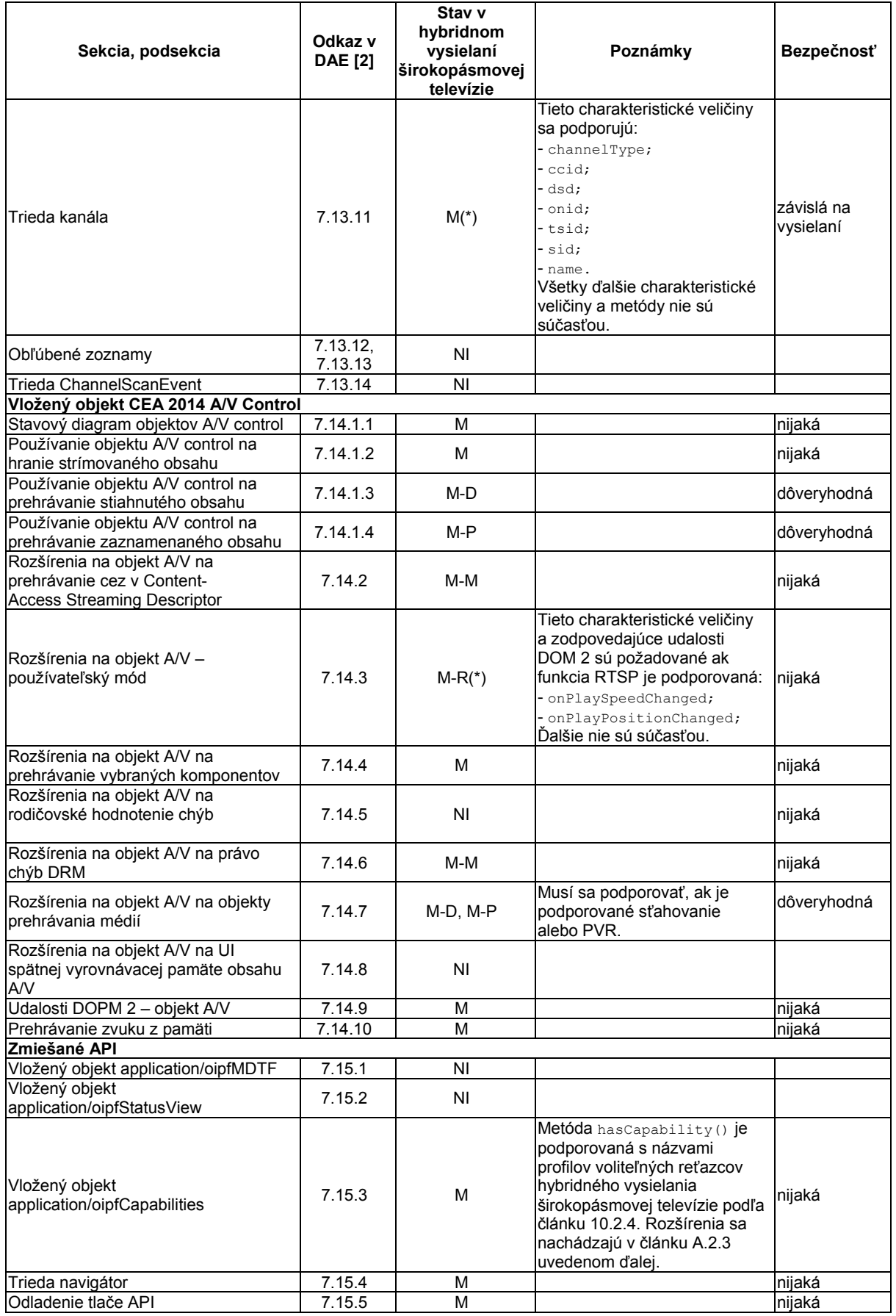

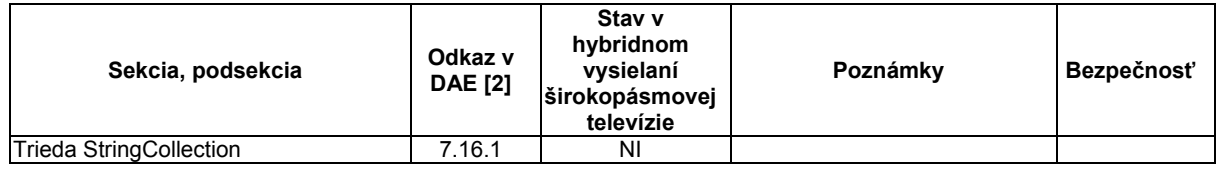

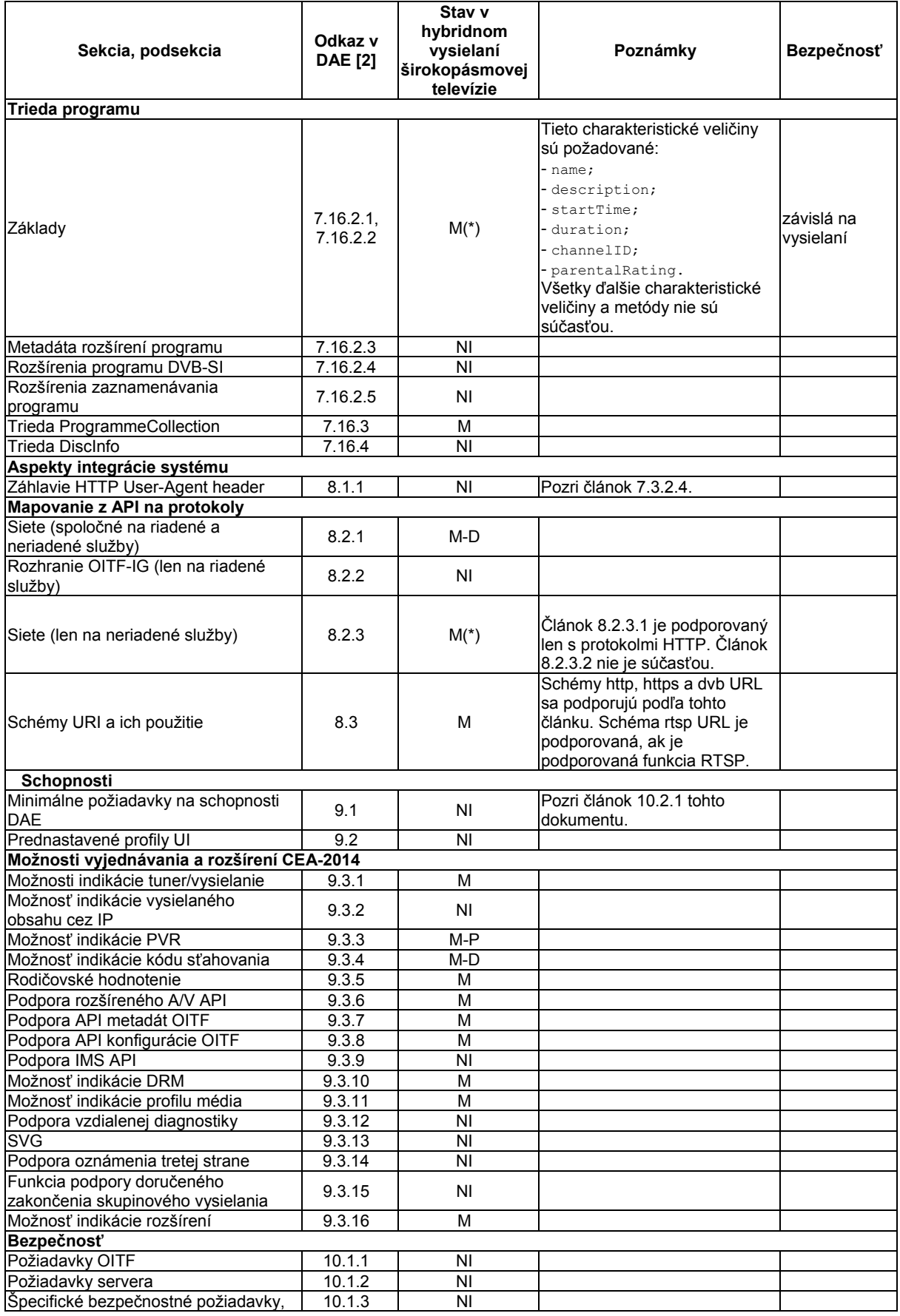

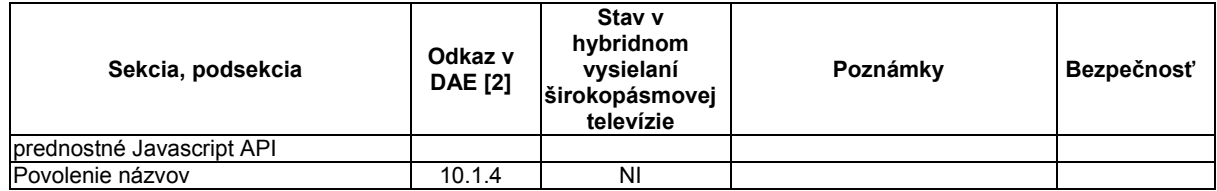

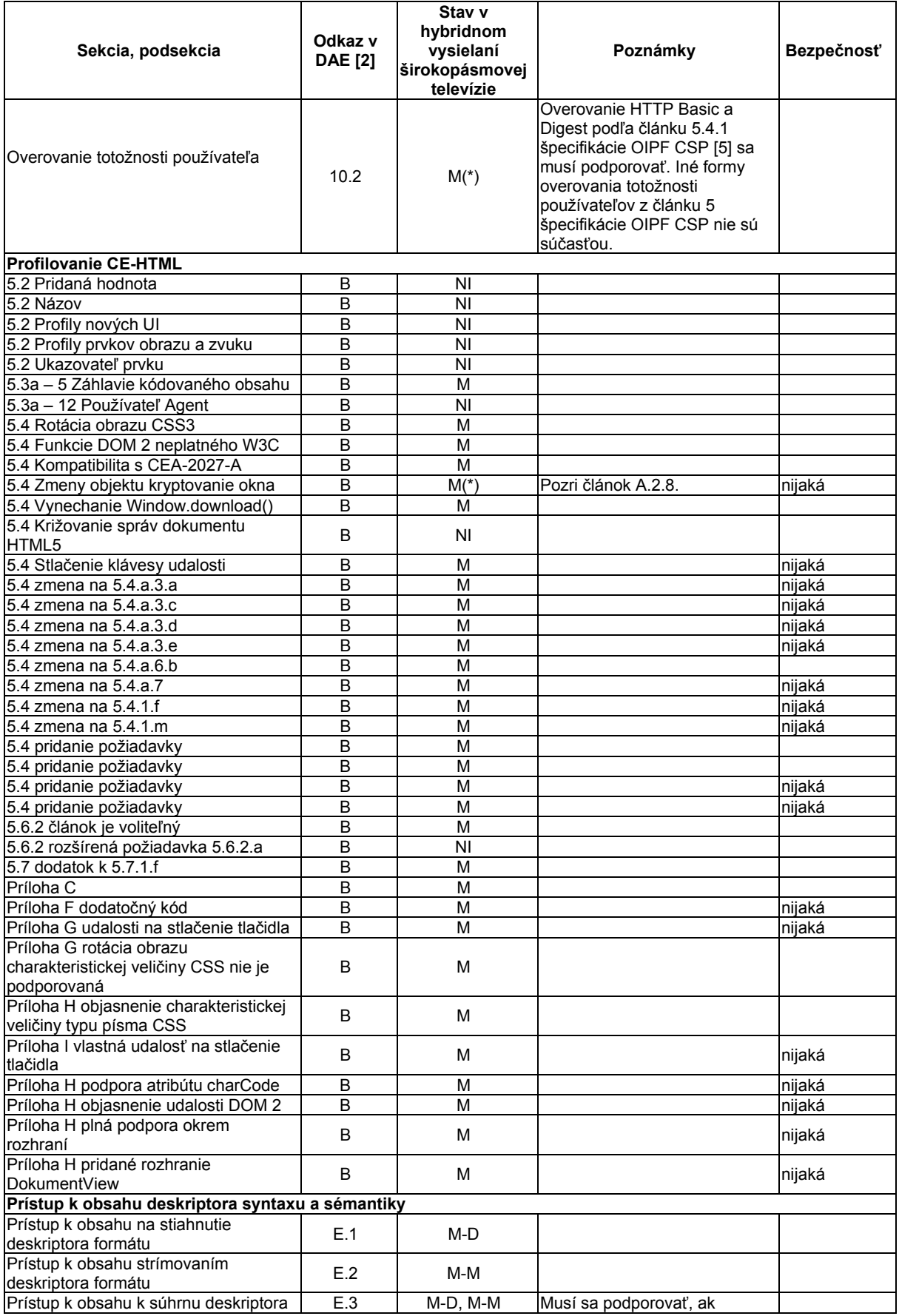

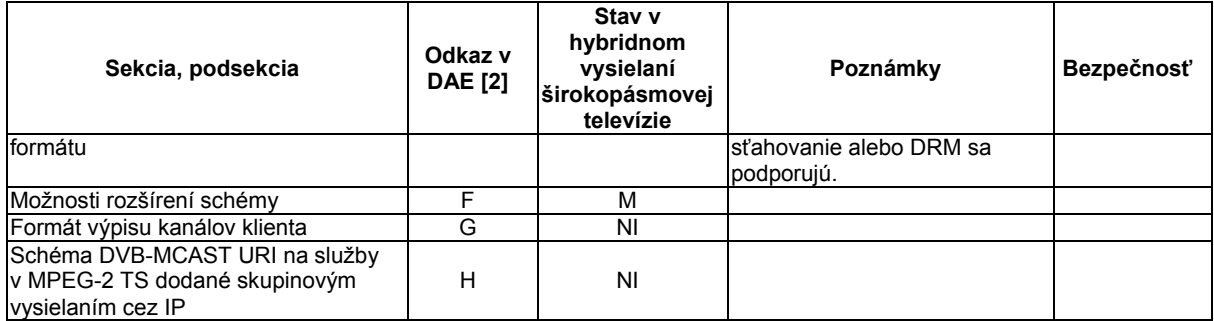

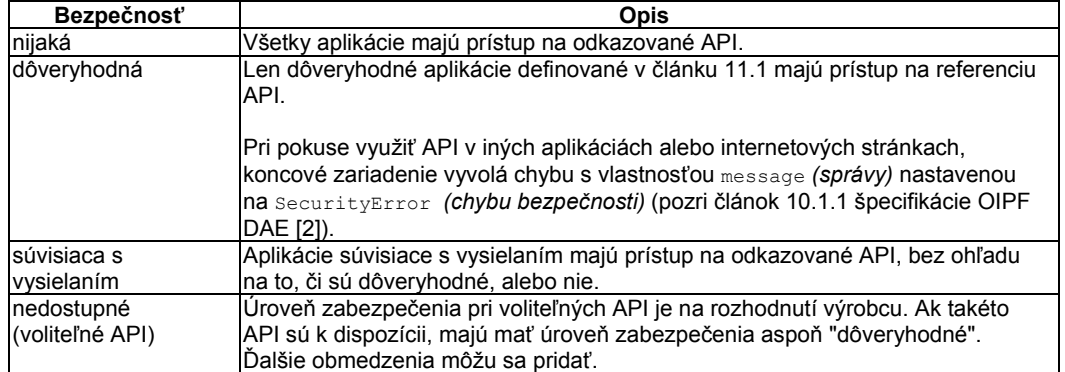

#### **Tabuľka A.2 – Kľúč k stĺpcu bezpečnosť**

#### **Tabuľka A.3 – Kľúč k stĺpcu stav**

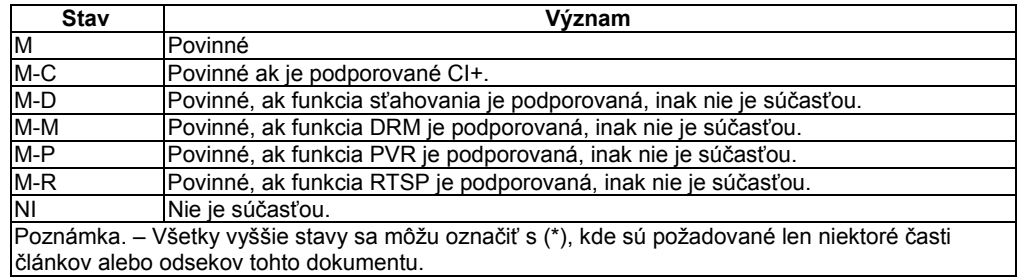

## **A.2 Modifikácie, rozšírenia a vysvetlenia**

#### **A.2.1 Riadenie prostriedkov**

POZNÁMKA. – Tento článok upravuje článok 4.4.5 špecifikácie OIPF DAE [2].

Ak nie sú k dispozícii primerané prostriedky na prezentovanie médií, tak v prípade zlyhania s výnimkou osobitných prípadov sa médium pokúsi prehrávať zvuk z pamäte (pozri ďalej). Pri objekte obraz/vysielanie sa musí táto skutočnosť uviesť v udalosti ChannelChangeError s hodnotou 11 s chybovým stavom. Pri objekte AV Control error (chyba) nadobúda hodnotu 3.

Konkretizácia objektu obraz/vysielanie alebo AV Control nespôsobí nijaké obmedzenie prostriedkov. Obmedzenie prostriedkov takých ako je dekódovač média požaduje len volanie metód setChannel (), bindToCurrentChannel (), nextChannel () alebo prevChannel () na objekt video/vysielanie alebo metódu play () objektu AV Control.

Z toho vyplýva, že okamžité spustenie objektu obraz/vysielanie alebo objektu AV Control nespôsobí okamžité začatie prehrávania médií, na ktoré sa odkazujú objektové atribúty (dáta).

Ak je objekt obraz/vysielanie zrušený, napríklad objekt video/vysielanie je v koši, alebo keď sa volá metóda release ()(uvoľnenie), riadenie vysielania obrazu sa vráti na koncové zariadenie. Ak aplikácia má zmenený súbor prezentovaných komponentov, napríklad zmena zvukového alebo titulkového toku sa prezentovala, potom rovnaký súbor komponentov bude naďalej prezentovaný.

Ak je objekt obraz/vysielanie zničený v dôsledku prechodu na stránku v aplikácii, koncové zariadenia môžu oneskoriť túto operáciu až do tej doby, kým nová stránka je úplne načítaná, aby sa zabránilo zobrazeniu porúch, ak objekt video/vysielanie je aj na novej stránke. V obidvoch prípadoch nesmie sa prerušiť prezentácia vysielaného obrazu alebo zvuku.

Keď je objekt AV Control zrušený, napríklad objekt AV Control je v koši, alebo z dôvodu prechodu stránky v rámci aplikácie, prezentácia strímovaného zvuku alebo obrazu sa skončí.

V konkrétnom prípade žiadosť prehrávať zvuk z pamäte počas vysielania alebo širokopásmového pripojenia stímingu zvuku je hraný, a ak koncové zariadenie nepodporuje miešanie zvuku z pamäte s práve prehrávaným zvukom, platí toto:

- zvuk z pamäte má prioritu a preruší práve prehrávaný zvuk;
- prerušená prezentácia koncovým zariadením pokračuje automaticky, len čo prerušenie zvuku skončí.

Tento dokument zámerne mlčí o manipulácii využívania prostriedkov koncovým zariadením – špecifické aplikácie, vrátane plánovaných nahrávok.

# **A.2.2 Trieda rozšírení ApplicationPrivateData**

Táto trieda sa musí rozšíriť o tieto ďalšie vlastnosti:

readonly Channel currentChannel

Na aplikáciu súvisiacu s vysielaním, hodnota charakteristickej veličiny obsahuje kanál, ktorého AIT je aktuálne kontrolovaná životným cyklom tejto aplikácie.

Ak nie je prezentovaný žiadny kanál, alebo ak aplikácia nezávisí od vysielania, hodnota tejto charakteristickej veličiny je null *(nula)*.

# **A.2.3 Rozšírenia vloženého objektu oipfCapabilities**

Tento vložený objekt bude rozšírený o tieto ďalšie vlastnosti:

readonly Number extraSDVideoDecodes

Táto charakteristická veličina má niekoľko možných ďalších dekódovaní obrazu SD. V závislosti na aktuálnom využití systémových prostriedkov sa táto hodnota môže meniť. Pridanie objektu A/V sa môže ešte zmenšiť, aj keď

extraSDVideoDecodes je väčšia ako 0. V prípade výpadku hrania stav objektu A/V musí sa nastaviť na 'error' *("chyba")* s podrobným chybovým kódom "nedostatočné prostriedky".

Hodnota tejto charakteristickej veličiny sa môže zmeniť v prípade, ak sa spustí obraz HD.

readonly Number extraHDVideoDecodes

Táto charakteristická veličina má niekoľko možných ďalších dekódovaní obrazu SD. V závislosti na aktuálnom využití systémových prostriedkov sa táto hodnota môže meniť. Pridanie objektu A/V sa môže ešte zmenšiť, aj keď extraHDVideoDecodes je väčšia ako 0. V prípade výpadku hrania stav objektu A/V musí sa nastaviť na 'error' *("chyba")* s podrobným chybovým kódom "nedostatočné prostriedky". Hodnota tejto charakteristickej veličiny sa môže zmeniť v prípade, ak sa spustí obraz SD.

# **A.2.4 Rozšírenia objektu obraz/vysielanie**

## **A.2.4.1 Stav zariadenia a súvisiace zmeny**

Tento článok opisuje súbor zmien stavu zariadenia objektu obraz/vysielanie definovaný v článku 7.13.1.1 špecifikácie OIPF DAE [2].

Obrázok A.1 znázorňuje možné stavy objektu obraz/vysielanie. Prerušované čiary zobrazujú automatické prechody medzi rôznymi stavmi. Objekt obraz/vysielanie musí byť v stave nerealizované, keď je inicializovaný.

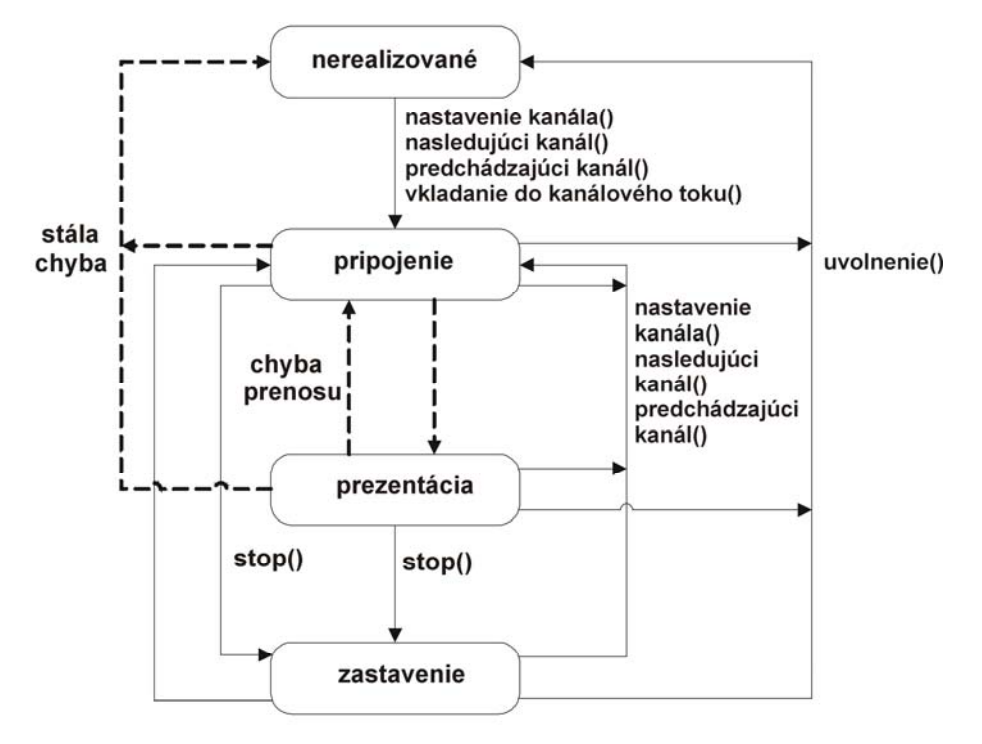

**Obrázok A.1 – Stav zariadenia pri objekte obraz/vysielanie** 

Za týchto podmienok objekt prejde na pripojovací stav, v ktorom koncové zariadenie sa pokúsi pripojiť k vysielanému toku:

- keď je metóda setChannel (), nextChannel () alebo prevChannel ()volaná z nerealizovaných, pripojovacích alebo prihlasovacích stavov;
- keď je metóda bindToCurentChannel ()volaná z nerealizovaných alebo zastavených stavov.

Volaním metódy stop () sa zastaví obraz a zvuk prezentácie a spôsobí, že objekt obraz/vysielanie prejde do zastaveného stavu. To nemá žiadny vplyv na prístup k iným nemediálnym vysielacím prostriedkom, ako je monitoring AIT alebo prístup k objektom DSM-CC v karuseli, definované v článku 6.2.2.7. Volaním metódy bindToCurrentChannel ()v zastavenom stave sa vyvolá reštart obrazovej a zvukovej prezentácie. Volaním metód setChannel (),nextChannel() alebo prevChannel() v zastavenom stave sa koncové zariadenie pokúša vybrať novú službu. Aplikácie môžu použiť charakteristickú veličinu playState objektu obraz/vysielanie k čítaniu ich aktuálneho stavu.

Tabuľka A.4 objasňuje a rozširuje možné hodnoty charakteristickej veličiny playState a charakteristickej veličiny state udalosti PlayStateChange.

#### **Tabuľka A.4 – Možné hodnoty playState charakteristickej veličiny a stav charakteristickej veličiny udalosti PlayStateChanged**

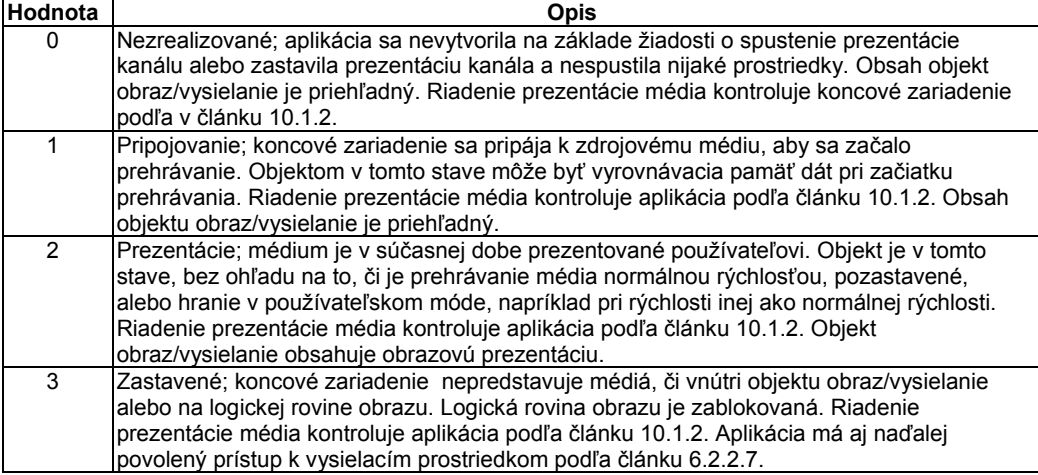

Táto metóda definuje objekt obraz/vysielanie:

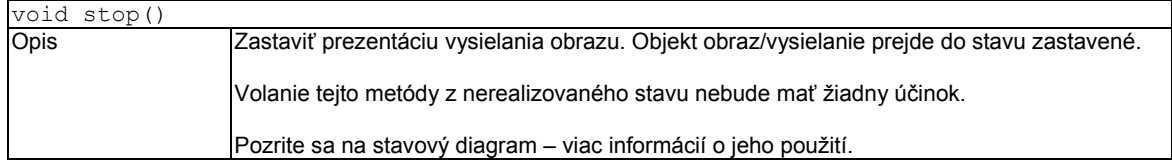

# **A.2.4.2 Prístup na objekt obraz/vysielanie**

Nasledujúce pravidlá a vysvetlenia sa vzťahujú na objekt obraz/vysielanie.

Aplikácie súvisiace s vysielaním musia mať neobmedzený prístup na objekt obraz/vysielanie. Ak sa vyberie nová vysielacia služba, potom to môže viesť k zrušeniu aplikácie súvisiacej s vysielaním v súlade s článkom 6.2.2.4. Prístup k programom MPEG, ktoré nie sú vysielacími službami a ktoré neobsahujú AIT, nebude mať uvedený dôsledok.

Aplikácie nezávislé od vysielania musia používať objekt obraz/vysielanie takto:

- tieto vlastnosti a metódy nemajú nijaké obmedzenia: createChannelObject, width (šírka) a height (výška);
- metóda setChannel (nastavenie kanála) povedie k správaniu v súlade s článkom 6.2. Ak sa metóda používa na výber vysielacej služby, potom to môže viesť k stálemu používaniu aplikácie súvisiacej s vysielaním. Ak sa používa metóda setChannel na prístup k programu MPEG, ktorý nie je vysielacou službou a ktorý neobsahuje AIT, potom neexistujú nijaké obmedzenia a nijaké následky v životnom cykle aplikácie;
- nasledovné metódy vždy zlyhajú: getChannelConfig, bindToCurrentChannel, prevChannel, nextChannel, setVolume a getVolume;
- tieto metódy nemajú žiadny vplyv: setFullScreen a release (uvoľnenie);
- objekt musí byť vždy v nerealizovanom stave.

Koncové zariadenia budú kedykoľvek podporovať len jeden aktívny prípad objektu video/broadcast (obraz/vysielanie). "Aktívne" tu znamená, že objekt video/broadcast je v stave connecting

(pripájania) alebo presenting (prezentácie). Pokus o aktiváciu prípadu objektu video/broadcast, prostredníctvom volania bindToCurrentChannel() alebo volanie setChannel() počas iného prípadu zlyhá a výsledkom je chyba, ktorá sa vráti aplikácii pomocou udalosti ChannelChangeError (KanálZmenaChyba).

# **A.2.5 Rozšírenia objektu AV Control (riadenie AV)**

Táto metóda sa pripojí k vloženému objektu AV Control.

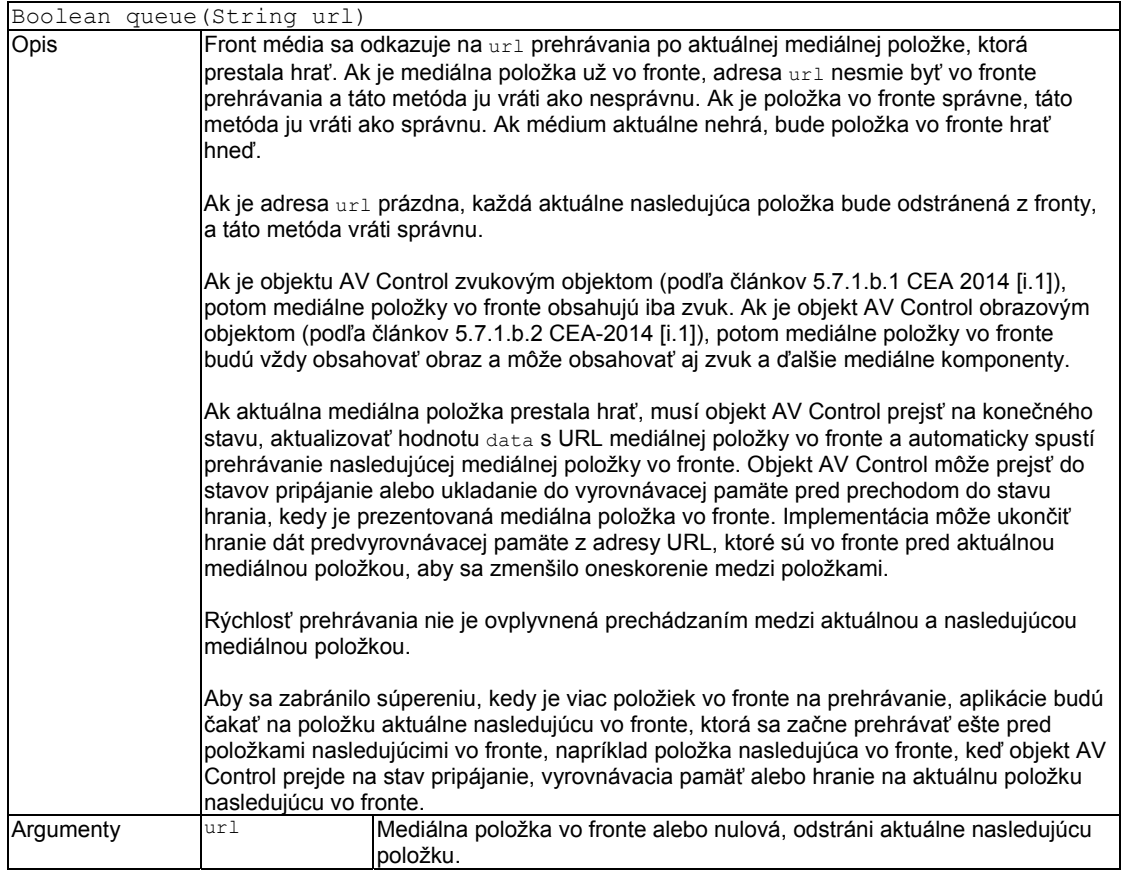

Volanie stop() alebo zmena vlastností dát spôsobí, že niektorá mediálna položka vo fronte sa musí zrušiť.

Ovládacie tlačidlá hrania (OK, hranie, stop, pauza, rýchly posun vpred, rýchly posun vzad a ďalšie používateľské klávesy), nesmú sa spracovať objektom AV Control a nesmú sa prijať nijaké opatrenia v koncovom zariadení v súvislosti s týmito tlačidlami, ak sú požadované aplikáciou. Tieto tlačidlá sa vytvárajú pri udalosti DOM 2, či má objekt AV Control záujem alebo nie.

Do zoznamu platných hodnôt s chybou objektu sa pridajú tieto hodnoty:

7 – zablokovaný obsah z dôvodu rodičovskej kontroly.

## **A.2.6 Profil XHTML**

#### **A.2.6.1 Všeobecne**

Profil XHTML uvedený v článkoch 6.1 a 6.2 špecifikácie OIPF DAE [2] sa použije s týmito obmedzeniami a rozšíreniami:

- podpora atribútu AccessKey (prístupový kľúč) so štandardizovanými kódmi klávesnice nie je súčasťou služby; služby môžu namiesto toho použiť kláves na všeobecnú manipuláciu;
- metóda window.download (okno.stiahnutie) nie je súčasťou, a to aj v koncových zariadeniach podporujúcich obsah A/V na stiahnutie;
- priame kódy klávesnice nie sú súčasťou dokumentu. Požadované sú len virtuálne kódy klávesnice (napríklad VK\_);
- objekt video/local (obraz/lokálny) nie je súčasťou.

## **A.2.6.2 Typ dát MIME a DOCTYPE**

Všetky dokumenty XHTML aplikácie hybridného vysielania širokopásmovej televízie musia obsahovať:

- striktne typ dokumentu XHTML, na dokumenty, ktoré sú konformné s podmnožinou XHTML 1.0 Strict DTD definované v tomto dokumente;
- translačný typ dokumentu XHTML, na dokumenty, ktoré sú konformné s podmnožinou XHTML 1.0 Transitional DTD definované v tomto dokumente.

Opis "doctype" ("typu dokumentu"):

<!DOCTYPE html PUBLIC "-//HbbTV//1.1.1//EN" "http://www.hbbtv.org/dtd/HbbTV-1.1.1.dtd">

Takýto opis príznaku <html> obsahuje atribút xmlns vyjadrený nasledovným spôsobom:

<html xmlns="http://www.w3.org/1999/xhtml">

POZNÁMKA. – Ak prehliadač podporuje obidva módy "Standards Mode" a "Quirks Mode" na poskytovanie dokumentov, všetky dokumenty aplikácie hybridného vysielania širokopásmovej televízie s "doctypes" uvedené vyššie, sú vyjadrené v "Standards Mode", bez ohľadu deklarovania prítomnosti XML pred deklarovaním DOCTYPE.

Všetky dokumenty XHTML aplikácie hybridného vysielania širokopásmovej televízie sú spracované s obsahom MIME typu "application/vnd.hbbtv.xhtml+xml". Všetky stránky načítané z karusela sa spracujú, ako keby mali typ MIME. Pri načítavaní dokumentu hybridného vysielania širokopásmovej televízie koncové zariadenie nesmie používať príponu názvu súboru určenú typom MIME.

Koncové zariadenia nepožadujú načítať alebo spustiť dokumenty, ktoré sú spracované typom MIME inak ako "application/vnd.hbbtv.xhtml+xml", alebo ktoré neobsahujú ani jednu z deklarácií doctype uvedených vyššie.

## A.2.6.3 Použitie prvkov "i rámce"

Obsahy prvku <iframe> sa môžu vyvolať z inej domény, ako z ktorej je vložený na najvyššej úrovni dokument. V tomto prípade koncové zariadenia uplatňujú bezpečnostné obmedzenia medzi obsahom prvku iframe a zdrojovým dokumentom. Tieto obmedzenia sa môžu zakladať na vnorenom prechádzaní kontextu, ktoré sa uvádzajú v článku 6.1.1 HTML5 [18] a na bezpečnostných obmedzeniach, formulovaných v článku 6.3.1 HTML5 [18] s výnimkou funkcií, ktoré sa neuvádzajú v tomto dokumente.

# **A.2.6.4 História prehliadača**

Koncové zariadenie nemusí ponúkať históriu UI aplikácií hybridného vysielania širokopásmovej televízie, aj keď aplikácie hybridného vysielania širokopásmovej televízie môžu použiť metódy objektu HISTORY (História) na navigáciu v zozname histórie. Zo zoznamu histórie nie je možné vrátiť sa na prvú stránku aplikácie hybridného vysielania širokopásmovej televízie.

Správanie mechanizmu histórie, keď aplikácia hybridného vysielania širokopásmovej televízie prechádza z aplikácie nezávislej od vysielania na aplikáciu súvisiacu s vysielaním (alebo naopak), nie je predmetom obsahu tohto dokumentu. Implementácia môže zaznamenať a reprodukovať tieto prechody v prípade, ak sa používa mechanizmus histórie, ale nepožaduje sa to tak.

Správanie kľúča VK\_BACK, ak sa nepoužíva aplikácia hybridného vysielania širokopásmovej televízie sa nevracia do histórie.

## **A.2.7 Profil CSS**

Objekt text-shadow nie je súčasťou dokumentu.

## **A.2.8 Profil DOM**

#### **A.2.8.1 Objekt okien**

Tieto vlastnosti podporujú objekt okien:

document, frames, history, innerHeight, innerWidth, location, id, name, navigator, oipfObjectFactory, onkeypress, onkeydown, onkeyup, parent, self, top, window, XMLHttpRequest

Nasledovné metódy podporujú objekt okien:

close(), debug(),setTimeout(), setInterval(), clearTimeout(), clearInterval(),addEventListener(), removeEventListener()

Všetky ostatné metódy a vlastnosti nie sú súčasťou dokumentu.

## **Príloha B Podpora ochrany obsahu poskytovaného cez širokopásmové pripojenie**

Ochrana obsahu poskytovaného cez širokopásmové pripojenie technickými prostriedkami nie jej predmetom obsahu tohto dokumentu.

Implementácie tohto dokumentu, ktoré potrebujú túto spôsobilosť majú možnosť začleniť akékoľvek systémy obsahujúce ochranu obsahu alebo v prípade potreby ďalej vymedzené v špecifikáciách OIPF.

Ak sa používa ochrana obsahu, potom typ ochrany obsahu pri používaní sa musí signalizovať:

- podľa článku 9.3.10 špecifikácie OIPF DAE [1] a v tabuľke 10 špecifikácie metadát OIPF [19];
- pomocou identifikátora DVB-CA codepoints (CA\_System\_ID) prideleného ako zvyčajne projektom DVB a nachádza sa v TS 101 162 [[20] – DRMSystemID.

# **Príloha C Podpora analógových vysielacích sietí**

# **C.1 Predmet**

Hlavným cieľom špecifikácie hybridného vysielania širokopásmovej televízie je kombinovať služby poskytované prostredníctvom vysielania DVB kompatibilný s vysielacou sieťou a širokopásmovým pripojením k Internetu. Mnohé z koncepčných a technických aspektov hybridného vysielania širokopásmovej televízie sa môžu tiež použiť v kombinácii so sieťami analógového vysielania a širokopásmového pripojenia k internetu. Šírenie analógovej televízie môže byť na niektorých trhoch ešte niekoľko rokov relevantné.

Ak koncové zariadenie obsahuje analógový vstupný modul, môže sa spôsob hybridného vysielania širokopásmovej televízie aplikovať analógovými kanálmi, ako sa opisuje v tejto prílohe. Ak princíp šírenia hybridného vysielania širokopásmovej televízie nevyužíva analógové kanály, potom sa postupuje rovnakým spôsobom, ako keď sa využívajú kanály DVB bez AIT.

# **C.2 Vyhľadávanie AIT a monitorovanie**

Vzhľadom k tomu, že AIT sa nemôže použiť v prípade vysielania analógového kanálu, musí sa získať cez Internet. Pri ladení analógovej služby môže hybridné koncové zariadenie odoslať požiadavku http o informáciu AIT na hosťujúci server AIT nasledovne.

#### http://[AIT\_server]/service?CNI=xxx

#### http://[AIT\_server]/service?name=xxx

Táto žiadosť vráti AIT zodpovedajúcej služby zakódovanú vo formáte XML podľa TS 102 809 [3]. AIT sa nachádza v jednom zázname sprístupnenej aplikácie.

IP adresa alebo základná adresa URL tabuľky AIT servera môže byť špecifická z hľadiska trhu alebo výrobcu. Môže byť súčasťou predvoleného nastavenia koncového zariadenia a môže používateľovi umožniť zmenu.

Na identifikáciu služby sa použije zápis kódu CNI podľa TS 101 231 [I.4]. Alternatívne sa môže použiť názov služby.

Monitorovanie AIT počas ladenia špecifickej služby sa môže vykonať opakovaním http požiadavky uvedenej vyššie. Dokument xml, ktorý obsahuje AIT poskytuje atribút verzie v prvku <ServiceDiscovery>. Atribút aktuálnej verzie sa použije v žiadosti nasledovne:

http://[AIT\_server]/service?CNI=xxx&version=YY;

http://[AIT\_server]/service?name=xxx&version=YY,

kde YY sú dve hexadecimálne číslice. Ak je na serveri súčasná verzia rovnaká ako v žiadosti, server vráti stavový kód HTTP 204 bez textu správy.

Opakovacia frekvencia nesmie byť častejšie ako raz za 30 sekúnd.

## **C.3 Preladenie na nový kanál**

Vložený objekt obraz/vysielanie, ktorý sa uvádza v špecifikácii OIPF DAE [2], sa môže použiť na určenie dostupných služieb analógového vysielania a ladenie medzi nimi, podľa tohto článku.

Služba analógového vysielania predstavuje cieľový kanál s idType ID\_ANALOG vrátane vlastností cni alebo name (názvu). Objekt cni obsahuje službu CNI, ak je k dispozícii vo vysielanom signáli. Názov objektu je dostupný, keď sa CNI nevysiela; CNI a názov – pozri článok C.2.

Kanál priradený koncovému zariadeniu hybridného vysielania širokopásmovej televízie je dostupný aplikácii, aby sa mohli získať objekty kanálov CNI alebo názvy.

Objekt CurrentChannel s objektom video/vysielanie a objekt ApplicationPrivateData.currentChannel vrátia súčasne prezentovaný cieľový kanál analógovej službe.

# **C.4 Ďalšie aspekty**

Prístup EIT, prenos aplikácie s DSM-CC, tok udalostí, atď. nie sú k dispozícii na analógových kanáloch. Metóda volaní týkajúca sa týchto funkcií má výnimku pri správe "nie je podporovaná". Vlastnosti súvisiace s týmito funkciami majú hodnotu undefined (nedefinované).

# **História**

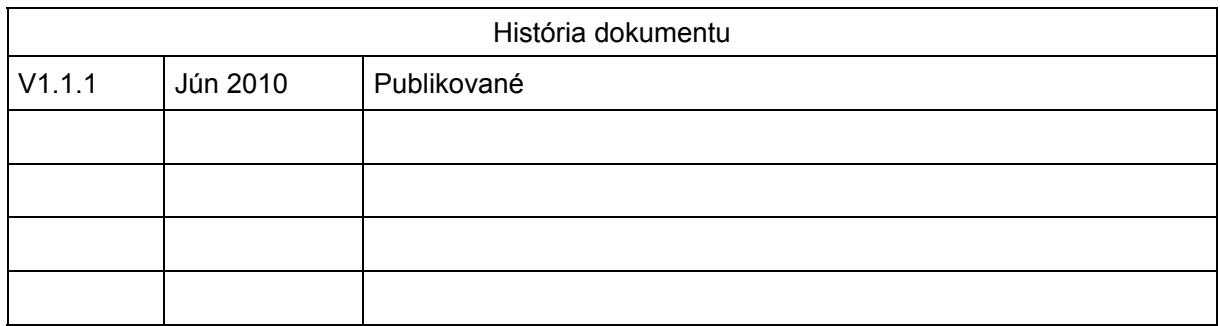